# MANUALE DELLE PROCEDURE DELL'AUTORITÀ DI GESTIONE PR FESR 2021-2027

#### **Indice**

Introduzione

Procedura 01.A "[Selezione delle operazioni](file:///C:/Users/parisi_i/AppData/Roaming/Microsoft/AppData/Local/Microsoft/Windows/Temporary%20Internet%20Files/1_Manuale%20Procedure/Manuale%20%20Procedure%20%20AdG%20Rev.1/PO.1rev0_%20Selezione%20e%20approvazione%20operazioni.doc) – Bando o Manifestazione di interesse a titolarità regionale"

Procedura 01.B "Percorso negoziato per le strategie territoriali integrate" (comune)

Procedura 02.A "Verifiche di gestione amministrative riguardanti le domande di pagamento"

Procedura 02.B "Verifiche di gestione in loco delle operazioni"

Procedura 03 "Gestione delle irregolarità"

Procedura 04 "Attività di Monitoraggio e indicatori"

Procedura 05 "Gestione degli Aiuti di Stato e RNA"

Procedura 06 "Acquisizione di beni e servizi a titolarità" (comune)

Procedura 07 "Acquisizione di servizi da società in house (comune)"

Procedura 08 "Acquisizione e Rendicontazione del personale (interno e esterno) impiegato nell'attuazione dei Programmi regionali" (comune)

Procedura 09 "Relazioni dell'Autorità di Gestione con le altre Autorità del Programma" (comune)

Procedura 10 "Procedura per la gestione dei reclami in materia di rispetto della Carta dei Diritti fondamentali dell'UE e della Convenzione ONU per la tutela dei diritti dei Disabili" (comune)

#### **Allegato al Manuale delle Procedure**

Allegato Piste di controllo

#### **INTRODUZIONE**

Il presente Manuale delle Procedere dell'Autorità di Gestione integra e completa il documento *"Descrizione dei Sistemi di Gestione e Controllo del Programma FESR 2021- 2027 – Regione Emilia-Romagna*".

Il documento descrive le procedure utilizzate dalla Strutture regionali a vario titolo coinvolte nella programmazione, attuazione, gestione, monitoraggio e controllo delle iniziative finanziate nell'ambito del Programma FESR 2021-2027, individuando specifiche responsabilità nell'attuazione del PR e definendo le attività caratterizzanti la corretta gestione degli interventi.

Tale documento è indirizzato ai soggetti facenti parte dell'organizzazione funzionale dell'Autorità di Gestione a cui competono le funzioni di programmazione, attuazione, gestione, monitoraggio e verifica previste dai Regolamenti europei, compreso il personale di assistenza tecnica e supporto alle varie funzioni dell'AdG del PR FESR 2021-2027. Gli esiti delle attività svolte dalle Strutture dell'Autorità di Gestione a vario titolo coinvolte nelle diverse fasi dell'attuazione del PR vengono tracciati nelle rispettive sezioni del Sistema Informativo.

Il Manuale delle Procedure può essere revisionato in corso di attuazione del Programma, di norma annualmente e comunque in funzione di particolari esigenze collegate a cambiamenti del contesto organizzativo, del quadro normativo o di altre condizioni che incidano sulle attività di gestione e controllo del Programma stesso.

Le revisioni che si dovessero rendere necessarie in corso di attuazione del PR verranno comunque formalizzate dall'Autorità di Gestione e tempestivamente comunicate ai destinatari sopra citati e agli interlocutori interessati al Sistema di Gestione e controllo del Programma FESR della Regione Emilia-Romagna.

## PR 01.A SELEZIONE DELLE OPERAZIONI – BANDO O MANIFESTAZIONE DI INTERESSE A TITOLARITÀ REGIONALE

#### **OBIETTIVO**

Definire le azioni, i processi e i ruoli che intervengono nella fase di selezione delle operazioni, ai sensi dell'art. 72 "Funzioni dell'Autorità di gestione" lett. a) del Reg. (UE) 2021/1060

#### **SOGGETTI COINVOLTI**

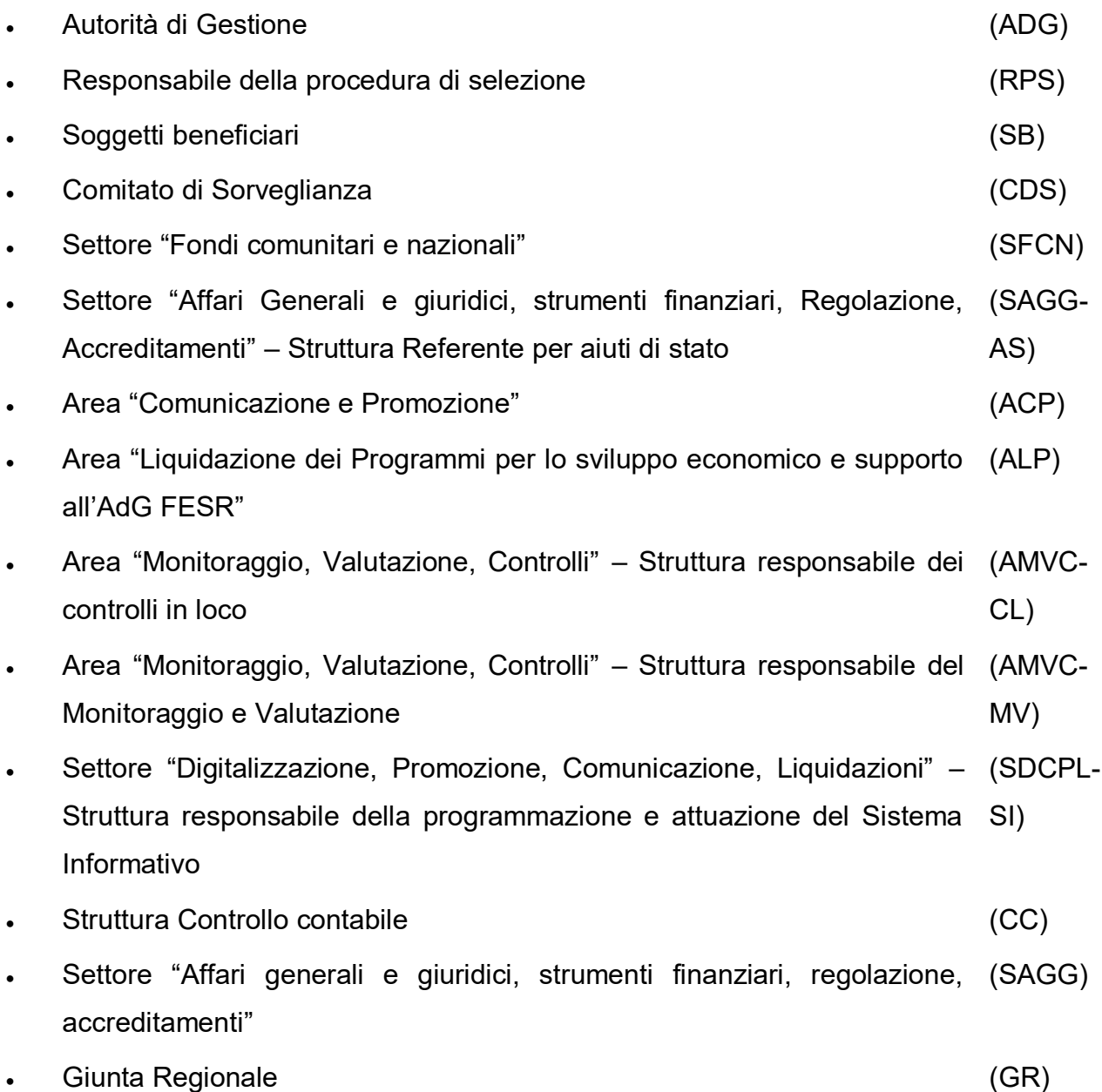

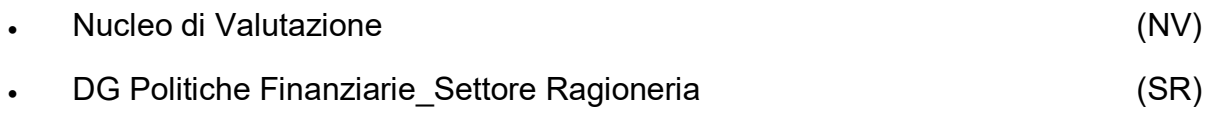

#### **SOMMARIO**

- 1. Introduzione
- 2. Criteri di selezione
- 3. Predisposizione dei bandi/manifestazioni di interesse
- 4. Contenuti dei bandi e delle manifestazioni di interesse
- 5. Fase di presentazione delle domande candidate a finanziamento
- 6. Fase di selezione delle operazioni
- 7. Fase di approvazione della graduatoria e concessione dei contributi
- 8. Fase di comunicazione ai beneficiari

#### **1.Introduzione**

La procedura qui delineata definisce le azioni, i processi e i ruoli che intervengono nella fase di selezione delle operazioni, che ai sensi dell'art. 72 "Funzioni dell'Autorità di gestione" lett. a) del Reg. (UE) 2021/1060, è una delle funzioni collegate alla gestione del Programma Regionale.

Per le azioni del PR FESR 2021-2027 finanziabili tramite bandi/manifestazioni di interesse a titolarità regionale, il processo di selezione delle operazioni, dalla predisposizione del bando/della manifestazione d'interesse all'adozione dell'atto di concessione, è gestito dal Responsabile della procedura di selezione, in coordinamento con altre strutture dell'Autorità di Gestione.

La figura del Responsabile della procedura di selezione corrisponde al dirigente responsabile dell'Area o del Settore incaricata/o dell'avvio del bando/della MI.

#### **2.Criteri di selezione**

La base di partenza per la costruzione delle procedure di selezione è costituita dalle previsioni dell'art. 73 "*Selezione delle operazioni da parte dell'Autorità di gestione*" del Reg. (UE) 2021/1060.

Il documento "*Metodologia e Criteri di selezione delle operazioni*", costruito in base alle disposizioni contenute nel citato art. 73, e approvato dal Comitato di Sorveglianza del PR FESR, si compone di una parte introduttiva di carattere metodologico e di una sezione che individua i criteri di selezione applicabili a ciascuna Azione del Programma.

Il documento "*Metodologia e Criteri di selezione delle operazioni*" prevede che, al fine di selezionare le operazioni da finanziare, la coerenza con le previsioni dell'articolo 73 possano essere garantite sia a livello di procedura di attuazione (bando o manifestazione d'interesse) sia a livello di singola operazione, pertanto nel primo caso saranno i bandi/le manifestazioni d'interesse a garantire la conformità con le prescrizioni regolamentari, mentre nel secondo caso la fase di valutazione interesserà individualmente ciascuna operazione.

I Criteri di selezione da applicare alle Azioni del Programma si articolano nelle seguenti tipologie:

- criteri applicabili a livello di procedura di attuazione (bando o manifestazione d'interesse)
- criteri di ammissibilità formale, applicabili trasversalmente a tutte le operazioni candidate
- criteri di ammissibilità sostanziale, declinati per le singole Azioni di ogni Priorità
- criteri di valutazione, declinati per le singole Azioni di ogni Priorità
- criteri di premialità, declinati per le singole Azioni di ogni Priorità

Il documento "*Metodologia e Criteri di selezione delle operazioni"* è pubblicato sul sito del PR FESR 21-27, alla sezione "Documenti".

#### **3.Predisposizione dei bandi/manifestazioni di interesse**

In ottemperanza all'art. 49 "*Responsabilità dell'Autorità di gestione*", par. 2, l'Autorità di gestione "*garantisce la pubblicazione di un calendario -degli inviti a presentare proposte che sono stati pianificati- aggiornato almeno tre volte all'anno*". Tale calendario è adottato con Deliberazione di Giunta Regionale e copre un periodo di circa 3-4 mesi.

Per ciascuna procedura di attivazione, predisposta in attuazione delle Azioni del Programma Regionale (bando o manifestazione di interesse), la documentazione così come la modulistica relative alla fase di selezione dei progetti candidati a finanziamento, vengono redatte dal Responsabile della procedura di selezione.

La documentazione prodotta contiene anche tutte le informazioni previste al citato art. 49 par. 3, al fine di consentirne la corretta pubblicazione sul sito web del Programma regionale. A tal fine il sistema informatico del PR produce appositi report in formato aperto.

Al fine di fornire ai propri collaboratori degli orientamenti operativi per la corretta e omogenea predisposizione delle procedure di attivazione, l'Autorità di Gestione dei PR FESR ha istituito un Gruppo di Lavoro con il compito di condividere l'interpretazione e l'attuazione del quadro normativo di riferimento, in costante evoluzione, e di provvedere ad una elaborazione periodica del documento "*Linee Guida per la Predisposizione e Gestione dei Bandi*".

Con Determinazione Num. 13694 del 15/07/2022 l'AdG ha approvato la quinta edizione delle Linee guida e ha integrato la composizione del Gruppo di lavoro, allargandolo a tutte le strutture coinvolte nell'attuazione del PR FESR 21-27.

Il Responsabile della procedura di selezione predispone ed invia la bozza della procedura di attivazione alle altre strutture dell'AdG che svolgono, per gli ambiti di propria competenza, le opportune verifiche di completezza e correttezza delle informazioni:

- *struttura referente dell'AdG per gli aiuti di stato* nell'ambito del Settore *"Affari generali e giuridici, strumenti finanziari, regolazione, accreditamenti"* per una verifica di coerenza con la normativa nazionale e comunitaria in materia. Nell'ambito di regimi di aiuto la struttura effettuerà la verifica di propria competenza con l'ausilio delle check list di verifica sulla corretta individuazione e applicazione dei regimi di aiuto (Check list per i Regimi di aiuto ai sensi del Reg.(UE) 651/2014 e Check list per il De minimis);
- responsabile della comunicazione PR FESR e PR FSE+ dell'Area *"Comunicazione e promozione"* per verificare che il bando e la modulistica predisposti dal responsabile della procedura di selezione riportino correttamente gli obblighi dei beneficiari in materia di pubblicità e che contengano tutte le informazioni che consentano di poter predisporre e pubblicare periodicamente gli elenchi delle operazioni selezionate, ai sensi dell'art. 49 par. 3;
- Area "*Liquidazione dei Programmi per lo sviluppo economico e supporto all'AdG FESR"* per verificare le modalità di rendicontazione previste relativamente alla tempistica ed alla correttezza della documentazione richiesta per la fase di rendicontazione, anche al fine di poter organizzare il flusso dei controlli di gestione in modo tale da garantire il rispetto dell'art. 74 del Regolamento (UE) 2120/1060 che prevede che "*ciascun beneficiario riceva l'importo dovuto integralmente ed entro 80 giorni dalla data della presentazione della domanda di pagamento*";
- struttura *Controlli in loco* nell'ambito dell'Area "*Monitoraggio, valutazione, controlli"* per verificare che il bando/la modulistica contengano le informazioni necessarie da richiedere ai beneficiari al fine di consentire il corretto svolgimento dei controlli in loco
- struttura *Monitoraggio e valutazione* nell'ambito dell'Area *"Monitoraggio, valutazione, controlli"* per verificare che il bando e/o la modulistica contengano le informazioni necessarie ad alimentare il sistema di monitoraggio, con particolare riferimento ad informazioni che consentono la quantificazione degli indicatori di avanzamento fisico e procedurale delle operazioni, anche al fine di garantire il rispetto di quanto previsto all'art. 42 del Reg. (UE) 2021/1060 "*Trasmissione di dati*". La Struttura *Monitoraggio e valutazione* interviene in fase di definizione e messa in produzione del modulo informatizzato di domanda che il beneficiario utilizzerà per la presentazione della domanda di finanziamento tramite sistema informatico.

Qualora il bando preveda la rilevazione di indicatori di output e di risultato non automatici, è previsto l'inserimento di un paragrafo appositamente dedicato alla rilevazione degli stessi nel testo dell'avviso (Bando, MI), o un documento esplicativo da allegare al bando, che l'Area *"Monitoraggio, valutazione, controlli"* concorda con il Responsabile della procedura di selezione prima della pubblicazione dell'avviso stesso.

la Struttura *Monitoraggio e valutazione* è inoltre coinvolta nel processo di predisposizione del manuale di rendicontazione, per garantire la corretta rilevazione degli indicatori in sede di rendicontazione in itinere e a saldo.

- struttura *Programmazione e attuazione del Sistema Informativo* nell'ambito del Settore "*Digitalizzazione, promozione, comunicazione, liquidazioni"* per verificare la coerenza della struttura della procedura di attuazione proposta con quella standard prevista dal Sistema Informativo e per valutare eventuali specifiche o modifiche da implementare sul sistema informativo;
- il Settore "*Fondi comunitari e nazionali"* per verificare la coerenza con la strategia, gli obiettivi tematici, i risultati attesi e la Azioni previste dal PR, e per verificare l'ammissibilità della spesa ai sensi dei regolamenti comunitari e della normativa nazionale. A tal fine il Settore "Fondi comunitari e nazionali" predispone, per ciascuna procedura di attivazione, una scheda riassuntiva contenente le seguenti informazioni relative all'Azione o all'obiettivo specifico entro cui tale Azione ricade: descrizione dell'Azione, Sustainable Development Goals (SDGs) collegati, i criteri di selezione associati all'Azione, i campi d'intervento previsti dal PR e se pertinente l'indicazione dei campi specifici che concorrono agli "obiettivi di cambiamento climatico" (tagging climatico), l'elenco delle tipologie di destinatari previsti dal PR, gli indicatori e modalità di loro rilevazione, una menzione agli obblighi relativi all'utilizzo delle Opzioni di Costo Semplificato.
- struttura *Controllo contabile* per la verifica della coerenza con il bilancio regionale.

Inoltre, in fase di avvio di ciascuna procedura di attivazione è prevista una consultazione ad hoc con i referenti di ARPAE (Agenzia regionale per la prevenzione, l'ambiente e l'energia dell´Emilia-Romagna), che con riferimento al principio "DNSH" supportano nella predisposizione delle informazioni da richiedere ai beneficiari.

Una volta assestata la versione definitiva del bando/manifestazione di interesse, a seguito di tutte le verifiche effettuate, l'Autorità di Gestione la presenta al partenariato istituzionale, economico e sociale, e svolge, se pertinente, il Test PMI in attuazione dello Small Business Act (applicabile solo nel caso in cui il bando abbia come beneficiarie le PMI*),* e una volta condivisa, la invia alla Giunta Regionale per l'approvazione.

In seguito all'approvazione della Giunta Regionale, il bando viene inviato dal Responsabile della procedura di selezione al BUR Emilia-Romagna e al responsabile della comunicazione PR FESR e PR FSE+, che provvede alla pubblicazione sul sito web del PR dei documenti integrali del bando/manifestazione di interesse e delle schede di sintesi intese a facilitare la comprensione del provvedimento da parte dei beneficiari. Per informare i potenziali beneficiari si prevede, di norma, anche l'organizzazione di eventi di presentazione del bando/manifestazione di interesse ai potenziali beneficiari, anche online, e la diffusione attraverso i network istituzionali con particolare riferimento alla *"Rete di partenariato per la comunicazione del PR FESR"* che consentono la massima diffusione del provvedimento.

Sul sito del Programma, per ciascuna procedura di attivazione è inoltre pubblicata la guida "Istruzioni per presentare la domanda telematica di partecipazione al contributo sul Sistema Sfinge2020", che fornisce chiarimenti e istruzioni in merito alle regole di presentazione delle domande telematiche di partecipazione al contributo attraverso l'applicativo web Sfinge<sub>2020</sub>.

#### **4.Contenuti dei bandi e delle manifestazioni di interesse**

Il contenuto standard di ciascun bando o manifestazione di interesse, personalizzabile in funzione di esigenze specifiche, è fornito nell'elenco che segue.

- 1. Premesse, obiettivi del bando, riferimenti normativi e dotazione finanziaria
- 2. Beneficiari dei contributi e requisiti soggettivi di ammissibilità
- 3. Caratteristiche del contributo: tipologia, misura, regime di aiuto e regole sul cumulo
- 4. Caratteristiche dei progetti finanziabili (Interventi ammissibili; Spese ammissibili)
- 5. Modalità e termini per la presentazione delle domande di contributo
- 6. Procedura di selezione delle domande e valutazione dei progetti (Istruttoria di ammissibilità formale; Valutazione di ammissibilità sostanziale e di merito dei progetti e attribuzione dei punteggi; Graduatorie o elenco delle domande ammissibili -in caso di procedura valutativa a sportello- ed esclusioni)
- 7. Proroghe e variazioni (Proroghe; Variazioni)
- 8. Rendicontazione delle spese (Modalità e termini della rendicontazione delle spese; Contenuti della rendicontazione delle spese; Istruttoria delle rendicontazioni di spesa e liquidazione dei contributi)
- 9. Obblighi a carico dei beneficiari (Obblighi di carattere generale; Obblighi collegati alle attività di monitoraggio; Operazioni straordinarie d'impresa; Stabilità delle

operazioni; Obblighi connessi al rispetto del principio del DNSH; Obblighi di informazione e pubblicità)

- 10. Controlli
- 11. Cause di decadenza e revoca ei contributi; Recupero delle somme liquidate
- 12. Informazioni sul bando e sul procedimento

Appendici al bando/manifestazione di interesse (elenco standard, personalizzabile in base a ciascuna procedura di attivazione)

- Allegato A Definizione di PMI
- Allegato B Definizione di impresa femminile e giovanile
- Allegato C Elenco dei comuni della montagna e delle aree 107.3.c
- Allegato D Modello di procura speciale
- Allegato E Carta dei principi di responsabilità sociale
- Allegato F Informativa sulla tipologia, definizione e valorizzazione degli indicatori di risultato e output
- Allegato G Scheda sintesi bando
- Allegato H Definizione di impresa in difficoltà
- Allegato I Informativa sul trattamento dei dati personali

Gli elementi standardizzati riportati più sopra sono oggetto di possibile aggiornamento nel corso dell'attuazione del Programma, al fine di garantire il rispetto del quadro normativo di riferimento e di eventuali indicazioni contenute nelle citate "*Linee Guida per la Predisposizione e Gestione dei Bandi"*.

L'AdG garantisce così che il beneficiario riceva un documento che specifica tutte le condizioni per il sostegno a ciascuna operazione, comprese le prescrizioni specifiche riguardanti i prodotti o servizi da fornire, il piano di finanziamento, il termine di esecuzione e, se del caso, il metodo da applicare per determinare i costi dell'operazione e le condizioni di erogazione del sostegno.

Le modalità di presentazione della domanda di finanziamento e le procedure di selezione, svolte dal Responsabile della procedura di selezione, dovranno permettere la valutazione dell'ammissibilità dell'operazione/della spesa in particolare ai sensi dei seguenti articoli del RDC: 73 "Selezione delle operazioni da parte dell'Autorità di gestione", 63 "Ammissibilità" e 64 "Costi non ammissibili".

#### **5.Fase di presentazione delle domande**

Tutte le fasi del ciclo di vita dell'operazione, dal momento della presentazione della domanda di finanziamento al pagamento del saldo finale del contributo spettante, vengono di norma interamente implementate attraverso il Sistema Informativo *web based* del PR FESR, denominato Sfinge 2020.

Per la predisposizione della fase di presentazione della domanda di finanziamento da parte dei potenziali beneficiari, il Responsabile della procedura di selezione richiede al Settore *"Digitalizzazione, Promozione, Comunicazione, Liquidazioni"* nell'ambito della funzione di *Programmazione e Attuazione del sistema informativo* l'attivazione delle procedure telematiche previste dalla procedura di attuazione predisposta all'interno del Sistema Informativo:

- procedure di accreditamento;
- compilazione on line dei formulari richiesti;
- registrazione della ricezione e rilascio della ricevuta dell'avvenuta ricezione coerentemente con il sistema di protocollazione informatico;
- registri dello stato di approvazione della proposta/domanda;

A supporto dei beneficiari durante la fase di presentazione della domanda, nell'ambito dell'Area "*Comunicazione e promozione*" è attivato un servizio di assistenza denominato Sportello Imprese, contattabile telefonicamente e tramite un indirizzo di posta elettronica. Tale servizio, oltre a rispondere puntualmente alle richieste di chiarimenti, pubblica sul sito del PR FESR le FAQ (*frequently asked questions*), suddivise per tipologia di bando.

#### **6.Fase di selezione delle operazioni**

Il primo atto propedeutico all'avvio della selezione delle operazioni è la nomina da parte dell'Autorità di Gestione degli istruttori e del Nucleo di Valutazione, con l'attribuzione delle funzioni di verifica di ammissibilità formale, di ammissibilità sostanziale e della valutazione delle operazioni, avendo cura di garantire la trasparenza delle attività svolte da ciascun soggetto, l'indipendenza tra istruttori e valutatori e tra questi e coloro che saranno successivamente coinvolti nella fase di verifica e liquidazione.

L'individuazione degli istruttori è effettuata tendendo conto delle indicazioni del Responsabile della procedura di selezione della cui struttura fanno parte, mentre per il Nucleo di Valutazione l'AdG attinge a funzionari regionali e/o ad esperti esterni con specifiche conoscenze sulle materie a cui si riferisce la procedura di selezione.

I valutatori sono individuati sulla base della competenza e dell'indipendenza necessarie a operare e a tal fine dovranno rilasciare, con riferimento alle operazioni oggetto di valutazione, un'apposita dichiarazione, oltre che sull'assenza di condanne penali - anche non passate in giudicato - per delitti contro la pubblica amministrazione, ai sensi di quanto prescritto dall'art. 35-bis del D.Lgs. n. 165/2001, anche sull'assenza di conflitti di interessi (paragrafo 8, punto 2, D.G.R. 1786/2018), secondo il modulo disponibile nella sezione Anticorruzione della intranet regionale (Orma).

Le operazioni di selezione e valutazione sono svolte interamente con il supporto del Sistema Informativo, che contiene anche le apposite check list utilizzate per tracciare le fasi di istruttoria e valutazione e per documentare il risultato finale relativo all'ammissibilità della domanda di finanziamento.

Le procedure seguite dall'Autorità di Gestione e gli strumenti di controllo utilizzati consentono dunque la piena tracciabilità del flusso procedurale seguito ai fini della selezione delle operazioni candidate a finanziamento garantendo, al contempo, la trasparenza della procedura.

La fase di valutazione di ammissibilità formale svolta dagli istruttori della struttura competente è mirata a verificare i requisiti di eleggibilità, dell'operazione e del proponente, che rappresentano elementi imprescindibili per la selezione.

Le operazioni che superano la fase di ammissibilità formale accedono alla verifica di ammissibilità sostanziale (che può essere svolta dagli stessi istruttori individuati dal Responsabile della procedura di selezione o dai componenti del Nucleo di Valutazione, sulla base delle disposizioni contenute negli atti di nomina) e, in caso di esito positivo, alla valutazione di merito svolta dal Nucleo di Valutazione.

La valutazione di merito può, se così previsto negli atti di nomina, essere supportata da attività di pre-valutazione effettuate dagli istruttori, che possono evidenziare la presenza o l'assenza e l'eventuale quantificazione di alcuni elementi oggettivi che concorrono alla valutazione di merito delle singole operazioni. Il processo di valutazione da parte del Nucleo di Valutazione si basa sulle articolazioni ed esplicitazioni dei criteri di selezione previsti nel bando/nella MI. Al fine di rendere più efficiente il processo di attribuzione del punteggio il Nucleo può riservarsi di disaggregare ulteriormente i criteri da valutare, garantendo tuttavia coerenza e trasparenza rispetto a quanto stabilito nella procedura di attivazione.

L'attività di valutazione è svolta con l'ausilio del Sistema Informativo che permette di minimizzare gli errori materiali, di mantenere un'adeguata documentazione di tutte le fasi e soprattutto di compiere elaborazioni di dettaglio in itinere sull'andamento della valutazione.

Tutte le fasi di selezione delle operazioni sono tracciate su apposite check-list, rinvenibili sul sistema informativo SFINGE.

### Verifica della veridicità delle dichiarazioni sostitutive di atto notorio (DSAN) in fase di selezione dell'operazione

Le procedure di finanziamento del PR FESR prevedono che in fase di domanda e in fase di rendicontazione della spesa rispettivamente il richiedente/il beneficiario producano delle dichiarazioni sostitutive di atto notorio, ai sensi degli articoli 46 e 47 del D.P.R n. 445/2000.

Tali dichiarazioni attestano il possesso di requisiti e/o l'assunzione di obblighi collegati al finanziamento per cui sono richieste. Una parte delle attestazioni contenute nelle DSAN è comune a tutte procedure di finanziamento, mentre una parte può variare sulla base dei contenuti specifici di ciascuna procedura di riferimento.

In fase di selezione vengono di norma controllate tutte le dichiarazioni sostitutive di atto notorio che si riferiscono al possesso di criteri/requisiti riscontrabili attraverso la visura camerale, l'eventuale iscrizione di P. IVA/agenzia delle entrate, il registro nazionale aiuti, il DURC, la documentazione antimafia BDNA.

Nel caso di procedure che prevedono concessioni di contributo a professionisti, la regolarità della posizione contributiva rispetto alle rispettive Casse previdenziali è oggetto di dichiarazione ed è verificata a campione attraverso l'acquisizione della certificazione di regolarità.

Le check-list utilizzate nella fase di selezione tracciano le verifiche svolte in relazione al possesso dei requisiti di ammissibilità. Tali verifiche possono comprendere un effettivo riscontro della veridicità delle attestazioni ricevute oppure un mero controllo della presenza delle dichiarazioni previste dalla procedura di finanziamento.

#### **7.Fase di approvazione della graduatoria e concessione dei contributi**

Al termine del processo di istruttoria e valutazione, a seconda che si tratti di una procedura valutativa o valutativa a sportello, il Nucleo redige e trasmette al Responsabile della procedura di selezione la proposta di graduatoria unica dei beneficiari ammessi e dei non ammessi a contributo o, in tempi diversi, gli elenchi dei beneficiari ammessi e non ammessi.

La correttezza dell'attuazione delle procedure di valutazione viene verificata dal Responsabile della procedura di selezione che, sentita l'AdG, successivamente predispone l'atto di approvazione delle graduatorie. In alcuni casi, solo se preventivamente previsto dal bando, l'approvazione delle graduatorie può essere effettuata dalla Giunta Regionale con propria deliberazione.

Lo schema standard di graduatoria da pubblicare è redatto includendo di norma un riferimento univoco all'operazione, i riferimenti del beneficiario ammesso, l'ammontare del contributo richiesto, e per le operazioni ammesse, quello approvato.

Il Responsabile della procedura di selezione provvede a predisporre la proposta di atto di impegno e concessione (determina in caso di approvazione da parte del Responsabile della procedura di selezione, delibera nel caso di approvazione da parte della Giunta Regionale) e nel caso di aiuto di stato, previa consultazione e alimentazione del Registro nazionale sugli aiuti di stato effettuate dall'ufficio preposto, ad inviarlo alla struttura *Controllo contabile* per le verifiche di competenza ed il successivo inoltro alla *DG Politiche Finanziarie – Settore Ragioneria* per l'emissione del parere di regolarità contabile. Quest'ultima procede poi a seconda dei casi a re-inviare l'atto verificato alla Giunta Regionale per la delibera di adozione o al Responsabile della procedura di selezione per la determina di adozione.

Per i progetti con beneficiario pubblico, il Responsabile della procedura di selezione di norma predispone la delibera con il formato dello schema di convenzione da firmare con i beneficiari selezionati e lo trasmette all'AdG per il parere amministrativo e il successivo inoltro alla Giunta Regionale per l'approvazione. A seguito dell'impegno delle risorse, il Responsabile della procedura di selezione se previsto procede alla firma delle convenzioni con i beneficiari selezionati.

Con riferimento alle tempistiche di selezione dei progetti, successivamente alla chiusura dei termini per la presentazione delle domande di finanziamento l'attività istruttoria si conclude di norma entro la soglia dei 90 giorni solari con la redazione degli esiti del/i verbale/i prodotti dal Nucleo di Valutazione di volta in volta incaricato dall'Autorità di Gestione. La soglia dei 90 giorni può essere elevata a 120 in caso di numero di domande pervenute superiore a 150 e/o in caso di operazioni molto complesse, ad esempio quelle nel settore della ricerca.

#### **8.Fase di comunicazione ai beneficiari**

Lo stesso Responsabile della procedura di selezione comunica tramite PEC gli esiti dell'istruttoria e della valutazione ai soggetti richiedenti/beneficiari indicando le motivazioni in caso di domanda respinta, al fine di consentire l'attivazione di eventuali ricorsi. Il Responsabile della comunicazione PR FESR e PR FSE+, pubblica l'atto di approvazione e la graduatoria sul sito del PR FESR.

Nel caso in cui il bando lo preveda, il Responsabile della procedura di selezione richiede altresì al beneficiario una comunicazione di accettazione/avvio del progetto entro i termini previsti.

Nel caso di rinuncia comunicata dal soggetto beneficiario, il Responsabile della procedura di selezione ne prende atto ed effettua un eventuale scorrimento di graduatoria comunicandone l'esito ai nuovi beneficiari.

A seguito dell'approvazione dell'atto di concessione, il Responsabile della procedura di selezione invia la lista di progetti approvati alle seguenti strutture:

- *Area "Monitoraggio, Valutazione, Controlli" – Struttura controlli in loco* per l'estrazione del campione dei beneficiari da sottoporre a sopralluogo;
- *Area "Liquidazione dei Programmi per lo sviluppo economico e supporto all'AdG FESR"*  per consentire un'efficiente programmazione del lavoro collegato alle verifiche di gestione;
- *Settore "Digitalizzazione, Promozione, Comunicazione, Liquidazioni"* che svolge funzioni nell'ambito della programmazione e attuazione del sistema informativo per avviare le eventuali integrazioni alla sezione di attuazione e controllo del sistema informatico;
- *Area "Monitoraggio, Valutazione, Controlli"* Struttura Monitoraggio e valutazione per consentire l'avvio a monitoraggio dei progetti finanziati;
- Responsabile della comunicazione PR FESR e PR FSE+ dell'*Area "Comunicazione e Promozione"* per la pubblicazione sul sito del PO.

# PR. 01.B PERCORSO NEGOZIATO PER LE STRATEGIE TERRITORIALI INTEGRATE

#### **OBIETTIVO**

Descrivere l'iter di programmazione partecipata seguito dall'Amministrazione regionale per la definizione delle strategie territoriali integrate, in conformità con le politiche per lo sviluppo territoriale definite nell'ambito del Documento Strategico Regionale, da attuare attraverso il PR FESR e FSE+ 2021-2027, in particolare nell'ambito della Priorità 4 del PR FESR "Attrattività, coesione e sviluppo territoriale".

#### **SOGGETTI COINVOLTI**

Autorità di Gestione – DG Conoscenza, Ricerca, Lavoro, Imprese Nucleo di verifica e valutazione delle strategie DG Risorse, Europa, Innovazione e Istituzioni Responsabile Settore Turismo, Commercio, Economia Urbana e Sport Responsabili Settore educazione, istruzione, formazione, lavoro

#### **SOMMARIO**

- 1. Introduzione e contesto di riferimento
- 2. Riferimenti normativi
- 3. Le principali tappe del percorso negoziato
- 4. I soggetti coinvolti nel percorso negoziato

#### **1. INTRODUZIONE E CONTESTO DI RIFERIMENTO**

In coerenza con gli obiettivi strategici delineati nel Patto per il Lavoro e per il Clima volti a contrastare l'acuirsi degli squilibri territoriali, così come definito nel Documento Strategico Regionale, la Regione Emilia-Romagna ha previsto di utilizzare le possibilità offerte dai regolamenti comunitari per il periodo 2021-2027 adottando strategie territoriali integrate per lo sviluppo di aree urbane e di altre aree, da elaborare insieme agli Enti locali, così come previsto dall'obiettivo di policy 5 «Un'Europa più vicina ai cittadini». Pertanto, in linea con l'Accordo di Partenariato, la Regione Emilia-Romagna attraverso i Programmi regionali interviene sui seguenti ambiti territoriali:

- **le aree urbane medie e altri sistemi territoriali**, quale ambito privilegiato per strategie funzionali al raggiungimento degli obiettivi dell'Agenda 2030, massimizzando l'impatto su scala regionale rispetto alla transizione ecologica e digitale, attraverso le Agende trasformative urbane per lo sviluppo sostenibile (**ATUSS**);
- **le aree interne e montane**, individuate in stretto raccordo con la Strategia nazionale aree interne (SNAI) avendo a riferimento la mappatura Aree Interne dell'Accordo di partenariato), attraverso le Strategie Territoriali per le Aree Montane e Interne (**STAMI**).

Le strategie territoriali sono declinate sulla base dell'art. 29 del RDC 2021-2027 ed attuate attraverso lo strumento dell'ITI (Investimento Territoriale Integrato) che, come previsto dal RDC 2021-2027, può essere utilizzato quando le strategie territoriali comprendono investimenti che ricevono sostegno da uno o più fondi, da più di un programma o da più di una priorità all'interno dello stesso programma.

Le risorse principali del PR FESR per l'attuazione delle Strategie afferiscono dall'OP 5 ed in particolare all'Azione 5.1.1 "Attuazione delle Agende Trasformative Urbane per lo Sviluppo Sostenibile – (ATUSS)" e all'azione 5.2.1 "Attuazione delle Strategie Territoriali per le aree interne e Montane". In una logica di complementarità e di rafforzamento degli obiettivi fissati da ciascuna Strategia possono concorrere alla sua attuazione anche le azioni degli OP1 (1.2.4) e OP2 (2.1.1, 2.2.1, 2.4.1, 2.7.1, 2.7.2, 2.8.1, 2.8.3) del PR FESR e la Priorità 2 Istruzione e formazione – Obiettivo specifico 4.5 e la Priorità 3 Inclusione Sociale - Obiettivo specifico 4.11 del PR FSE+.

#### **2. RIFERIMENTI NORMATIVI**

Di seguito sono indicati i principali atti amministrativi della Regione Emilia-Romagna utili a ripercorrere l'iter di programmazione partecipata con gli enti locali, fino all'approvazione delle Strategie territoriali ed ai progetti attuativi.

- DGR n. 586 del 26/04/2021: APPROVAZIONE DEL DOCUMENTO STRATEGICO REGIONALE (DSR) PER LA PROGRAMMAZIONE UNITARIA DELLE POLITICHE EUROPEE DI SVILUPPO, PER LA PROPOSTA ALL'ASSEMBLEA LEGISLATIVA;
- DGR n. 1635 del 18/10/2021: DOCUMENTO STRATEGICO REGIONALE PER LA PROGRAMMAZIONE UNITARIA DELLE POLITICHE EUROPEE DI SVILUPPO (DSR 2021- 2027): DEFINIZIONE DELLE AREE TERRITORIALI PER L'ATTUAZIONE DELL'OBIETTIVO DI POLICY 5 E ADOZIONE DEGLI INDIRIZZI OPERATIVI PER L'ELABORAZIONE DELLE STRATEGIE TERRITORIALI INTEGRATE;
- DGR n. 42 del 17/01/2022: DSR 2021-2027 DEFINIZIONE DELLE AREE TERRITORIALI PER L'ATTUAZIONE DELL'OBIETTIVO DI POLICY 5. AGGIORNAMENTO DELLA DELIBERA DI GIUNTA REGIONALE N. 1635/2021;
- DGR n. 512 del 04/04/2022: DSR 2021-2027 DEFINIZIONE DELLE AREE TERRITORIALI PER L' ATTUAZIONE DELL'OBIETTIVO DI POLICY 5. AGGIORNAMENTO DELLA DELIBERA DI GIUNTA REGIONALE N. 42/2022;
- DGR n. 901 del 06/06/2022: PROPOSTA DELLA REGIONE EMILIA-ROMAGNA DELLE AREE INTERNE DA CANDIDARE ALLA STRATEGIA NAZIONALE AREE INTERNE 2021- 2027;
- DGR n. 1287 del 27/7/2022: PRESA D'ATTO DELLE DECISIONI DI APPROVAZIONE DEL PROGRAMMA REGIONALE EMILIA-ROMAGNA FSE+ 2021-2027 E DEL PROGRAMMA REGIONALE EMILIA-ROMAGNA FESR 2021-2027 ED ISTITUZIONE DEI COMITATI DI SORVEGLIANZA DEI DUE PROGRAMMI;
- DGR n. 2100 del 25/11/2022: DSR 2021-27: ADOZIONE DEGLI INDIRIZZI OPERATIVI PER LA FINALIZZAZIONE DELLE STAMI E SUPPORTO DI ASSISTENZA TECNICA ALLE AREE BENEFICIARIE;
- DGR n. 2101 del 28/11/2022: APPROVAZIONE DEGLI INDIRIZZI OPERATIVI E DEL PERCORSO PER LA FINALIZZAZIONE DELLE STRATEGIE TERRITORIALI INTEGRATE – ATUSS E APPROVAZIONE DEL FORMAT DELLE RELATIVE SCHEDE PROGETTO;
- DD n. 3474 del 20/02/2023: COSTITUZIONE NUCLEO INTERDIREZIONALE DI VERIFICA E VALUTAZIONE DELLE STRATEGIE DENOMINATE ATUSS - STRATEGIE URBANE DI SVILUPPO SOSTENIBILE - E DEI RELATIVI PROGETTI PREVISTO DALLA DGR N. 2101 DEL 28/11/2022;
- DD n. 3739 del 23/02/2023: INTEGRAZIONE COMITATO TECNICO PER LA PROGRAMMAZIONE UNITARIA 2021-27: ISTITUZIONE SOTTOGRUPPO PER

L'ISTRUTTORIA VALUTATIVA DELLE ATUSS E SOTTOGRUPPO PER L'ISTRUTTORIA VALUTATIVA DELLE STAMI;

 DGR n. 426 del 20/03/2023: AGENDE TRASFORMATIVE URBANE PER LO SVILUPPO SOSTENIBILE (ATUSS) - APPROVAZIONE DELLE PROPOSTE PROGETTUALI DEL COMUNE DI MODENA E DELLO SCHEMA DI ACCORDO DI INVESTIMENTO TERRITORIALE INTEGRATO DELLE ATUSS

#### **3. LE PRINCIPALI TAPPE DEL PERCORSO NEGOZIATO**

I criteri da adottare per l'individuazione delle aree territoriali eleggibili (coalizioni locali) in cui attuare strategie territoriali integrate sono stati definiti all'interno del DSR 2021-2027. Relativamente alle aree urbane:

- popolazione minima di 50 mila abitanti, residenti in un unico comune o in una unione di comuni;
- preesistenza di capacità istituzionale e amministrativa adeguate alla costruzione ed attuazione di strategie multi-obiettivo e multi-fondo;
- nel caso di Unioni di comuni, sufficiente grado di maturità istituzionale e gestione associata delle funzioni più strettamente connesse all'elaborazione e attuazione di agende trasformative urbane:
	- i. essere classificate come mature (avanzate) dal Piano di riordino territoriale (PRT)
	- ii. gestione associata delle funzioni ICT e Pianificazione urbanistica;
	- iii. gestione associata di almeno 2 tra le seguenti funzioni: Servizi finanziari, SUE/SUAP/Sismica, Lavori pubblici/Ambiente/Energia.

Oltre alle aree urbane, il DSR profila altre tre tipologie di territori candidabili per l'elaborazione di strategie territoriali integrate:

- le quattro aree pilota SNAI 2014-2020 (Appennino Emiliano, Basso Ferrarese, Appennino Piacentino-Parmense e Alta Valmarecchia) a cui richiedere un aggiornamento della strategia d'area;
- le ulteriori possibili nuove aree pilota SNAI 2021-2027, da selezionare sulla base dei criteri che saranno concordati a livello nazionale, a valle dell'Accordo di Partenariato;
- gli altri territori identificati dentro il perimetro dei comuni montani (o parzialmente montani, laddove superino una certa soglia di potenziale fragilità) all'interno dei confini provinciali o di ambiti omogenei infra-provinciali, assicurando che le strategie siano a beneficio dei comuni in maggiore sofferenza e finalizzate a invertire il trend di spopolamento.

Nelle more dell'approvazione dell'Accordo di partenariato e di definizione puntuale dei programmi regionali, già nel corso del 2021 la Regione Emilia-Romagna ha attivato il processo di elaborazione condivisa delle strategie territoriali integrate con le coalizioni locali, al fine di agevolare una rapida scrittura e approvazione dei Programmi regionali 2021-2027. Gli orientamenti regionali per la programmazione operativa delle strategie territoriali integrate sono stati condivisi con gli Enti locali e con il partenariato nel corso di quattro incontri così articolati:

- 15 luglio 2021: incontro con tutti i Comuni e le Province per la presentazione del DSR 2021-2027 e dell'approccio territoriale integrato;
- 19 luglio 2021: incontro con i Comuni e le Unioni di comuni potenzialmente eleggibili per le strategie territoriali integrate per le aree urbane e i sistemi territoriali (Obiettivo specifico FESR 5.1)
- 20 luglio 2021: incontro con i sottoscrittori del Patto per il Lavoro e per il Clima;
- 22 luglio 2021: incontro con i Comuni montani e delle aree interne per la presentazione della politica di sistema per le aree interne e la montagna e delle strategie territoriali integrate per le aree montane e interne (Obiettivo specifico FESR 5.2).

Il percorso è proseguito con l'organizzazione di Conferenze territoriali in tutte le province nel mese di novembre 2021 per presentare gli Indirizzi per l'elaborazione delle ATUSS e delle STAMI e avviare il lavoro dei territori.

Con DGR n. 1635/2021, sono stati, poi approvati gli indirizzi operativi per l'elaborazione delle Strategie Territoriali, declinate in ATUSS e STAMI prevedendo così l'elaborazione delle strategie territoriali integrate attraverso un percorso condiviso tra Regione e coalizioni locali, al fine di favorire la partecipazione attiva degli Enti e delle comunità locali nella programmazione dei fondi europei e il loro impegno e contributo al raggiungimento degli obiettivi del Patto per il Lavoro e per il Clima, declinati nel DSR 2021-2027.

Gli indirizzi si rivolgono primariamente alle coalizioni locali, individuate o da individuare nelle modalità ivi descritte, per orientarle nel percorso e stabilire la base del lavoro congiunto con la Regione e con le Autorità di gestione dei programmi coinvolti.

Il percorso tracciato dalla DGR 1635/2021 per l'elaborazione delle Strategie territoriali da parte delle coalizioni locali si articola in due fasi principali. Una prima fase dedicata alla condivisione preliminare degli obiettivi e delle priorità di lungo termine di ciascuna coalizione locale, mentre la seconda fase è dedicata al perfezionamento della strategia e all'approfondimento delle scelte operative per la traduzione delle linee strategiche in progettualità attraverso un continuo processo di coinvolgimento del partenariato e di partecipazione dei cittadini, attraverso le coalizioni locali.

Con la stessa Deliberazione n. 1635/2021 è stato definito un primo elenco delle aree eleggibili per l'elaborazione delle ATUSS (aggiornato con successiva DGR n. 42/2022) e dato mandato all'Assessora con delega alla montagna, aree interne, programmazione territoriale e pari opportunità di coordinare il percorso di concertazione con i territori per la definizione dell'elenco delle aree eleggibili per l'elaborazione delle STAMI. Un primo elenco di quest'ultime aree è stato approvato con DGR n. 42/2022.

L'elenco delle aree eleggibili per l'elaborazione delle ATUSS e l'elenco delle aree eleggibili per l'elaborazione delle STAMI sono stati successivamente aggiornati con DGR n. 512/2022.

Nel corso dei primi mesi del 2022, sono stati definiti ed approvati gli indirizzi operativi ed il percorso per la finalizzazione delle:

- b. Strategie Territoriali per le Aree Montane e Interne STAMI (DGR n. 2100/2022);
- c. Agende Trasformative Urbane per lo Sviluppo Sostenibile ATUSS (DGR n. 2101/2022).

È stato, inoltre, approvato il format delle schede progetto delle operazioni da finanziare con risorse dei Programmi regionali FESR e FSE+ 2021-2027 e lo schema di convenzione finalizzata a regolamentare i rapporti tra la Regione Emilia-Romagna e ciascuna delle aree beneficiarie delle strategie integrate territoriali.

#### **4. I SOGGETTI COINVOLTI NEL PERCORSO NEGOZIATO**

In attuazione a quanto previsto dalla DGR n. 1635/2021, il Direttore generale della direzione Risorse Europa Innovazione e Istituzioni, in qualità di responsabile della struttura di coordinamento della programmazione 2021-2027, definisce le modalità operative per l'avvio del percorso condiviso tra Regione e coalizioni locali, attiva un tavolo di lavoro congiunto tra la Regione e i territori interessati, assicurando il coinvolgimento delle strutture delle Direzioni Generali con competenze settoriali o trasversali negli ambiti di intervento delle strategie

territoriali integrate; coordina l'elaborazione di linee guida e materiali di approfondimento per l'elaborazione delle strategie e modelli per la raccolta delle informazioni dalla coalizioni locali, secondo necessità.

Il Direttore Generale della DG Risorse, Europa, innovazione e istituzioni in qualità di responsabile della Struttura di coordinamento della programmazione 2021-27, istituita dalla DGR 586/2021, assicura la costituzione di un gruppo di lavoro interdirezionale con compiti di istruttoria ed approvazione delle strategie elaborate in esito al percorso condiviso Regione-Enti locali, nonché di assumere gli atti necessari all'approvazione delle stesse.

All'Autorità di Gestione dei Programmi regionali FESR e FSE+ 2021-2027 è demandato il compito di:

- nominare il Nucleo di verifica e valutazione delle strategie e dei relativi progetti secondo i criteri definiti nei documenti "Metodologia e criteri di selezione delle operazioni" approvati dai Comitati di Sorveglianza del PR FESR e del PR FSE+ 2021- 2027;
- predisporre, sulla base degli esiti della verifica e della valutazione di cui al punto precedente, gli schemi di ITI – Investimento Territoriale Integrato, necessari ai sensi dei PR FESR e FSE+ in attuazione dell'art. 28 del Regolamento (UE) 2021/1060, a dare attuazione alle operazioni individuate nell'ambito delle STAMI e delle ATUSS.

A seguito dell'approvazione da parte della Giunta Regionale delle Strategie e dei progetti, il Dirigente responsabile del Settore Turismo, Commercio, Economia Urbana e Sport, sentito il Dirigente del Settore educazione, istruzione, formazione, lavoro, sottoscrive i documenti di Investimenti Territoriali Integrati comprensivi della convenzione.

La Convenzione, oltre a definire l'oggetto e le risorse finanziarie, nonché il cronoprogramma di spesa, chiarisce gli impegni delle parti, tra cui l'ammissibilità della spesa e la tracciabilità dei flussi finanziari, la rendicontazione delle spese e la liquidazione del contributo, gli obblighi di comunicazione e visibilità, il monitoraggio delle operazioni, ecc.

Il Dirigente del Settore Turismo, Commercio, Economia Urbana e Sport, a seguito dell'avvenuta firma del documento di ITI provvede con propri atti alla concessione dei contributi a valere sui PR FESR e PR FSE+ 2021-2027.

# PR 02. A VERIFICHE DI GESTIONE AMMINISTRATIVE RIGUARDANTI LE DOMANDE DI PAGAMENTO

#### VERIFICHE AMMINISTRATIVO-PROCEDURALI - DESK

#### **OBIETTIVO**

Descrivere le attività poste in essere dall'Area "*Liquidazione dei Programmi per lo sviluppo economico e supporto all'AdG FESR"* al fine di svolgere le verifiche amministrativoprocedurali desk, che sono parte delle verifiche di gestione di cui all'art. 74 del RDC.

#### **SOGGETTI COINVOLTI**

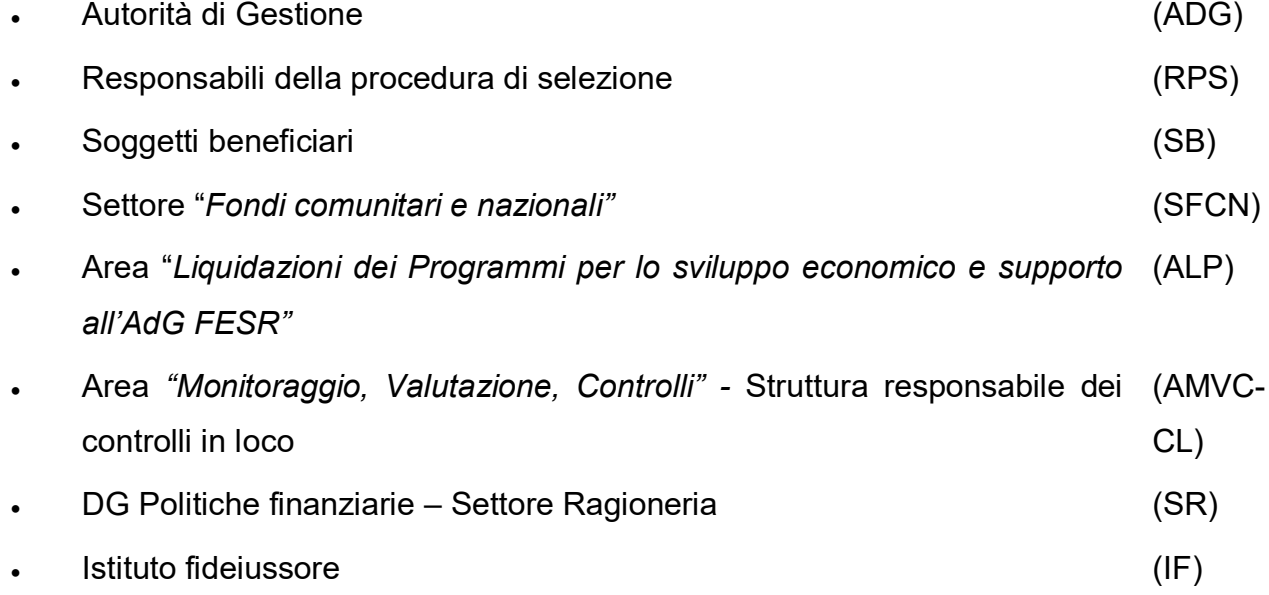

#### **SOMMARIO**

- 1. Introduzione
- 2. Attività propedeutiche alle verifiche desk
- 3. Adempimenti amministrativi e contabili connessi ai pagamenti in anticipo
- 4. Adempimenti amministrativi e contabili connessi all'erogazione dell'acconto/saldo
- 5. Attività di monitoraggio collegate alla fase delle verifiche di gestione
- 6. Verifica delle dichiarazioni sostitutive di atto notorio
- 7. Regole generali di rendicontazione
- 8. L'utilizzo dell'istituto del soccorso istruttorio in caso di irregolarità formali nella documentazione di rendicontazione
- 9. Acquisizione di lavori beni e servizi da parte dei beneficiari dei bandi/delle MI

#### **1.Introduzione**

La procedura qui di seguito descritta illustra le attività poste in essere dall'Area "*Liquidazione dei Programmi per lo sviluppo economico e supporto all'AdG FESR"* al fine di svolgere le verifiche amministrativo-procedurali desk, che sono parte delle verifiche di gestione di cui all'art. 74 del RDC.

Questa procedura riguarda in particolare le verifiche documentali che l'Area ALP esegue, per conto dell'AdG, sulle domande di pagamento presentate dai beneficiari nell'ambito di procedure a bando/manifestazione d'interesse.

Le verifiche documentali svolte dall'Area ALP sono strumentali alla determinazione della spesa ammessa e alla definizione dell'importo del contributo da erogare al beneficiario che ha presentato la rendicontazione di spesa, e per ciascuna operazione o per ogni stato di avanzamento di un'operazione, sono di norma completate prima di procedere con la liquidazione del contributo.

Sulla base di una valutazione dei rischi individuati ex ante e per iscritto dall'AdG (così come previsto all'art. 74 par. 2. RDC), a seguito di un'analisi di contesto del Programma, nelle fasi iniziali dell'attuazione del PR FESR 21-27 le verifiche amministrativo-procedurali desk saranno effettuate su tutte le operazioni finanziate dal Programma e sul 100% delle domande di pagamento.

In una fase più avanzata dell'attuazione del PR, così come previsto dal documento che supporta la prima valutazione dei rischi, l'AdG si riserva di revisionare le proprie procedure desk di verifica della spesa, applicando modalità di controllo proporzionate ai rischi che effettivamente emergeranno durante la realizzazione delle operazioni.

#### **2.Attività propedeutiche alle verifiche desk**

Per ciascuna procedura di attivazione che viene avviata dall'AdG (bando o manifestazione d'interesse MI), l'Area ALP predispone e approva con Determinazione del Dirigente i "Criteri di ammissibilità dei costi e modalità di rendicontazione" (cd. Manuale di rendicontazione). Questo documento, che viene messo a disposizione dei beneficiari attraverso la pubblicazione sul sito del PR FESR, unitamente alla necessaria modulistica di supporto, descrive le procedure adottate dall'Area ALP nelle attività di verifica e, in coerenza col bando/MI di riferimento, dettaglia le istruzioni e le regole a cui deve attenersi il beneficiario per rendicontare i costi dell'operazione e riepiloga le tempistiche e le scadenze da rispettare.

Alcuni bandi/MI possono prevedere la stipula di una convenzione di attuazione rispetto alla quale il Manuale di rendicontazione per i beneficiari risulta coerente e di ulteriore dettaglio. L'intera operazione di trasmissione della documentazione inerente le domande di pagamento da parte del beneficiario avviene attraverso il Sistema Informativo Sfinge 2020: l'Area "*Liquidazioni dei Programmi per lo sviluppo economico e supporto all'AdG FESR"* riceve attraverso il Sistema Informativo Sfinge 2020 la domanda contenente la rendicontazione delle spese firmata digitalmente dal legale rappresentante del soggetto beneficiario o da altro soggetto in virtù di apposita procura speciale o atto di delega equivalente per i soggetti pubblici, contestualmente protocollata informaticamente sulla base dell'interoperabilità stabilita tra il sistema Sfinge 2020 e il sistema di protocollazione digitale della Regione Emilia Romagna. Nella dichiarazione si fa riferimento all'avvenuto upload della pertinente documentazione da parte del beneficiario. La protocollazione della domanda di pagamento che contiene la rendicontazione delle spese dà avvio agli 80 giorni previsti dall'art. 74 par. 1 lett. b) del RDC 2021-2027 per il pagamento al beneficiario e l'avvenuta protocollazione consente al beneficiario la visualizzazione della data di avvio del procedimento.

#### **3.Adempimenti amministrativi e contabili connessi ai pagamenti in anticipo**

Il beneficiario può presentare, qualora il bando/la MI esplicitamente lo preveda, una richiesta di anticipo a fronte della presentazione di una polizza fideiussoria, fatto salvo per i soggetti pubblici ai sensi del D. Lgs. n. 165/2001, art. 1, comma 2. La percentuale dell'anticipo che il beneficiario può richiedere è definita nel bando.

L'Area "*Liquidazioni dei Programmi per lo sviluppo economico e supporto all'AdG FESR"* valuta la richiesta di anticipo e verifica la presenza e la correttezza della polizza fideiussoria. Nel caso in cui tutto sia regolare, la stessa Area:

- a) avvia la procedura per il pagamento dell'anticipo, previa registrazione sul Sistema Informativo dei seguenti dati:
	- Data richiesta fideiussione;
	- Data ricevimento fideiussione;
	- Importo fideiussione.
- b) inoltra l'originale della polizza all'istituto bancario che gestisce il servizio di tesoreria che si occuperà della relativa archiviazione e al quale sarà richiesto il relativo svincolo secondo quanto stabilito dalla procedura di attivazione.

In caso di beneficiari qualificati come soggetti pubblici è facoltà del soggetto beneficiario chiedere un'anticipazione di quota parte del contributo nei limiti dell'impegno di spesa assunto dalla Regione nella prima annualità, sulla base delle risorse disponibili a bilancio, ed a presentazione di formale istanza di pagamento corredata dalla documentazione da cui si evince l'assunzione dell'impegno giuridicamente vincolante pari almeno all'importo richiesto, ovvero dalla determina di aggiudicazione dei lavori all'operatore economico individuato mediante le rispettive procedure di gara, ai sensi del Codice dei contratti vigente. Ulteriori specifiche sulle modalità di richiesta dell'anticipazione vengono riportate nel manuale "Criteri di ammissibilità dei costi e modalità di rendicontazione" adottato dall'Area ALP.

La gestione contabile relativamente al recupero delle somme eventualmente anticipate viene effettuata sulla base di quanto previsto dalla procedura di attivazione.

#### **4.Adempimenti amministrativi e contabili connessi all'erogazione dell'acconto/saldo**

Il beneficiario presenta una rendicontazione che dà evidenza delle spese sostenute (salvo applicazione di OCS) in relazione all'operazione approvata, secondo le modalità e la tempistica previste dal bando/convenzione.

Alla pratica di rendicontazione sono allegati:

- i documenti giustificativi di spesa corredati delle necessarie quietanze di pagamento (salvo applicazione di OCS);
- ogni altra documentazione prevista dalla procedura di attivazione e dalla relativa manualistica, compresi, laddove richiesti, dati sull'avanzamento di indicatori fisici dell'operazione e se prevista una relazione tecnica sulle attività svolte (relazione finale nel caso di saldo).

In base alle scadenze previste e alla numerosità di rendicontazioni di spesa ricevute, l'Area *"Liquidazioni dei Programmi per lo sviluppo economico e supporto all'AdG FESR"* procede a suddividere i carichi di lavoro assegnando ciascuna domanda di pagamento contenente la rendicontazione di spesa ad uno specifico referente (istruttore) all'interno della struttura ALP o avvalendosi di collaboratori esterni.

L'istruttore, una volta verificata la ricevibilità della domanda di pagamento, procede a verificare la presenza, completezza e correttezza della documentazione inviata, sulla base

di quanto previsto dal bando/MI/dalla convenzione di attuazione stipulata col beneficiario e se del caso avvia una fase di interlocuzione con il beneficiario riguardante eventuali integrazioni e chiarimenti.

L'istruttore procede quindi alla valutazione di merito delle domande di pagamento e procede con la compilazione della relativa *check list di ammissibilità* e delle check list *di valutazione delle procedure di affidamento/esecuzione dei contratti pubblici,* laddove applicabile.

Pertanto, l'istruttore:

- **A.** verifica l'ammissibilità delle spese dichiarate e la correttezza della rendicontazione rispetto a quanto stabilito dal bando/convenzione; il controllo è effettuato sul 100% delle domande di pagamento e riguarda in particolare:
	- la regolarità secondo la normativa fiscale e civilistica dei singoli giustificativi di spesa;
	- la presenza per tutte le spese che vanno giustificate tramite fatture o documenti di equivalente valore probatorio, del pagamento e della relativa quietanza;
	- l'ammissibilità dei giustificativi in quanto riferibili alle tipologie di spese consentite congiuntamente dalla normativa nazionale e comunitaria di riferimento, dal programma, dal bando/convenzione;
	- la riferibilità della spesa sostenuta e rendicontata al beneficiario che richiede l'erogazione del contributo e all'operazione approvata;
	- l'ammissibilità della spesa con riferimento al periodo di eleggibilità;
	- verifica la conformità delle procedure di affidamento e di esecuzione dei contratti pubblici per l'acquisizione di lavori, servizi e forniture alla normativa europea e nazionale di riferimento e applica, in caso di irregolarità, le decurtazioni forfettarie previste dalla Decisione UE C(2019) 3452 final e dal suo Allegato, come recepite e declinate dagli atti regionali.
- **B.** verifica l'assenza di un doppio finanziamento delle spese attraverso la verifica delle autodichiarazioni rese dai beneficiari e, nel caso di aiuti di stato, la consultazione del Registro Nazionale degli Aiuti;
- **C.** provvede a definire l'importo ammesso per ogni singola spesa rendicontata e a calcolare gli importi ammessi derivanti dall'applicazione delle opzioni di costo semplificato previste dalla procedura di attivazione ;
- **D.** richiede al beneficiario integrazioni su quanto carente e chiarimenti sulla documentazione fornita in sede di rendicontazione ;
- **E.** informa per iscritto il beneficiario della eventuale sospensione dei termini relativamente alla procedura di pagamento e dei motivi della stessa;
- **F.** analizza, eventualmente con il supporto del Responsabile della procedura di selezione, la relazione tecnica prodotta dal beneficiario (intermedia o finale), al fine di verificare l'effettivo raggiungimento degli obiettivi previsti dal progetto originariamente approvato;
- **G.** qualora previsto dalla procedura di attivazione, verifica la coerenza della documentazione giustificativa e dell'ammissibilità delle spese sostenute con forme semplificate di costo, ai sensi degli artt. da 54 a 56 del RDC 2021-2027 o ai sensi di eventuale metodologia specifica adottata dall'AdG ai sensi dell'art. 53 RDC o di eventuali Regolamenti comunitari delegati;
- **H.** qualora pertinente con l'operazione in oggetto, verifica il rispetto dei limiti di spesa ammissibili e di contribuzione relativa sulla base delle specifiche regole previste sia dal bando/MI di riferimento che dal regime di aiuto previsto dal bando. Tale verifica è riferita anche a singole voci di spesa specifiche incluse nella richiesta di acconto/saldo;
- **I.** qualora pertinente con l'operazione in oggetto, verifica il rispetto della normativa comunitaria e nazionale in relazione alle procedure di appalto attivate;
- **J.** qualora pertinente con l'operazione in oggetto, verifica, con il supporto di strutture o figure professionali aventi competenze specifiche, la presenza di documentazione che attesta il rispetto della normativa comunitaria e nazionale in materia di ambiente, richiesta nel bando di riferimento;
- **K.** qualora pertinente con l'operazione in oggetto, verifica la trasmissione/presenza della documentazione che attesta il rispetto dei principi sulle pari opportunità e non discriminazione;
- **L.** per contributi concessi superiori ai 150.000 euro, anche se tale importo sia riferito ad un raggruppamento ATS o ATI, richiede la liberatoria di informazione antimafia tramite interrogazione della BDNA e procede alla liquidazione del contributo una volta decorsi i termini di Legge, avendo come riferimento la L. 159/11 e ss. mm.ii;
- **M.** Con specifico riguardo alle variazioni apportate dal beneficiario in fase di attuazione delle operazioni, verifica il rispetto dei vincoli e delle procedure previsti dal bando/MI o nel caso di procedure di appalto il rispetto dei vincoli previsti dalla normativa di riferimento
- **N.** definisce il valore effettivo del contributo da erogare e lo inserisce nel sistema Informativo;
- **O.** in sede di liquidazione del saldo o sulla base di quanto stabilito dalla procedura di attivazione autorizza eventuale svincolo della polizza fideiussoria;
- **P.** compila e valida la check list di ammissibilità (da registrare sul Sistema Informativo) e le check list di verifica sull'affidamento ed esecuzione dei contratti pubblici;
- **Q.** se l'operazione è stata inserita nel campione per l'effettuazione delle visite in loco, prima di procedere con la liquidazione del contributo attiva la struttura dei controlli in loco, avvisa il beneficiario della sospensione del procedimento di liquidazione del contributo e successivamente verifica gli esiti del sopralluogo trasmessi tramite il sistema informativo Sfinge dalla struttura che si occupa dei controlli in loco;
- **R.** predispone l'atto di liquidazione per la richiesta di emissione dell'ordine di pagamento con l'indicazione della contabilizzazione del pagamento sui capitoli di bilancio assegnati;
- **S.** qualora pertinente procede ad aggiornare il Registro Nazionale Aiuti in merito alla spesa complessivamente ammessa e al contributo effettivamente liquidato al beneficiario e ad estrarre la visura Deggendorf;
- **T.** trasmette attraverso il Sistema di gestione degli atti amministrativi l'atto di liquidazione al responsabile dell'Area "*Liquidazioni dei Programmi per lo sviluppo economico e supporto all'AdG FESR",* che con la firma procede alla definitiva determinazione del contributo spettante al beneficiario a titolo di anticipo, SAL o saldo;
- **U.** trasmette attraverso il Sistema Informativo Sfinge 2020 l'esito istruttorio unitamente a copia dell'atto di liquidazione al beneficiario

In caso di rilevazione di irregolarità, in uno o più dei passaggi di controllo sopra elencati, la procedura di liquidazione della domanda di rimborso viene sospesa e si dà corso ad un immediato approfondimento tecnico a cura dell'Area "*Liquidazioni dei Programmi per lo sviluppo economico e supporto all'AdG FESR".*

Se l'approfondimento dà esito negativo, l'Area ALP può procedere con l'avvio di un procedimento di revoca nei confronti del beneficiario interessato (si veda a tal proposito la specifica procedura "Gestione delle irregolarità e dei recuperi" contenuta nel presente Manuale).

#### **5.Attività di monitoraggio collegate alla fase delle verifiche di gestione**

Con riferimento alle attività di monitoraggio collegate alla fase delle verifiche sulle rendicontazioni di spesa, l'Autorità di Gestione ha previsto il coinvolgimento dell'Area *"Monitoraggio, valutazione, controlli"* nel processo di predisposizione dei Manuali di rendicontazione riguardanti la singola procedura di attivazione di volta in volta avviata, al fine di garantire la corretta rilevazione degli indicatori di output in sede di rendicontazione, intermedia o a saldo, ed in linea con le *fiche* della Commissione e la Metodologia degli indicatori allegata al PR.

Nella fase di verifica delle rendicontazioni di spesa, al fine di accertare la veridicità dei valori dichiarati dal beneficiario, *l'Area "Liquidazione dei Programmi per lo sviluppo economico e supporto all'AdG FESR"* è supportata dall'Area *"Monitoraggio, valutazione, controlli"* nelle attività di verifica della correttezza e della completezza della documentazione che accompagna la valorizzazione degli indicatori.

#### **6.Verifica delle dichiarazioni sostitutive di atto notorio**

In fase di rendicontazione delle spese i beneficiari presentano una dichiarazione ai sensi del D.P.R n. 445/2000, con cui trasmettono la documentazione di supporto relativa all'operazione realizzata e producono le attestazioni previste dalla procedura di riferimento. Oltre alle dichiarazioni sulle spese sostenute, verificate sulla base della documentazione amministrativo-contabile di supporto presentata a rendicontazione, sono controllate le attestazioni che possono essere verificate attraverso la visura camerale, il Registro Nazionale Aiuti (anche per visura Deggendorf), il Documento di trasporto DDT se previsto dal bando, l'informazione antimafia mediante accesso alla BDNA, il DURC, il modello DM10 INPS, anche mediante l'accesso a piattaforme di riferimento in materia di appalti pubblici.

#### **7.Regole generali di rendicontazione**

Perché la spesa rendicontata dal beneficiario sia ammissibile deve:

 riferirsi temporalmente al periodo di vigenza del finanziamento del Programma Regionale FESR 2021-2027 e, nello specifico, essere sostenuta tra il 1° gennaio 2021 e il 31 dicembre 2029. Le spese che diventano ammissibili in seguito ad una modifica del Programma sono ammissibili alla data di presentazione della corrispondente domanda alla Commissione. Le operazioni non devono essere state materialmente

completate/pienamente attuate prima che la domanda di finanziamento nell'ambito del PR sia presentata dal beneficiario all'Autorità di gestione;

- essere pertinente e imputabile alle operazioni eseguite dai beneficiari, ovvero riferirsi ad operazioni o progetti riconducibili alle attività ammissibili del FESR codificate nell'art. 3 Obiettivi specifici per il FESR e il Fondo di coesione del Regolamento (UE) 2021/1058;
- essere reale, effettivamente e integralmente sostenuta e contabilizzata; ovvero le spese devono essere state effettivamente pagate dai beneficiari nell'attuazione delle operazioni e aver dato luogo a registrazioni contabili in conformità con le disposizioni normative, con i principi contabili, nonché con le specifiche prescrizioni in materia impartite dall'Amministrazione. Fanno eccezione a tale vincolo le forme di sostegno di cui agli artt. da 54 a 56 del Reg. (UE) 2021/1060 e quelle che saranno eventualmente previste in metodologie approvate dall'AdG ai sensi dell'art. 53 RDC o di eventuali Regolamenti comunitari delegati;
- essere comprovata e giustificata da documenti contabili aventi un valore probatorio presentati in originale, salvo per le forme di sostegno di cui di cui agli artt. da 54 a 56 del Reg. (UE) 2021/1060 e quelle che saranno eventualmente previste in metodologie approvate dall'AdG ai sensi dell'art. 53 RDC o di eventuali Regolamenti comunitari delegati;
- essere conforme ai criteri di selezione fissati nell'ambito del Comitato di Sorveglianza e previsti dal bando/dalla MI/dalla convenzione di attuazione (eventuale);
- essere conforme alla normativa comunitaria, nazionale e regionale di riferimento e a quanto previsto dai bandi/convenzioni.

Le procedure di cui sopra devono inoltre consentire le verifiche necessarie ad evitare un doppio finanziamento delle spese attraverso altri programmi nazionali o comunitari.

### **8.L'utilizzo dell'istituto del soccorso istruttorio in caso di irregolarità formali nella documentazione di rendicontazione**

Con riferimento ai principi generali dell'azione amministrativa, ai sensi dell'art. 6 della Legge n. 241 del 1990, il responsabile del procedimento "può chiedere il rilascio di dichiarazioni e la rettifica di dichiarazioni o istanze erronee o incomplete e può esperire accertamenti tecnici ed ispezioni ed ordinare esibizioni documentali".

Sul potere di soccorso istruttorio del responsabile del procedimento, la giurisprudenza amministrativa ha avuto modo di precisare che questo "costituisce un istituto generale […] ed orienta l'azione amministrativa sulla concreta verifica dei requisiti posseduti, attenuando la rigidità delle forme" (Cons. Stato, sez. IV, n. 50 del 2017)[…].

Inoltre, dagli indirizzi espressi e dai pareri resi dall'ANAC, in merito al soccorso istruttorio, si evince che negli anni recenti l'indicazione sia quella di superare le mancanze di tipo formale privilegiando l'aspetto sostanziale. Tali indicazioni possono costituire un sicuro riferimento per le amministrazioni anche nelle procedure relative alla gestione dei bandi per il finanziamento di progetti privati con contributi pubblici.

Nella fase di verifica della rendicontazione di spesa, nel caso in cui si rilevino mancanze od omissioni di tipo meramente formale, che non incidano sugli aspetti sostanziali e che non comportino alterazione della par condicio tra i beneficiari del contributo, l'Area ALP potrà avvalersi dell'utilizzo del "Soccorso Istruttorio", consentendo ai beneficiari di sanare le mancanze rilevate.

Per beneficiari privati: il soccorso istruttorio potrà essere indicativamente applicato per es. in caso di mancata apposizione del CUP su fatture e bonifici, anche qualora tale previsione fosse contenuta nei bandi di riferimento. Infatti, l'indicazione del codice CIG e/o CUP è elemento formale degli strumenti di pagamento idonei a consentire la piena tracciabilità delle operazioni, che non incide sul regime fiscale degli stessi, bensì sul regime amministrativo stabilito dalla Legge n. 136 del 2010. Ciò si intende valido purché la filiera di spesa di riferimento risulti in modo inequivocabile concatenata e documentabile.

Nel caso in cui si tratti di finanziamenti strutturali diretti a beneficiari pubblici (relativi alle procedure di appalto di lavori e servizi e fornitura per i quali il CUP è acquisito dalla stazione appaltante) ai sensi della Legge 136/2010 è necessario che il CUP sia sempre indicato di minima nello strumento di pagamento ai fini della tracciabilità dei pagamenti. Nel caso di finanziamenti non strutturali (per i quali il CUP è assegnato dalla RER) la sanatoria è sempre possibile qualora si ravvisi sufficiente tracciabilità della spesa sostenuta.

#### **9.Acquisizione di lavori beni e servizi da parte dei beneficiari dei bandi/MI**

Le operazioni attuate dai beneficiari attraverso procedure di appalto pubblico, di concessione, di PPP sono sottoposte al controllo della regolare esecuzione dell'attività e al controllo delle relazioni di merito, relative ai vari stati di avanzamento dell'operazione.

Ogni operazione viene verificata attraverso il controllo della documentazione tecnica, amministrativa e contabile richiesta per garantire la conformità dell'affidamento e

dell'esecuzione del contratto alla normativa vigente. Per tutte le operazioni aggiudicate tramite appalto, si prevedono controlli volti a verificare che i lavori, servizi, forniture acquisiti siano conformi al capitolato di gara e nel pieno rispetto delle normative nazionali e comunitarie.

Le verifiche amministrative dell'Area ALP avvengono durante la realizzazione dell'operazione o a conclusione della stessa, e sono svolte al fine di determinare l'erogazione dei pagamenti ai beneficiari, a partire da relazioni sullo stato di avanzamento dei lavori e la consegna di eventuali materiali intermedi. In particolare, esse devono accertare:

- la regolarità delle procedure di appalto adottate sulla base della normativa in vigore in occasione della prima rendicontazione dei giustificativi associati alle procedure medesime;
- eventuali modifiche contrattuali intervenute nelle rendicontazioni successive;
- il rispetto dei tempi richiesti dal capitolato di gara per l'erogazione del servizio/esecuzione lavori/acquisizione forniture;
- la corretta esecuzione delle attività previste;
- la conformità alle previsioni del capitolato di gara.

Ai fini della certificazione della spesa si fa riferimento alle fatture presentate dall'aggiudicatario (a fronte della consegna degli stati di avanzamento lavori) e pagate dal beneficiario, salvo i casi previsti dalla normativa di riferimento che consentono procedure diverse. (es. contratti PPP).

#### **Verifica desk delle spese relative all'Assistenza Tecnica**

Per specifiche procedure dedicate all'acquisizione e alle verifiche di gestione, applicabili alle diverse tipologie di spesa relativa alla Priorità "Assistenza Tecnica", si vedano le apposite sezioni del presente Manuale delle Procedure.

## PR 02. B VERIFICHE DI GESTIONE IN LOCO DELLE **OPERAZIONI**

#### **OBIETTIVO**

La presente procedura regola le modalità con cui l'Autorità di Gestione svolge, attraverso la struttura dei controlli in loco prevista nell'ambito dell'Area *"Monitoraggio, valutazione, controlli"*  della DG CRLI, le verifiche in loco di singole operazioni in relazione ad un campione che sarà ottenuto sulla base della metodologia qui di seguito illustrata.

#### **SOGGETTI COINVOLTI**

- Autorità di Gestione (ADG)
- Responsabili della procedura di selezione (RPS)
- Soggetti beneficiari (SB)
- Area *"Monitoraggio, Valutazione, Controlli"* Struttura responsabile dei controlli in loco (AMVC-CL)

• Area *"Liquidazioni dei Programmi per lo sviluppo economico e supporto all'AdG FESR"* (ALP)

#### **SOMMARIO**

- 1. Introduzione
- 2. Modalità per la costruzione del campione
- 3. Programmazione e finalità delle verifiche
- 4. Articolazione delle attività di controllo
- 5. Controlli ex-post

#### **1.Introduzione**

L'Autorità di gestione del PR FESR 2021-2027 garantisce che le verifiche di gestione siano volte ad accertare che i prodotti e i servizi cofinanziati siano stati forniti, che le spese dichiarate e pagate dai beneficiari siano conformi alle norme applicabili dell'Unione e nazionali, al Programma e alle condizioni per il finanziamento dell'operazione, nel rispetto dei principi di semplificazione e di proporzionalità.

L'art. 74, paragrafo 2 del Reg. (UE) 1060/2021 stabilisce che:

• "le verifiche di gestione sono basate sulla valutazione dei rischi e proporzionate ai rischi individuati ex ante e per iscritto"

• "le verifiche di gestione comprendono verifiche amministrative riguardanti le domande di pagamento presentate dai beneficiari e le verifiche in loco delle operazioni"

Le verifiche in loco sono realizzate dai collaboratori dell'ufficio presidiato dalla E.Q. "Controlli in loco e ispettive verso i beneficiari degli interventi FSE, FESR, del lavoro, della formazione e delle attività produttive". Possono essere effettuate anche con il supporto tecnico dell'AT in house alla Regione (Art-ER) e/o attraverso il ricorso ad assistenze tecniche esterne.

Le verifiche di seguito dettagliate sono eseguite attraverso il supporto informativo ed informatico della Regione SFINGE 2020, il quale assicura la tracciabilità dei controlli effettuati, e dei relativi esiti, attraverso la compilazione di check list e la redazione di appositi verbali ad uso del personale impegnato nell'attività di verifica.

Al fine di garantire l'uniformità nelle modalità del controllo e la diffusione delle procedure, l'ufficio presidiato dalla E.Q. "Controlli in loco e ispettive verso i beneficiari degli interventi FSE, FESR, del lavoro, della formazione e delle attività produttive" predispone Manuali ad uso interno (*Manuale di verifica della conformità e regolarità di esecuzione delle attività produttive – Controllo in loco delle Operazioni*).

Gli strumenti e la documentazione di indirizzo nonché i suddetti manuali sono aggiornati o integrati qualora se ne renda necessario. Eventuali modiche sono registrate nel sistema informativo, nelle pagine web riservate e/o nella share di rete, se del caso.
#### **2.Modalità per la costruzione del campione**

### **Premessa**

Per assicurare un adeguato equilibrio tra l'attuazione efficace ed efficiente dei fondi e i relativi costi e oneri amministrativi, la frequenza, la portata e la copertura delle verifiche di gestione in loco si basano su una valutazione dei rischi ex ante e sono proporzionate ai rischi rilevati.

La valutazione dei rischi viene effettuata globalmente, per la totalità dei progetti, delle rendicontazioni e dei beneficiari. I rischi possono essere correlati direttamente o indirettamente ad ogni singolo progetto e possono essere definiti come un evento incerto che può verificarsi o meno durante il ciclo di vita di una Operazione. Possono avere un effetto potenzialmente negativo sullo stato di avanzamento degli obiettivi del progetto, è quindi necessario fare una valutazione ex-ante e considerarne i risultati ai fini della definizione sia della numerosità del campione che della definizione del campione estratto. In questo contesto, i rischi, classificati nelle seguenti categorie principali, possono essere

utilizzati per le seguenti finalità:

- **Inherent Risk** o Rischi intrinseci (**IR**) e **Control Risk** o Rischi di Controllo (**CR**) sono utilizzati per la definizione della numerosità dell'Universo Campionario. Tali rischi si manifestano in vari tipi e forme. Tipicamente possono essere definiti e calcolati sia a livello di Progetto che di Soggetto Beneficiario.

**Rischi di progetto** (RP), sono utilizzati per la definizione del campione da estrarre. Tali rischi sono direttamente riconducibili al progetto finanziato su una determinata misura, calcolati sia a livello di Progetto che di Soggetto Beneficiario, utilizzando "ARACHNE" come strumento a supporto all'analisi.

La valutazione del rischio è effettuata trimestralmente dalla funzione competente attraverso un verbale di analisi del rischio i cui indicatori sono utilizzati nei singoli verbali di campionamento.

Al fine di procedere al campionamento, i diversi Settori della DG CRLI comunicano all'Area "Monitoraggio, valutazione, controlli" l'avvenuta adozione dell'atto amministrativo di approvazione delle operazioni ammesse al finanziamento, e/o caricano la documentazione nell'apposita sezione del Sistema Informativo "*Elenco Procedure*".

I campionamenti possono essere effettuati, di norma, tra la data di adozione dell'atto amministrativo di concessione del contributo e la data iniziale della finestra di rendicontazione dei progetti costituenti l'Universo Campionario.

Le verifiche in loco sono quindi realizzate sulla base di singoli campionamenti collegati ai diversi Bandi (o gruppi di bandi di contenuto similare).

È possibile, infine, a seguito di acquisizione di informazione rilevante, procedere anche ad un campionamento/controllo integrativo su altre operazioni (che per es. risultano più rischiose attraverso l'utilizzo dello strumento di valutazione del rischio ARACHNE, o che sono oggetto di segnalazione proveniente dalle diverse strutture (Aree/Settori) dell'Autorità di Gestione e/o da Soggetti terzi).

Tramite il campionamento si procede ad analizzare un universo di *n elementi* per estrarne un campione significativo, ovvero un sottoinsieme di suoi elementi che sia significativo alla luce della sua finalità:

- una dimensione fondamentale di tale finalità è quella quantitativa, dato che una procedura di controllo campionario viene implementata per ridurne il relativo lavoro (tempo e costi) ed in questo senso è naturalmente fondamentale definire un volume di campionamento e cioè la quantità espressa percentualmente di elementi da campionare affinché gli stessi possano ritenersi rappresentativi dell'universo.

l'altra dimensione di tale finalità è quella qualitativa riguardante il criterio di scelta degli elementi da ricomprendere nel campione. In questo senso l'orientamento all'analisi del rischio esplicita l'obiettivo di pervenire non già ad una selezione semplicemente rappresentativa dell'universo, ma di una selezione degli elementi più rischiosi dell'universo. In questo senso la logica è quella di controllare meno, ma concentrandosi su oggetti potenzialmente più rischiosi, senza rinunciare ad una componente di casualità.

### **Fasi per la definizione del campione**

In termini generali, un disegno di campionamento si articola in cinque fasi:

- **Fase 1** Definizione dell'universo di riferimento;
- **Fase 2** Definizione della numerosità del campione attraverso i Rischi Intrinseci e di Controllo;
- **Fase 3** Scelta della metodologia di campionamento con l'eventuale identificazione di classi/strati;
- **Fase 4** Attribuzione dell'indice di rischio secondo i fattori considerati;
- **Fase 5**  Selezione del campione

### **FASE 1 - DEFINIZIONE DELL'UNIVERSO DI RIFERIMENTO**

In questa prima fase si definisce l'universo di riferimento oggetto di analisi, su cui procedere per il successivo campionamento.

Tale universo può essere costituito dalle graduatorie dei beneficiari ammessi a contributo a valere su uno stesso bando o su più bandi appartenenti ad una stessa priorità di investimento.

In caso di procedure di campionamento formate da progetti con output prevalentemente di tipo immateriale (es. attività di organizzazione eventi, interventi promozionali, partecipazione ad eventi di settore per progetti della Regione Emilia-Romagna, ecc.), in accordo con il Settore "Digitalizzazione, promozione, comunicazione, liquidazioni", verificato il livello di rischio del Bando, si valuterà se i controlli desk, già effettuati sulla documentazione presentata in sede di controllo amministrativo, si ritengano esaustivi e non si manifesti nessun beneficio aggiuntivo in una verifica effettuata in loco: in questo caso, non si procederà all'estrazione del campione, redigendo un apposito verbale.

# **FASE 2 - DEFINIZIONE DELLA NUMEROSITÀ DEL CAMPIONE ATTRAVERSO I RISCHI INTRINSECI E DI CONTROLLO**

A cadenza trimestrale (01/01/n – 01/04/n – 01/07/n – 01/10/n) o a seconda delle necessità, viene elaborata un'analisi di predeterminati coefficienti di rischio che potranno essere utilizzati per tutti i campionamenti successivi alla data di protocollazione.

I coefficienti di rischio Intrinseco e di Controllo, inseriti nel documento "*Analisi di contesto per le verifiche di gestione e definizione degli indicatori di rischio – Programma Regione Emilia-Romagna FESR 2021-2027*", sono utilizzati per la determinazione della numerosità del campione.

In sintesi, possono essere definiti in due modi:

- Rischi intrinseci (**IR**), spesso indicati anche come rischi esterni, sono rischi dovuti a fattori (esterni) diversi dal fallimento del sistema di gestione e controllo di un'organizzazione o di un progetto. Tali rischi, di norma, sono probabili eventi avversi, al di fuori del controllo della gestione del progetto, che impattano sugli obiettivi da raggiungere. Tipicamente possono essere definiti e calcolati sia a livello di Progetto che di Soggetto Beneficiario.

Rischi di controllo (CR), spesso indicati anche come rischi (di controllo) interni, sono rischi che sussistono quando si verificano errori che non sono prevenuti o rilevati in modo tempestivo dal sistema di gestione e controllo (a volte chiamato anche governance) di un'organizzazione o di un ente. Questi rischi sono controllabili e possono essere evitati se vengono prese tempestivamente le misure giuste.

La determinazione della numerosità del campione avviene in base al valore della rischiosità dell'universo di riferimento; è possibile utilizzare uno o più indicatori di rischio intrinseco e/o di controllo (IR-1, IR-2, IR-5, ecc.) anche **considerando un peso diverso** per ciascun indicatore, es. **R I/C** = IR-1\*0,2 + IR-2\*0,5 + IR-5\*0,3 e alla numerosità dei progetti.

Il valore numerico di **rating di rischio (R I/C**):

- **R I/C = Basso** quando l'elemento si riferisce ad un valore di rischio intrinseco e rischio controllo compresi tra 0 e 40;

- **R I/C = Medio** quando l'elemento si riferisce ad un valore di rischio intrinseco e rischio controllo compresi tra 41 e 80;

- **R I/C = Alto** quando l'elemento si riferisce ad un valore di rischio intrinseco e rischio controllo compresi tra 81 e 100.

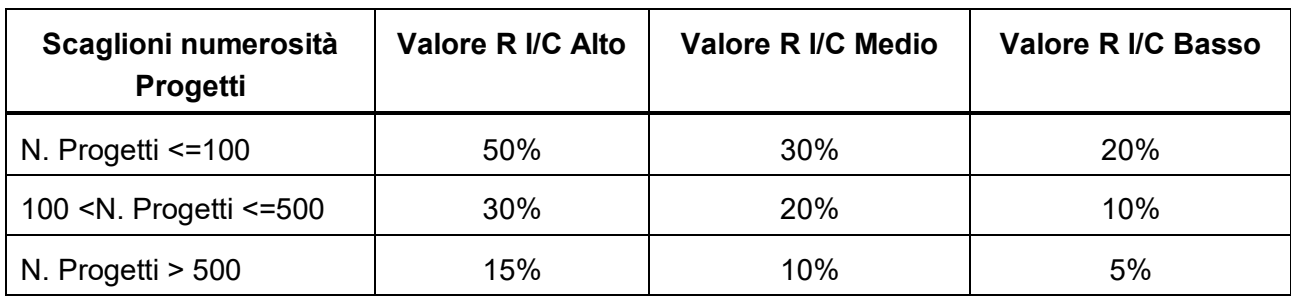

*Tabella 1* 

La definizione della numerosità del campione estratta sarà, quindi, definita come il numero di imprese che permettano di raggiungere il livello di spesa ammessa (da atto di concessione) minimo, come definito dalla percentuale della tabella soprastante.

In ogni caso verrà garantito il rispetto di una percentuale minima del 5% della spesa per ogni singolo campionamento.

# **FASE 3 - SCELTA DELLA METODOLOGIA DI CAMPIONAMENTO CON L'EVENTUALE IDENTIFICAZIONE DI CLASSI/STRATI;**

Le metodologie di campionamento vengono di volta in volta elaborate e verbalizzate in considerazione delle specificità del campione in esame e si riferiscono, di norma, alle seguenti tipologie:

# **Campionamento casuale semplice**

Il campione casuale semplice è estratto con procedimento tale che tutte le unità della popolazione hanno la stessa probabilità di essere estratte.

Questa metodologia di campionamento può essere adottata in considerazione della tipologia della procedura di affidamento e/o della natura e numerosità dell'universo di riferimento dei beneficiari.

Tale è, ad esempio, il caso in cui la lista dei beneficiari/progetti/operazioni sia composta da un numero limitato di unità e/o con un di medio/basso rischio (es. atti con progetti < 25, progetti di tipologia e/o spesa/valore omogenei nell'universo campionario, ecc.).

# **Campionamento ragionato (MUS)**

È tipicamente la metodologia di campionamento più utilizzata in presenza di atti con numerosità medio/alta di progetti ed eterogeneità dell'universo campionario.

Il campionamento ragionato si fonda sull'individuazione delle varie tipologie di rischio dei progetti, ossia sul rischio che si verifichino irregolarità o errori, derivanti dalle caratteristiche specifiche del singolo progetto e/o del beneficiario finale.

Ad ogni elemento dell'universo è associato:

• **un valore numerico intrinseco (V)** che lo contraddistingue: es. può essere il valore monetario se l'elemento è la spesa ammessa;

• un valore numerico convenzionale di **rating di progetto (RP**) definito in Fase 4.

Il prodotto tra il valore numerico associato ad ogni elemento ed il suo rating di progetto permette di calcolare un valore di rischio progetto associato ad ogni elemento dell'universo: **VR= V\*RP**

### **Campionamento stratificato**

Il campione stratificato è utilizzato quando le caratteristiche dell'universo di riferimento non rendono possibile l'individuazione di specifici fattori di rischio intrinseco e/o di controllo, ricorrendo alla formula di Neyman che ripartisce il campione in modo tale da rendere minimo l'errore, utilizzando una variabile positivamente correlata a quella di indagine e dividendo la popolazione in strati internamente omogenei.

Il disegno campionario si articola in ulteriori due sotto-fasi:

- identificazione degli elementi per la costruzione degli strati;
- scelta della metodologia per l'estrazione delle unità e definizione della numerosità.

Relativamente alla prima fase, l'universo dei soggetti beneficiari sarà stratificato utilizzando una variabile positivamente correlata a quella di indagine (a titolo esemplificativo ma non esaustivo, la classe dimensionale delle imprese, la tipologia di attività finanziata, ecc.).

Relativamente alla seconda fase, la dimensione del campione sarà determinata ipotizzando di voler stimare il costo medio ammesso dei progetti come una funzione delle osservazioni campionarie, tenendo conto dell'esistenza di vincoli di spesa (ossia delle risorse economiche disponibile per le verifiche), rappresentati da una prestabilita dimensione massima del campione. Nel dettaglio il numero complessivo di Soggetti Beneficiari da campionare sarà posto pari al minimo tra il numero delle imprese contenute nell'universo campionario che generi stime con un errore relativo non superiore al 5% e il numero delle imprese le cui spese ammesse rappresentino almeno il 20 per cento del totale.

Stabilita la numerosità del campione e la sua ripartizione all'interno degli strati, la selezione delle imprese da sottoporre a verifica sarà realizzata effettuando un campionamento casuale semplice.

### **Campionamento puntuale**

Nel caso si debba decidere immediatamente se effettuare o meno un controllo su un elemento non disponendo ancora dell'universo di riferimento, allora è necessario utilizzare un sistema di campionamento casuale puntuale, nel quale sia impostata solo la probabilità desiderata di estrazione.

Qualora si voglia inserire l'analisi del rischio al singolo progetto, è sufficiente includere il Rating di Progetto (**RP**) nell'analisi, in modo tale da differenziare ulteriormente il volume percentuale di campionamento in funzione del rating di rischio del Soggetto Attuatore.

Per ogni tipologia di campionamento sarà possibile valutare un aumento della numerosità del campione estratto (< 50% della % Universo Campionario) in caso di non significatività delle imprese campionate per i singoli strati predefiniti (es. territorialità, ecc.).

Le modalità di campionamento sopra descritte potranno essere adattate/integrate in base alle specificità dei bandi oggetto di verifica.

### **FASE 4 - ATTRIBUZIONE DELL'INDICE DI RISCHIO SECONDO I FATTORI CONSIDERATI**

A cadenza trimestrale (01/01/n – 01/04/n – 01/07/n – 01/10/n) o a seconda delle necessità, viene elaborata un'analisi di predeterminati coefficienti di rischio che potranno essere utilizzati per tutti i campionamenti successivi alla data di protocollazione.

I coefficienti di Rischio di Progetto, inseriti nel documento "*Analisi di contesto per le verifiche di gestione e definizione degli indicatori di rischio – Programma Regione Emilia-Romagna FESR 2021-2027*", sono utilizzati per la determinazione del campione da estrarre.

In sintesi, possono essere definiti in 2 modi:

- I rischi collegati al Soggetto Beneficiario (**BR**), sono associati a criticità e irregolarità rilevate sull'operatività dei Soggetti Beneficiari a partire dalle non conformità riferibili alle verifiche fatte lungo tutto il ciclo di vita delle Operazioni. Tali rischi si manifestano in vari tipi e forme. Tipicamente possono essere definiti e calcolati sia a livello di Progetto che di Soggetto Beneficiario.

Rischio ARACHNE (AR), è uno strumento di valutazione del rischio sviluppato dalla Commissione europea, utile per individuare in maniera efficace ed efficiente i progetti, i contratti, i contraenti e i beneficiari più rischiosi. I punteggi di rischio sono calcolati a livello di progetto e di contratto, nella misura in cui le informazioni necessarie sono disponibili per il calcolo. La media di questi punteggi viene utilizzata per determinare un punteggio di rischio del beneficiario (o del progetto) e un punteggio di rischio del contraente.

La determinazione del campione da estrarre avviene in base al valore della rischiosità del singolo progetto contenuto nell'universo di riferimento, è possibile utilizzare uno o più indicatori di rischio beneficiario e/o ARACHNE (BR-2, BR-5, AR, ecc.) **anche considerando un peso diverso** per ciascun indicatore, es. **RP** = BR-2\*0,2 + BR-5\*0,5 + AR\*0,3.

Il valore numerico convenzionale di **rating di progetto (RP)**:

- **RP = 1** quando l'elemento si riferisce ad un rischio di progetto basso (valori di rischio di progetto compresi tra 0 e 40)

- **RP = 2** quando l'elemento si riferisce ad un rischio di progetto medio (valori di rischio di progetto compresi tra 41 e 80)

- **RP = 3** quando l'elemento si riferisce ad un rischio di progetto elevato (valori di rischio di progetto compresi tra 81 e 100)

Nel caso in cui non sia possibile stabilire/calcolare un coefficiente (es. il rischio Arachne - AR è definito solo per una parte di progetti) si può prevedere:

- non utilizzare il coefficiente su tutti i progetti dell'Universo Campionario;
- inserire manualmente, se mancante, il punteggio di minimo rischio 0;
- inserire manualmente, se mancante, il punteggio di massimo rischio 100.

# Questa fase (4) non si applica in caso di campionamento casuale semplice (e quindi anche campionamento stratificato).

Successivamente si procede ad associare l'indicatore di Rischio sintetico ad ogni singolo progetto contenuto nell'universo campionario, per poi procedere alla definizione del campione dei progetti da sottoporre al controllo (FASE 5).

# **FASE 5 - SELEZIONE DEL CAMPIONE**

Qualsiasi sia la metodologia di campionamento scelta, si prevede sempre il ricorso alla generazione di numeri casuali attraverso un software messo a disposizione dalla Regione Emilia-Romagna, all'indirizzo web

[https://wwwservizi.regione.emilia-romagna.it/generatore/Default.aspx.](https://wwwservizi.regione.emilia-romagna.it/generatore/Default.aspx)

Ogni estrazione casuale generata da un applicativo informatico, infatti, non è altro che l'esito di un algoritmo esplicitato nelle specifiche dell'applicativo e di un argomento, cosiddetto seme generatore, inserito dall'utilizzatore.

Replicando esattamente l'estrazione inserendo il medesimo seme generatore già utilizzato, l'estrazione casuale fornisce risultati identici e, quindi, ricordando il seme generatore è possibile dimostrare che i numeri campionati sono effettivamente esito di una estrazione.

### Campionamento Casuale Semplice e Campionamento Stratificato

L'estrazione casuale, in questi casi, è realizzata estraendo *n numeri*, pari al totale elementi contenuti nell'Universo Campionario, associando a ciascun elemento il numero casuale generato automaticamente dal link fornito. Ordinata la lista, si procede a selezionare i beneficiari da sottoporre a controllo.

# Campionamento ragionato (MUS)

Il fattore di rischiosità del singolo progetto, calcolato (in Fase 4), viene utilizzato come moltiplicatore della dimensione finanziaria, Formula = **Ʃ RP\*DF** con estrazione di *999* numeri attraverso l'utilizzo del generatore di numeri casuali contenuto nel link fornito.

(**DF**) – Ogni singolo euro nella popolazione è considerato un'unità di campionamento, in modo che gli importi nella popolazione con un valore più alto abbiano una probabilità proporzionalmente maggiore di essere selezionati, è quindi evidente come a progetti a cui sia stato concesso un contributo maggiore corrisponda un valore economico più elevato e conseguentemente una maggior probabilità di essere estratti.

Per l'estrazione del campione oggetto di controllo si procederà utilizzando lo "Strumento di calcolo per il campionamento da Universo", che è costituito da una cartella Microsoft Excel con due fogli di calcolo:

• il primo, denominato "universo campionario" non è altro che la tabella elenco di tutti gli elementi dell'universo da sottoporre a campionamento con indicazione, per ciascuno, del valore e del relativo rating di rischio;

• il secondo, denominato "estrazione campione" ha la funzione di elencare gli elementi dell'universo estratti sulla base della generazione di numeri casuali.

L'operatività dello strumento consiste nei seguenti due passaggi:

1. incollare la tabella elenco degli elementi dell'universo nel foglio "universo campionario"

2. incollare l'elenco dei numeri estratti dal generatore automatico nell'apposita colonna del foglio "estrazione campione" per ottenere gli elementi in ordine di estrazione

Ad ogni elemento estratto corrisponde il relativo valore oppure un valore nullo quando sia stato già estratto in precedenza. Un elemento con valore uguale a 0 indica che quell'elemento è stato già estratto in precedenza e quindi è irrilevante.

Selezionando le celle dall'alto in basso nella colonna "valore rilevante per il campionamento" è possibile visualizzare l'ammontare complessivo del campione estratto che potrà essere pari alla numerosità dell'universo campionario o di numerosità inferiore (in questo caso avremo delle unità non estratte). Si procederà ad individuare tanti elementi tali da raggiungere la soglia minima (fase 2), mentre i progetti rimanenti andranno a formare l'elenco delle "riserve" utilizzabili in caso in cui alcune unità campionate non siano più verificabili.

### Campionamento Puntuale

Non disponendo dell'universo campionario di riferimento, è sufficiente imporre una estrazione casuale, attraverso l'utilizzo del generatore di numeri casuali contenuto nel link fornito.

Ad es. in caso di campionamento del 20% si imposterà l'estrazione di 2 numeri interi da 1 a 10 senza ripetizione. Se almeno uno dei due numeri estratti è un 1 o un 2 allora si trova nel 20% e si deve considerare il Progetto come campionato, altrimenti no.

In relazione a determinate tipologie di bandi o manifestazioni d'interesse, che prevedono un limitato numero di beneficiari, associati ad un'elevata spesa ammessa per singolo beneficiario, si potrà eventualmente procedere ad estrarre tutti i beneficiari procedendo poi ad un campionamento di una determinata percentuale delle spese rendicontate, sulla base delle metodologie previste in FASE 3.

È da sottolineare che, se nell'universo di riferimento sono presenti Soggetti Beneficiari con sede legale fuori regione, questi saranno inseriti per default nel campione di imprese da sottoporre a controllo in loco.

È invece possibile escludere dal campione i soggetti beneficiari che sono stati oggetto di un controllo in loco, con esito positivo (superato), in una misura simile a quella campionata nei due anni precedenti la data di concessione.

Le modalità di campionamento sopra descritte potranno essere adattate/integrate in base agli esiti del lavoro di autovalutazione del rischio di frode, nonché da segnalazioni provenienti dagli audit di sistema o delle operazioni, effettuate dall'Autorità di Audit, sarà sempre possibile creare uno specifico strato (es. progetti più rischiosi da Rischio AR, ecc.) e procedere ad un campionamento integrativo casuale semplice di questi elementi.

Per ogni campionamento effettuato verrà redatto uno specifico verbale, firmato dalla E.Q. "*Controlli in loco e ispettive verso i beneficiari degli interventi FSE, FESR, del lavoro, della formazione e delle attività produttive*", e, successivamente, inserito nell'apposita sezione del Sistema Informativo della Regione Emilia-Romagna – SFINGE 2020.

### **3.Programmazione e finalità delle verifiche**

Sulla base del campione individuato, la E.Q. "*Controlli in loco e ispettive verso i beneficiari degli interventi FSE, FESR, del lavoro, della formazione e delle attività produttive*" definisce un programma di massima delle attività di verifiche di gestione in loco delle operazioni.

I progetti campionati sono assegnati, in incontri periodici di coordinamento, a ciascun verificatore regionale e/o delle assistenze tecniche, tramite utilizzo di mail e/o Sharepoint accessibile unicamente ai verificatori, alla funzione responsabile della procedura ed al Dirigente dell'Area "Monitoraggio, valutazione, controlli".

Le verifiche di gestione in loco sono realizzate per supportare le altre forme di controllo previste dall'AdG, tramite scambio di informazioni sulle operazioni in svolgimento, riguardano in particolar modo la verifica della realtà dell'operazione, la consegna del prodotto, lavoro o servizio nel rispetto dei termini, le condizioni dell'accordo di sovvenzione, il progresso fisico e il rispetto delle norme dell'UE in materia di pubblicità.

In sintesi, le verifiche in loco servono ad:

- accertare l'esistenza e l'effettiva operatività del Soggetto Beneficiario selezionato nell'ambito del Programma;
- accertare la conformità e la regolare esecuzione dei progetti, la loro coerenza con quanto approvato in sede di concessione, nonché il corretto utilizzo dei fondi pubblici attraverso la trasparenza della gestione (inclusi gli indicatori di realizzazione e/o di risultato) e la correttezza delle registrazioni contabili
- accertare l'adempimento degli obblighi di informazione e pubblicità;

assicurare il rispetto della normativa comunitaria, nazionale e regionale vigente.

I controlli, di norma, vengono effettuati quando le attività sono ben avviate, tanto in termini di avanzamento fisico che sotto il profilo finanziario, per fornire elementi di giudizio più completi.

Le verifiche svolte dalla struttura che effettua i controlli in loco si attivano, di norma, prima della liquidazione del contributo calcolato sulla spesa rendicontata ammessa in fase di saldo. Nel caso di progetti complessi, in considerazione dell'entità finanziaria degli stati d'avanzamento rendicontati e della quantità di documentazione di supporto, la suddetta struttura, in accordo con il Responsabile della procedura di selezione e con l'Area *"Liquidazioni dei Programmi per lo sviluppo economico e supporto all'AdG FESR"* valuta l'opportunità di effettuare controlli in loco anche per stati d'avanzamento, fatta salva una verifica conclusiva prima della liquidazione del saldo. Tale procedura può essere applicata anche qualora la procedura di attivazione preveda la possibilità di erogare acconti.

Per particolari motivi (es. nel caso di procedure di attivazione che registrino una notevole numerosità di operazioni, operazioni di dimensioni finanziarie ridotte, ecc.) l'AdG può valutare l'opportunità di effettuare i controlli in loco anche a seguito della liquidazione del contributo rendicontato ammesso a saldo.

### **4.Articolazione delle attività di controllo**

Le verifiche di gestione in loco si articolano in una fase desk di preparazione della verifica e in una fase sopralluogo di verifica in loco che si concluderà con le risultanze/esiti del controllo e l'archiviazione della relativa documentazione. In caso di attività, il cui output è prevalentemente immateriale e/o in caso di stato di emergenza nazionale/regionale proclamato, anche la fase sopralluogo potrà essere effettuata in modalità desk.

### Fase desk

Si effettua un'analisi della documentazione tecnica ed amministrativa relativa all'operazione da controllare già presente sul sistema informativo di scambio dei dati per le spese considerate ammissibili dall'Area *"Liquidazioni dei Programmi per lo sviluppo economico e supporto all'AdG FESR"*.

Il Soggetto Beneficiario sarà preventivamente informato della verifica tramite apposita comunicazione di controllo (PEC), in cui saranno forniti anche tutti gli elementi inerenti l'effettuazione della visita, affinché possa predisporre i documenti utili, mettere a disposizione il personale competente e la documentazione pertinente durante le verifiche.

Fra gli altri, saranno verificati anche i seguenti elementi:

- 1. documenti utilizzati da chi ha condotto la verifica amministrativa per accertare la sussistenza dei requisiti previsti dal bando di riferimento, (es. visura camerale, ecc.);
- 2. eventuali comunicazioni da parte del beneficiario del contributo, relative a modifiche sostanziali e/o finanziarie apportate al progetto e successivamente approvate;
- 3. (se richiesto dalla procedura di attivazione del finanziamento) la corretta valorizzazione degli indicatori di realizzazione e/o risultato verificabili nell'ambito dei controlli documentali;
- 4. (se richiesto dalla procedura di attivazione del finanziamento) la documentazione che attesta la conformità dell'operazione alla normativa nazionale e comunitaria in materia di aiuti di stato;
- 5. Il rispetto, in fase di rendicontazione dei vincoli imposti dal bando relativi alla % minima di realizzazione del progetto ed in relazione alle voci di spesa (es. % minime o massime da rendicontare rispetto al costo totale);
- 6. adeguata documentazione per il controllo della spesa nel caso in cui il bando preveda spese di personale interno e/o esterno;
- 7. documentazione (se richiesto dalla procedura di attivazione del finanziamento) che attesta la conformità dell'operazione alla normativa nazionale e comunitaria in materia di ambiente e dei principi sulle pari opportunità.

Nel caso di operazioni che prevedano il ricorso a procedure di appalto, la struttura che effettua i controlli in loco prende atto dell'esito delle verifiche desk effettuate dall'Area *"Liquidazioni dei Programmi per lo sviluppo economico e supporto all'AdG FESR"* relative alle procedure di appalto e se del caso anche su richiesta di quest'ultima, effettua le opportune ulteriori verifiche.

L'attività è espletata con l'ausilio del Sistema Informativo e della check list dei Controlli in loco – Fase desk.

### Fase di sopralluogo

Le verifiche in loco, di norma, si focalizzano sui seguenti aspetti:

- 1. verifica della esistenza e della effettiva operatività del Beneficiario selezionato nell'ambito del Programma;
- 2. la presenza delle condizioni e dei requisiti, autocertificati in sede di presentazione della domanda e/o rendicontazione delle spese, in base alle normative vigenti;
- 3. verifica della sussistenza presso la sede del Beneficiario di tutta la documentazione amministrativo-contabile (compresa la documentazione giustificativa di spesa in originale) e di eventuale documentazione di supporto alla valorizzazione di indicatori di progetto richiesta dalla normativa e dalla procedura di attuazione;
- 4. verifica della correttezza delle registrazioni contabili e della sussistenza presso la sede del Beneficiario di una contabilità separata o di una codificazione contabile adeguata per tutte le transazioni relative a un'operazione cofinanziata a valere sul Programma Operativo;
- 5. verifica del corretto avanzamento ovvero del completamento del progetto/attività oggetto del cofinanziamento, in linea con la documentazione presentata dal Beneficiario a supporto della rendicontazione e della domanda di erogazione del contributo;
- 6. verifica che le opere, i beni o i servizi oggetto del cofinanziamento siano realmente esistenti e conformi a quanto previsto dalla normativa europea e nazionale, dal Programma, dal bando/avviso/atto di affidamento siano presenti nella sede indicata dal progetto o l'evidenza dei servizi/consulenze finanziati;
- 7. verifica dei progressi fisico/tecnici dell'operazione misurati tramite indicatori di output e, se del caso, indicatori di risultato, comuni e specifici per programma, e microdati;
- 8. verifica dell'adempimento degli obblighi di informazione e pubblicità previsti dalla normativa europea e nazionale, dal Programma e dalla Strategia di Comunicazione (predisposta dall'AdG in relazione alla specifica operazione);

L'attività è espletata con l'ausilio del Sistema Informativo e della check list dei Controlli in loco – Fase sopralluogo.

Occorre sottolineare che a partire dal 2020 per far fronte all'emergenza sanitaria COVID-19 sono state introdotte alcune modifiche ed integrazioni alle modalità di svolgimento standard delle verifiche in loco relative alla "fase sopralluogo", tali verifiche sono svolte attraverso le seguenti modalità:

- **1. per le operazioni soggette a controllo in loco in periodi di sospensione delle attività produttive a seguito di specifici atti nazionali o regionali:** 
	- nel periodo di sospensione dell'attività produttiva il controllo in loco viene effettuato esclusivamente attraverso una verifica desk della documentazione presente sul sistema applicativo Sfinge acquisendo contestualmente Dichiarazione Sostitutiva di Atto Notorio dal Soggetto Beneficiario di regolare tenuta della documentazione amministrativa e conformità del progetto realizzato;
	- successivamente si procede secondo le indicazioni eventualmente ricevute a livello nazionale e comunitario, ad un'eventuale integrazione di controllo.
- **2. per le operazioni soggette a controllo in loco in periodi di emergenza decretati a livello nazionale o regionale e/o in periodi in cui sussistono specifici protocolli nazionali e/o regionali di sicurezza il controllo in loco "fase sopralluogo" può avvenire:** 
	- attraverso la modalità standard nel caso in cui il Legale Rappresentante (o RSPP) dell'impresa oggetto di controllo attesti, mediante autocertificazione, il sussistere di tutti i requisiti legati alla sicurezza, come da normativa nazionale e regionale vigente (protocolli operativi se applicabili, ecc.);
	- in modalità desk, nel caso l'impresa oggetto di controllo non attesti il sussistere di tutti i requisiti legati alla sicurezza come da normativa nazionale e regionale vigente. In questo caso le verifiche vengono effettuate mediante l'analisi della documentazione inviata in modalità multimediale (libri contabili, foto, video, videoconferenza, ecc.) a dimostrazione della conformità del controllo corredata da una Dichiarazione Sostitutiva di Atto Notorio di regolare tenuta della documentazione amministrativa e conformità del progetto realizzato.

Le Dichiarazioni Sostitutive di Atto Notorio rese dai beneficiari per le operazioni campionate vengono verificate nell'ambito dei controlli ex-post secondo le procedure illustrate nel relativo paragrafo.

In caso di universi campionari omogenei con importi di contributo concesso di importo limitato (< 50.000,00 €) e/o con natura prettamente immateriale dell'intervento e quindi del relativo output (es. organizzazione e/o partecipazione a fiere internazionali, ecc.) si potrà

procedere alla verifica della fase sopralluogo in modalità desk come sopra descritta, per garantire un adeguato equilibrio tra l'attuazione efficace ed efficiente dei Fondi e i relativi costi ed oneri amministrativi.

### *Campionamento della documentazione di spesa*

In sede di sopralluogo verrà controllata la regolarità delle registrazioni contabili per la totalità dei documenti di spesa contenuti nella rendicontazione di spesa presentata dal beneficiario. Fermo restando il controllo al 100% dei documenti amministrativi relativi all'attuazione di ciascuna operazione finanziata (es. contratti, licenze etc.) effettuata dall'Area *"Liquidazioni dei Programmi per lo sviluppo economico e supporto all'AdG FESR"* la struttura che effettua i controlli in loco prevede di adottare un controllo a campione dei giustificativi di spesa laddove questi siano in numero superiore a **10**.

Il campionamento dei giustificativi di spesa avverrà garantendo:

• la rappresentatività delle diverse tipologie di costo previste dal bando, con un'attenzione ad eventuali giustificativi di spesa di importo particolarmente elevato;

• una % di spesa che sarà proporzionale alla dimensione finanziaria del progetto e che non sarà comunque inferiore al 20% della spesa rendicontata.

In funzione della natura delle operazioni rendicontate, l'AdG controlli si riserva di aumentare la percentuale di verifica della documentazione di spesa, fino alla copertura del 100% dei giustificativi.

Per i controlli in loco espletati prima della certificazione di spesa alla CE, il costo considerato è la spesa rendicontata ammessa. Nel caso in cui una verifica sia svolta dopo la certificazione di spesa alla CE, si farà riferimento alla spesa certificata.

# Formalizzazione degli esiti della verifica

Le attività svolte nel corso di ciascuna delle fasi sopra illustrate, devono sempre essere formalizzate mediante la compilazione dell'apposita check-list e verbale di controllo in loco con descrizione completa delle verifiche svolte e le relative risultanze sia in caso di inesistenza di irregolarità sia con rilevazione delle eventuali irregolarità/anomalie accertate e le spese ritenute non ammissibili.

Nel caso d'irregolarità rilevate in seguito alle verifiche svolte, dovrà essere attivata una fase di contraddittorio, al fine di permettere al Beneficiario di fornire eventuali controdeduzioni e/o ulteriori documenti o elementi integrativi.

Qualsiasi integrazione e controdeduzione dovrà essere trasmessa nei tempi e nei modi stabiliti dall'Ufficio Controlli in loco allegando, ove possibile, tutti gli elementi utili per supportare le argomentazioni fornite al fine di permettere all'AdG di eseguire le opportune valutazioni.

In sintesi, gli esiti delle verifiche di gestione in loco possono dare luogo ad un controllo:

• superato: si riscontra in assenza di difformità ed irregolarità della documentazione, oggetto di verifica, presentata dal Beneficiario;

• superato con note: si riscontra in presenza di difformità e/o irregolarità della documentazione oggetto di verifica, tali da non compromettere né l'integrità del progetto finanziato né l'importo concesso a contributo;

• superato con proposte di variazione: si riscontra in presenza di difformità e/o irregolarità della documentazione oggetto di verifica, tali da non compromettere l'integrità del progetto finanziato, è invece necessaria una rideterminazione dell'importo concesso a contributo;

• non superato: si verifica in presenza di documentazione non conforme e/o irregolare, tale da rendere il risultato del controllo non positivo.

L'esito irregolare del controllo renderà necessario procedere, per l'AdG, alla rideterminazione del quadro della spesa ammissibile e del relativo contributo o, se del caso, alla revoca (totale o parziale) del finanziamento, con eventuale richiesta di recupero del contributo già erogato e laddove necessario l'apertura della scheda OLAF.

### **Operazioni non soggette al controllo in loco da parte della Struttura AdG controlli**

#### Operazioni afferenti alla Priorità "Assistenza Tecnica"

In considerazione del fatto che il 100% delle operazioni che ricadono nella tipologia "Assistenza Tecnica" è oggetto di verifiche procedurali/amministrative/tecniche da parte dell'Area "Liquidazioni dei Programmi per lo sviluppo economico e supporto all'AdG FESR" e che tali verifiche documentali on-desk coprono per intero anche tutti gli ambiti/gli elementi che sono propri delle attività di controllo in loco, per tali operazioni non è previsto lo svolgimento di controlli in loco, poiché tali verifiche sono da intendersi già assolte dall'Area sopra citata.

### Valutazione caso per caso relativamente ad altre categorie di operazioni

La struttura incaricata dei controlli in loco nell'ambito dell'AdG potrà effettuare delle analisi caso per caso per valutare l'opportunità di non sottoporre a controllo in loco eventuali categorie di operazioni aventi le caratteristiche di "verificabilità on-desk" e pertanto valutando se tutti i controlli di ammissibilità della spesa possono essere garantiti anche senza svolgere le attività di sopralluogo.

La struttura di controllo produrrà dei verbali ad hoc in cui indicherà, per le operazioni interessate, le ragioni che consentono di non attivare le attività di controllo in loco, specificando sia la natura di tali operazioni sia l'effettiva possibilità di espletare tutti i necessari controlli attraverso l'analisi documentale.

# **Procedura di verifica dell'operazione**

La struttura che effettua i controlli in loco:

- A. acquisisce dal Responsabile della procedura di selezione (o in formato elettronico da Sfinge 2020) l'elenco dei progetti ammessi a finanziamento nel quale sono indicati i dati del progetto (es. l'importo della spesa ammessa, la localizzazione geografica di riferimento dell'operazione finanziata, ecc.);
- B. procede all'estrazione del campione sulla base dei dati ricevuti e secondo la metodologia descritta qui sopra;
- C. trasmette al Responsabile della procedura di selezione e all'Area *"Liquidazioni dei Programmi per lo sviluppo economico e supporto all'AdG FESR"*, l'elenco dei progetti rientranti nel campione estratto e archivia sul Sistema Informativo la documentazione che descrive e giustifica il metodo di campionamento utilizzato;
- D. per le operazioni campionate riceve dall'Area *"Liquidazioni dei Programmi per lo sviluppo economico e supporto all'AdG FESR"* gli esiti delle verifiche documentali della domanda di rimborso presentata dal beneficiario, di norma il saldo;
- E. comunica all'Area *"Liquidazioni dei Programmi per lo sviluppo economico e supporto all'AdG FESR"* e al Responsabile della procedura di selezione eventuali anomalie legate alle verifiche documentali effettuate, da risolvere prima del sopralluogo;
- F. programma la visita in loco contattando direttamente il beneficiario coinvolto;
- G. laddove il n. dei giustificativi di spesa sia superiore a 10 effettua un campionamento della documentazione di supporto relativa al beneficiario ed all'operazione finanziata e ne effettua la verifica compilando la pertinente check list dei Controlli in loco – Fase desk (da registrare sul Sistema Informativo);
- H. effettua la visita in loco presso la sede di realizzazione del progetto o in modalità desk come previsto nel paragrafo precedente, compilando l'apposito verbale e la pertinente check list dei Controlli in loco – Fase di sopralluogo (da registrare sul Sistema Informativo).
- I. trasmette attraverso il Sistema Informativo gli esiti della verifica;
- J. riceve comunicazione (attraverso il Sistema Informativo) dal Responsabile della procedura di selezione e/o dall'Area *"Liquidazioni dei Programmi per lo sviluppo economico e supporto all'AdG FESR"* riguardo ad azioni messe in atto per la risoluzione di eventuali anomalie/irregolarità riscontrate in sede di sopralluogo;
- K. aggiorna la relativa sezione del Sistema Informativo, inserendo le verifiche effettuate, i relativi esiti ed i provvedimenti conseguenti alle irregolarità riscontrate;
- L. procede con l'effettuazione di successivi campionamenti in caso di ampliamento dell'universo dei progetti finanziati (scorrimento graduatorie approvate) o nel caso in cui un progetto già campionato venga revocato, e ciò comporti la mancata rappresentatività nel campione di una classe di significatività e/o territorialità;
- M. successivamente al completamento delle attività di controllo in loco riferite a ciascun campionamento, predispone e invia all'Area *"Liquidazioni dei Programmi per lo sviluppo economico e supporto all'AdG FESR"* e dal Responsabile della procedura di selezione interessato, un "Verbale di chiusura del campionamento". Tale verbale, che sarà anche caricato sul sistema di gestione SFINGE, contiene dati di sintesi sulle operazioni verificate.

Come previsto dall'art. 13-bis del Codice di comportamento dei dipendenti della Regione Emilia-Romagna, tutti i dipendenti e collaboratori della struttura Controlli in loco coinvolti nella procedura sopra descritta sono tenuti a sottoscrivere una dichiarazione di assenza di conflitto di interessi allegata al o formulata all'interno del verbale di controllo.

### **5.Controlli Ex Post**

Alla struttura che effettua i controlli nell'ambito dell'Area "Monitoraggio, Valutazione, Controlli" sono inoltre attribuite le attività di verifica che ricadono sotto la tipologia dei "controlli ex-post", ovvero dei controlli sulle operazioni che vengono effettuati dopo la liquidazione del saldo del contributo.

Fra i controlli ex post si configurano diverse tipologie:

- **Controlli art. 65 del Reg. (UE) 1060/2021 "Stabilità delle operazioni";**
- **Verifiche sulla veridicità delle Dichiarazioni Sostitutive di Atto Notorio presentate in sede di controllo in loco effettuato in modalità desk;**
- **Controlli non programmati, che non rientrano in un campionamento e che si rendono necessari a seguito di segnalazioni provenienti da soggetti interni o esterni all'AdG.**

### **Controlli art. 65 Reg. (UE) n. 1060/2021 "Stabilità delle operazioni"**

In una fase avanzata dell'attuazione del PO, e in particolare in vista della Chiusura della Programmazione 2021-2027, la struttura che si occupa dei controlli in loco effettua dei controlli mirati alla verifica della stabilità delle operazioni, al fine di accertare la persistenza delle condizioni e dei requisiti previsti in materia di destinazione d'uso e operatività dell'intervento oggetto di finanziamento, ai sensi dell'art. 65 del Reg. (UE) n. 1060/2021.

Tali controlli sono finalizzati ad accertare aspetti quali ad esempio:

- eventuali specifici vincoli/obblighi successivi al pagamento del sostegno finanziario, es. il mantenimento della proprietà dell'impresa, di un certo numero di dipendenti, ecc.; - il rispetto del vincolo di stabilità, posto a garanzia del carattere durevole degli investimenti nelle imprese e nelle infrastrutture e a contrasto della produzione di

vantaggi indebiti;

In particolare, nel caso di un'operazione che comporta investimenti in infrastrutture o investimenti produttivi, il beneficiario si obbliga a mantenere il vincolo di destinazione degli investimenti in infrastrutture o in investimenti produttivi oggetto di contributo:

- un periodo di cinque anni dal pagamento finale al beneficiario o entro il termine stabilito dalla normativa sugli aiuti di Stato;

- un periodo di tre anni, nei casi relativi al mantenimento degli investimenti o dei posti di lavoro creati dalle PMI.

L'obbligo in oggetto discende dall'art. 65 – Stabilità delle operazioni del Regolamento (UE) n 1060/2021 che richiede che le operazioni cofinanziate comprendenti investimenti sopracitati non subiscano:

a) cessazione o trasferimento di un'attività produttiva al di fuori della regione di livello NUTS 2 in cui ha ricevuto sostegno;

b) cambio di proprietà di un'infrastruttura che procuri un vantaggio indebito a un'impresa o a un organismo di diritto pubblico;

c) modifica sostanziale che alteri la natura, gli obiettivi o le condizioni di attuazione dell'operazione, con il risultato di comprometterne gli obiettivi originari.

Se un contributo dei fondi configura un aiuto di Stato, l'autorità di gestione si accerta che il contributo non fornisca sostegno a una delocalizzazione in conformità dell'articolo 14, paragrafo 16, del regolamento (UE) n. 651/2014. (*Il beneficiario conferma che non ha effettuato una delocalizzazione verso lo stabilimento in cui deve svolgersi l'investimento iniziale per il quale è richiesto l'aiuto, nei due anni precedenti la domanda di aiuto e si impegna a non farlo nei due anni successivi al completamento dell'investimento iniziale per il quale è richiesto l'aiuto*).

Nel caso in cui tali obblighi non siano rispettati, il beneficiario è tenuto a rimborsare il contributo pubblico.

Si intende facente parte del vincolo di stabilità il requisito del funzionamento (operatività) del progetto, qualora pertinente, in base al quale i progetti devono essere completati e in uso.

Nel caso di violazione del vincolo di stabilità, gli importi indebitamente versati in relazione all'operazione sono recuperati conformemente alle procedure stabilite per l'esecuzione dei recuperi (si veda la procedura "Gestione delle irregolarità").

Come previsto dalla normativa, il limite temporale di cui sopra (*cinque anni dal pagamento finale al Beneficiario o entro il termine stabilito dalla normativa in materia di aiuti di Stato*) è ridotto a tre anni nei casi relativi al mantenimento degli investimenti o dei posti di lavoro creati dalle PMI.

Nel caso di operazioni sostenute che non comportino investimenti in infrastrutture o investimenti produttivi, il contributo pubblico è rimborsato solo quando le operazioni sono soggette a un obbligo di mantenimento dell'investimento ai sensi delle norme applicabili in materia di aiuti di Stato e quando si verifichi la cessazione o la rilocalizzazione di un'attività produttiva entro il periodo stabilito da dette norme.

Inoltre, le sopra richiamate previsioni in materia di stabilità delle operazioni non si applicano a:

· i contributi forniti a favore o da parte di strumenti finanziari;

· operazioni per le quali si verifichi la cessazione di un'attività produttiva a causa di un fallimento non fraudolento;

Ai fini dello svolgimento dei controlli, attraverso il sistema informativo Sfinge 2020, è costituito un apposito campione pari al 5% del numero totale di progetti in un arco temporale definito.

La percentuale di cui sopra **(5%)** è soggetta a revisione periodica e si intende modificabile sulla base degli esiti dei controlli svolti nelle annualità precedenti direttamente o da parte di terzi e della conseguente analisi del rischio effettuata. L'analisi di rischio e la definizione dei parametri di campionamento è riportata nell'ambito del rapporto annuale dei controlli.

La struttura che si occupa dei controlli in loco effettua le verifiche in loco sulle operazioni campionate, registrando sul sistema informativo Sfinge 2020 gli esiti dei controlli effettuati (check list e verbali di controllo) e, qualora accerti il mancato rispetto del vincolo di stabilità, segue l'iter previsto per la procedura di comunicazione delle irregolarità e recupero descritta nel *Manuale di verifica della conformità e regolarità di esecuzione delle attività produttive – Controllo in loco delle Operazioni*.

# **Verifiche sulla veridicità delle Dichiarazioni Sostitutive di Atto Notorio presentate in sede di controllo in loco effettuato in modalità desk**

Nell'ambito delle attività di controllo in loco, è condotta un'ulteriore verifica al fine di verificare la veridicità degli elementi auto-dichiarati.

Tutti i saldi con Dichiarazioni Sostitutive di Atto Notorio fornite dai beneficiari in sede di controllo in loco svolto in modalità desk, liquidati all'interno dell'anno contabile di riferimento, saranno oggetto di uno specifico campionamento.

Tali controlli verranno svolti a campione (o puntualmente a seconda della numerosità dei casi), con le stesse modalità di estrazione del campione previsto per i controlli in loco, procedendo, ai sensi del DPR 445/2000, ad un controllo fisico di veridicità di quanto autodichiarato per almeno il 5% delle autocertificazioni.

Lo svolgimento di tali controlli, da effettuarsi necessariamente mediante sopralluogo. Le verifiche saranno tracciate su apposite check-list.

# **Controlli non programmati di diversa natura, che si rendono necessari anche a seguito di segnalazioni**

Nel corso dell'attuazione del PO potrebbe rendersi necessario effettuare controlli non programmati, anche in seguito ad eventuali segnalazioni, relative a potenziali irregolarità o a dubbi di ammissibilità della spesa riferite a singoli beneficiari finanziati e provenienti da soggetti interni (per es. strutture dell'AdG, Autorità di Audit, Autorità di Certificazione) o esterni alla gestione del programma (per es. la Guardia di Finanzia, la Corte dei Conti, la stessa Commissione europea).

In tal caso la struttura che effettua i controlli nell'ambito dell'AdG è incaricata dello svolgimento dei controlli che si rendono necessari al fine di accertare la presenza o meno di eventuali irregolarità associate ai beneficiari oggetto di segnalazione.

La segnalazione può intervenire sia durante lo svolgimento sia a seguito della conclusione di un'operazione finanziata. Le attività di verifica pertanto possono essere precedenti o successive rispetto all'erogazione del saldo del contributo al beneficiario interessato (e al suo inserimento in una certificazione di spesa).

Per ragioni meramente tecniche la documentazione di supporto relativa a questa tipologia di verifiche è caricata nella sezione "controlli ex-post" del Sistema Informativo SFINGE, a prescindere dalla fase temporale in cui interviene la segnalazione e viene svolto il controllo.

Tutti gli elementi verificati sono tracciati in un verbale di sopralluogo dettagliato, che specifica anche le ragioni che hanno portato alla necessità di svolgere tali accertamenti.

### **Conclusione della procedura in caso di esito negativo dei controlli ex post effettuati**

A prescindere dalla tipologia di controllo ex post effettuato, nel caso in cui emergessero delle irregolarità, la struttura di controllo dell'AdG produce un report dove indica l'eventuale ammontare delle spese ritenute non ammissibili e ne specifica le ragioni.

Nel caso in cui l'esito degli accertamenti lo renda opportuno, la struttura dei controlli dell'AdG può confrontarsi con altre strutture dell'AdG (es. la struttura del Responsabile della procedura di selezione di riferimento), al fine di poter formulare una posizione finale.

Laddove una correzione finanziaria si renda necessaria, il verbale con gli esiti del controllo è trasmesso al Responsabile della procedura di selezione all'Area *"Liquidazioni dei Programmi per lo sviluppo economico e supporto all'AdG FESR",* la quale provvede ad avviare il relativo procedimento di revoca.

### **Registrazione informatica delle verifiche ex-post**

Le attività di verifica ex-post e la documentazione di supporto prodotta (verbali di campionamento, check-list, verbali di controllo…) sono caricati nell'apposita sezione di SFINGE denominata "Controlli ex-post, nella quale sono chiaramente identificabili le procedure riconducibili alle tipologie di controlli previste dalla presente procedura.

# PR 03 GESTIONE DELLE IRREGOLARITÀ

# **OBIETTIVO**

Descrivere il trattamento delle irregolarità, rilevate ai sensi del Reg. (UE) n. 2021/1060 art. 69 commi 2-12, per gli interventi cofinanziati nell'ambito del programma "PR FESR 2021- 2027" Emilia-Romagna, nelle fasi di rilevazione, accertamento, correzione e recupero degli importi indebitamente versati.

# **SOGGETTI COINVOLTI**

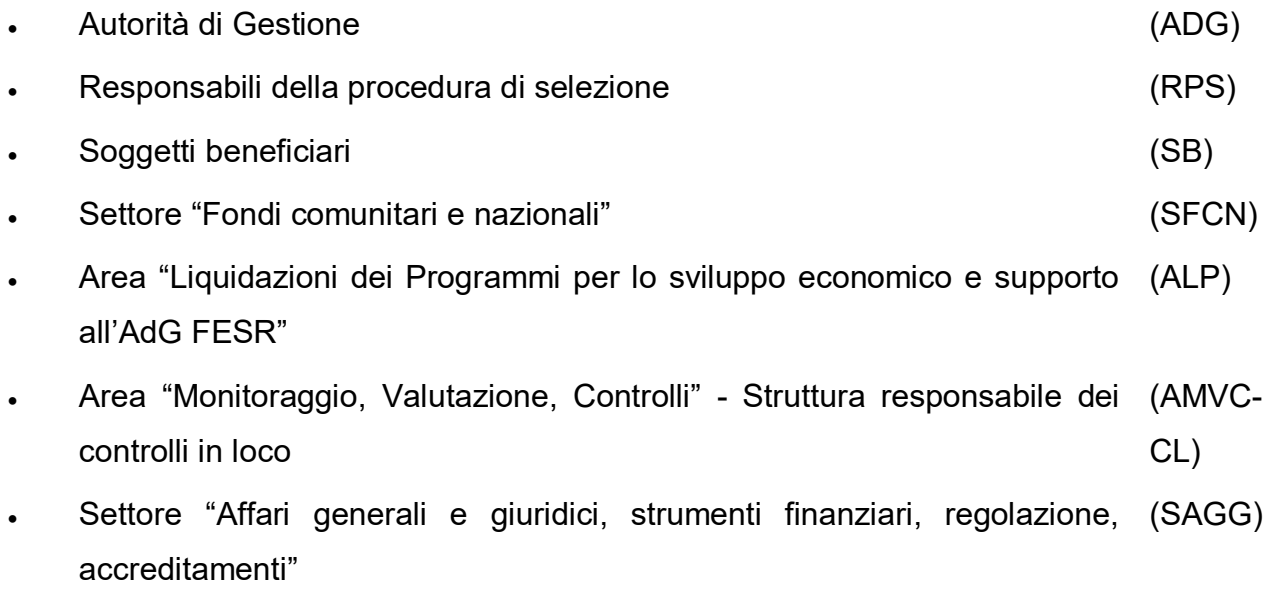

# **SOMMARIO**

- 1. Introduzione
- 2. Organismi soggetti all'applicazione della procedura
- 3. Previsioni rilevanti contenute nella normativa di riferimento
- 4. Funzioni collegate alla gestione delle irregolarità e dei recuperi
- 5. Fase di accertamento e gestione delle irregolarità relative a operazioni finanziate
- 6. Fase di accertamento e gestione delle irregolarità sistemiche
- 7. Gestione delle irregolarità: misure cautelative/revoche
- 8. Recupero delle somme indebitamente erogate
- 9. Gestione delle restituzioni a seguito di rettifica contabile
- 10. Mancato recupero delle somme irregolarmente corrisposte
- 11. Decertificazione per ritiro delle somme irregolari dal PR
- 12. Comunicazione dei dati sulle irregolarità alla CE
- 13. La misura del whistle-blowing
- 14. Modulo dedicato sul sistema informativo

### **1.Introduzione**

La presente procedura è finalizzata a descrivere il trattamento delle irregolarità, rilevate ai sensi del Reg. (UE) n. 2021/1060 art. 69 commi 2-12, per gli interventi cofinanziati nell'ambito del programma "PR FESR 2021-2027" Emilia-Romagna, nelle fasi di rilevazione, accertamento, correzione e recupero degli importi indebitamente versati.

Il documento, redatto in conformità alla normativa unionale e nazionale di riferimento, contiene le indicazioni operative per il corretto adempimento degli obblighi previsti con riferimento alle comunicazioni di irregolarità, comprese le frodi riscontrate nell'uso delle risorse del FESR.

### **2.Organismi soggetti all'applicazione della procedura**

La Procedura relativa alla gestione delle irregolarità e dei recuperi, definita nel presente Manuale, costituisce una parte di un sistema integrato per la gestione e il controllo delle irregolarità e dei recuperi, che prevede un'armonizzazione del modus operandi delle tre Autorità coinvolte (Autorità di Gestione, Autorità di Certificazione e Autorità Contabile) nell'attuazione del PR FESR 21-27.

### **3.Previsioni rilevanti contenute nella normativa di riferimento**

L'attribuzione delle funzioni e la descrizione delle procedure all'interno di questa sezione tengono conto delle seguenti disposizioni normative:

### REGOLAMENTO (UE) n. 2021/1060 RDC

- *Art. 2, paragrafo 31) "irregolarità"*: qualsiasi violazione del diritto applicabile, derivante da un'azione o un'omissione di un operatore economico, che ha o può avere come conseguenza un pregiudizio al bilancio dell'Unione imputando a tale bilancio una spesa indebita;
- *Art. 2, paragrafo 33) "irregolarità sistemica":* qualsiasi irregolarità che possa essere di natura ricorrente, con un'elevata probabilità di verificarsi in tipi simili di operazioni, che deriva da una carenza grave, compresa la mancata istituzione di procedure adeguate conformemente al presente Regolamento e alle norme specifiche di ciascun Fondo;
- *Articolo 69 "Responsabilità degli Stati membri"*

2. Gli Stati membri assicurano la legittimità e regolarità delle spese incluse nei conti presentati alla Commissione e adottano tutte le azioni necessarie per prevenire, individuare, rettificare e segnalare le irregolarità, comprese le frodi. (…)

12. Gli Stati membri segnalano le irregolarità conformemente ai criteri per determinare i casi di irregolarità da segnalare, i dati da fornire e il formato della segnalazione stabiliti all'allegato XII

# – *Articolo 74 "Gestione del programma da parte dell'autorità di gestione"*

- 1. L'autorità di gestione:
- d) previene, individua e rettifica le irregolarità;

# – *Articolo 103 "Rettifiche finanziarie effettuate dagli Stati membri"*

1. Gli Stati membri proteggono il bilancio dell'Unione e applicano rettifiche finanziarie sopprimendo totalmente o parzialmente il sostegno dei fondi a un'operazione o a un programma se le spese dichiarate alla Commissione risultano irregolari. (…)

– *Allegato XII* 

Sezione 1 "Modalità dettagliate per la segnalazione delle irregolarità" Sezione 2 "Modello per la segnalazione elettronica tramite il sistema di gestione delle irregolarità (IMS)"

# REGOLAMENTO DELEGATO (UE) n. 2015/1970 DELLA COMMISSIONE

*Articolo 2* Definizioni. Ai fini del presente regolamento si intende per:

- a) «sospetto di frode»: un'irregolarità che a livello nazionale determina l'avvio di un procedimento amministrativo o giudiziario volto a determinare l'esistenza di un comportamento intenzionale, in particolare di una frode a norma dell'articolo 1, paragrafo 1, lettera a), della convenzione elaborata in base all'articolo K.3 del trattato sull'Unione europea, relativa alla tutela degli interessi finanziari delle Comunità europee;
- b) «primo verbale amministrativo o giudiziario»: una prima valutazione scritta stilata da un'autorità competente, amministrativa o giudiziaria, che in base a fatti specifici accerta l'esistenza di un'irregolarità, ferma restando la possibilità di rivedere o revocare tale accertamento alla luce degli sviluppi del procedimento amministrativo o giudiziario.

# REGOLAMENTO DI ESECUZIONE (UE) 2015/1974 DELLA COMMISSIONE

- *Articolo 1* Oggetto Il presente regolamento stabilisce la frequenza e il formato della segnalazione di irregolarità (…)
- *Articolo 2* Frequenza della segnalazione di irregolarità

1. Entro due mesi dalla fine di ciascun trimestre, gli Stati membri trasmettono alla Commissione la relazione iniziale sulle irregolarità di cui all'articolo 3 del regolamento delegato (UE) 2015/1970.

2.Una volta ottenute le informazioni pertinenti, nei tempi più rapidi possibili gli Stati membri trasmettono alla Commissione la relazione sui provvedimenti adottati di cui all'articolo 4 del regolamento delegato (UE) 2015/1970.

3. Ciascuno Stato membro segnala immediatamente alla Commissione qualsiasi irregolarità riscontrata o presunta, indicando, laddove siano possibili ripercussioni all'esterno del proprio territorio, gli altri Stati membri interessati.

LINEE GUIDA SULLE MODALITÀ DI COMUNICAZIONE ALLA COMMISSIONE EUROPEA DELLE IRREGOLARITÀ E FRODI A DANNO DEL BILANCIO EUROPEO (del Dipartimento per le politiche europee, Comitato per la lotta contro le frodi nei confronti dell'Unione europea, ottobre 2019)

- che si conformano al "Manuale sulla "Segnalazione delle Irregolarità nell'ambito della gestione concorrente" 2017" della Commissione europea – OLAF, e sono complementari alle previsioni contenute nella Circolare Interministeriale del 12/10/20076 (pubblicata nella Gazzetta Ufficiale del 15/10/2007, n. 240), recante "Modalità di comunicazione alla Commissione europea delle irregolarità e frodi a danno del bilancio comunitario" e delle connesse "Note esplicative" di cui alla Delibera n. 13 in data 7/7/2008 del COLAF.

DGR 242 del 28/02/2023, APPROVAZIONE SCHEMA DI PROTOCOLLO D'INTESA RELATIVO AI RAPPORTI DI COLLABORAZIONE TRA LA REGIONE EMILIA ROMAGNA E IL COMANDO REGIONALE EMILIA-ROMAGNA GUARDIA DI FINANZA IN MATERIA DI FINANZIAMENTI DELLE POLITICHE STRUTTURALI E DI COESIONE DELL'UNIONE EUROPEA; l'Articolo 1 (Ambito della collaborazione), prevede al punto 1. "Con il presente accordo le Parti definiscono la reciproca collaborazione, nell'ambito dei rispettivi fini istituzionali e in attuazione del quadro normativo vigente, allo scopo di rafforzare il sistema di prevenzione e contrasto delle condotte lesive degli interessi economici e finanziari pubblici connessi alle misure di sostegno e/o di incentivo, per le quali è già stato perfezionato l'iter di concessione, di competenza della Regione Emilia-Romagna, con particolare

riferimento ai finanziamenti delle politiche strutturali e di coesione dell'Unione Europea anche nell'ambito del PNRR".

DGR 111 del 31/01/2022 PIANO TRIENNALE DI PREVENZIONE DELLA CORRUZIONE E TRASPARENZA 2022-2024, DI TRANSIZIONE AL PIANO INTEGRATO DI ATTIVITA' E ORGANIZZAZIONE DI CUI ALL'ART. 6 DEL D.L. N. 80/2021, che approva un "Aggiornamento 2022- 2024 del Piano triennale di prevenzione della corruzione e della Trasparenza per la fase di transizione al P.I.A.O. (Piano Integrato delle Attività e dell'Organizzazione)".

# DGR 380 del 13/3/2023 APPROVAZIONE PIANO INTEGRATO DELLE ATTIVITÀ E DELL'ORGANIZZAZIONE 2023-2025

DGR 289 del 28/2/2023 che approva nuove "Linee guida per l'applicazione nell'ordinamento regionale del D.lgs. n. 39 del 2013, dell'art. 35 bis del D.lgs. n. 165 del 2001, degli artt. 6 e 13 del D.P.R. n.62 del 2013 e dell'art. 18 bis della L.R. n. 43 del 2001".

### *DECISIONE C(2019) 3452 del 14 maggio 2019*

La Commissione ha adottato la Decisione n. C(2019) 3452 del 14 maggio 2019, recante *"Orientamenti della Commissione europea in materia di rettifiche finanziarie per inosservanza delle norme sugli appalti pubblici". Quando la Commissione rileva un'irregolarità connessa al mancato rispetto delle norme in materia di appalti pubblici, determina l'importo della rettifica finanziaria applicabile calcolato in base all'importo delle spese dichiarate riguardanti l'appalto (o la parte dell'appalto) interessato dall'irregolarità. La percentuale si applica all'importo delle spese interessate che sono dichiarate alla Commissione per l'appalto in questione. Lo stesso tasso di rettifica va applicato anche ad eventuali future spese riguardanti lo stesso appalto interessato, prima che tali spese siano certificate alla Commissione. Sebbene gli Orientamenti siano stati emanati dalla Commissione con riferimento alle attività di controllo svolte da quest'ultima, gli stessi Orientamenti invitano le autorità competenti degli SM ad applicare gli stessi criteri e gli stessi tassi per rettificare le irregolarità rilevate dai rispettivi servizi, fatta salva la possibilità di applicare norme più rigorose. Per quanto riguarda la metodologia di applicazione delle rettifiche, si deve, in primo luogo, specificare che l'ambito normativo di riferimento non si limita alla verifica del rispetto delle norme UE in materia – ossia, in particolare, delle Direttive 2014 sugli appalti (nn. 23-24-25), ma si estende anche alla verifica del rispetto delle norme nazionali in materia, purché compatibili con le disposizioni delle Direttive UE.* 

*La Commissione europea è tenuta quindi ad apportare rettifiche finanziarie agli Stati membri al fine di escludere dal finanziamento dell'Unione Europea le spese sostenute in violazione delle*  *disposizioni di legge applicabili in tema di appalti pubblici e tenendo conto di un uso proporzionato delle risorse amministrative. Tali rettifiche devono derivare:* 

- *1. dall'individuazione di importi indebitamente spesi (irregolarità) con implicazioni finanziarie per il bilancio*
- *2. nei casi in cui tali importi non possono essere identificati precisamente, la Commissione può applicare rettifiche forfettarie.*

*Infine, per stabilire l'entità della correzione finanziaria, la Commissione deve tener conto della natura e della gravità della violazione di legge e delle implicazioni finanziarie per il bilancio, nonché il caso di carenze nei sistemi di gestione e controllo.* 

*In particolare, per quanto riguarda la verifica sui singoli progetti, è importante determinare quali siano le norme applicabili, poiché si sono evolute nel tempo ed inoltre le soglie di rilevanza UE sono periodicamente modificate e, dunque, un appalto sopra soglia in un determinato momento potrebbe non esserlo in un altro, con rilevanti conseguenze in relazione alla applicabilità, o meno, delle Direttive. Una volta determinate la normativa e le soglie applicabili, il controllo e l'eventuale applicazione delle rettifiche forfettarie si basano:* 

*1. per quanto riguarda gli appalti di importo superiore alla soglia,* 

*a. sulle disposizioni delle Direttive, applicabili al momento della decisione dell'amministrazione aggiudicatrice (AA) di indizione della gara o di aggiudicazione dell'appalto in mancanza di gara,* 

*b. sui principi generali di parità di trattamento, trasparenza, proporzionalità e mutuo riconoscimento applicabili nell'ambito degli appalti, applicabili anche per interpretare correttamente le disposizioni delle Direttive e, soprattutto, per valutare i comportamenti delle AA che non sono del tutto regolamentati dalle Direttive stesse, ad esempio, nell'ambito delle attività di valutazione delle offerte,* 

*c. sulle disposizioni nazionali attuative delle Direttive;* 

*2. per quanto riguarda gli appalti sotto soglia, sulle disposizioni nazionali,* 

*I tassi di rettifica standard (che variano dal 5%, al 10%, al 25%, fino al 100% della spesa dichiarata) sono applicati quando non è possibile quantificare con precisione le implicazioni finanziarie dell'irregolarità rilevata per l'appalto.* 

*La Commissione applica le rettifiche secondo criteri generali, in funzione della natura e della gravità dell'irregolarità, tenendo conto dei seguenti fattori: livello della concorrenza, trasparenza e parità di trattamento, e nel rispetto del principio di proporzionalità. Concretamente, tale principio è applicato mediante la seguente metodologia:* 

*1. nei casi di irregolarità sistemiche che incidono sulla tenuta del sistema di gestione e controllo, dopo l'applicazione del taglio forfettario, lo Stato Membro deve apportare adeguate misure correttive sulla gestione delle procedure di gara per non incorrere in ulteriori sanzioni da parte della Commissione europea;* 

*2. se nella stessa procedura di gara sono rilevate diverse irregolarità, i tassi di rettifica non sono cumulati, ma l'irregolarità più grave serve da indicazione per decidere il tasso di rettifica applicato all'intera procedura;* 

*3. la rettifica finanziaria del 100% è riservata ai casi più gravi, quando l'irregolarità favorisce determinati offerenti/candidati o è connessa a una frode accertata da un'autorità giudiziaria o amministrativa competente.* 

*L'applicazione delle rettifiche è considerata in maniera differenziata, in funzione delle diverse fasi in cui si articola la procedura, segnatamente:* 

*1. fase di predisposizione bando di gara e disciplinare, in cui i livelli di gravità più elevati sono assegnati ai casi in cui la pubblicità a livello UE – o a livello nazionale, nel caso in cui si tratti di appalti d'importo inferiore alle Soglie – manca del tutto o laddove i contenuti della documentazione si rivelino discriminatori o non trasparenti, risultando una mancanza di concorrenza e una disparità di trattamento;* 

*2. fase di selezione e valutazione dei concorrenti, in cui le infrazioni più gravi sono identificate nel mancato rispetto o nella modifica dei criteri o degli elementi posti a base di gara;* 

*3. fase di esecuzione del contratto, in cui le rettifiche più importanti sono previste per i casi in cui il contratto aggiudicato sia modificato, in maniera sostanziale, in modo da vanificare l'iniziale messa in concorrenza e, dunque, falsare la scelta iniziale degli operatori economici sulla partecipazione, o meno, alla gara o sulle caratteristiche dell'offerta presentata.* 

### **4.Funzioni collegate alla gestione delle irregolarità e dei recuperi**

Nell'ambito della gestione delle irregolarità e dei recuperi sono identificate le seguenti principali funzioni attribuibili all'Autorità di Gestione nelle sue diverse articolazioni:

- ricezione (da parte delle Aree responsabili della procedura di concessione o da parte dell'Area *Liquidazioni dei Programmi per lo sviluppo economico e supporto all'AdG FESR*) delle segnalazioni di potenziale irregolarità, provenienti da strutture interne all'AdG o da soggetti interni o esterni al Programma Regionale (es. Autorità di Audit, Guardia di Finanza); la stessa Area ALP potrebbe rilevare delle potenziali irregolarità nell'ambito delle verifiche di propria competenza;
- accertamento dell'effettiva presenza di elementi di irregolarità o di frode sospetta;
- in caso di effettiva irregolarità o frode sospetta, avvio delle necessarie procedure di rettifica (es. procedimento di revoca nei confronti del beneficiario interessato) al fine di assicurare un'adeguata tutela degli interessi finanziari del bilancio comunitario e nazionale;
- gestione dell'iter di recupero di eventuali importi revocati;
- eventuale adozione di misure correttive nel caso in cui le irregolarità siano di tipo sistemico, attraverso modifiche delle procedure di gestione e controllo interessate;
- gestione delle segnalazioni agli uffici OLAF (Ufficio Europeo per la Lotta Antifrode) della CE, ai sensi del Reg. Delegato (UE) 2015/1970, del Reg. di Esecuzione (UE) 2015/1974, e dell'Allegato XII al Reg. (UE) 2021/1060, utilizzando il portale informatico OLAF-IMS ed esportando sul Sistema Informativo di gestione del PR una copia delle segnalazioni effettuate tramite il portale IMS;
- alimentazione del Sistema Informativo di gestione SFINGE 2020 al fine di inserire i dati necessari alla redazione della Dichiarazione di Gestione, di cui all'art 74 par. 1 lett. f) del RDC, e dell'alimentazione del Modello per la preparazione dei conti annuali, Allegato XXIV del RDC. Saranno rese disponibili sul sistema le seguenti informazioni:
	- $\checkmark$  i risultati finali di tutte le verifiche e dei controlli effettuati dagli organismi competenti del PR, in particolare le verifiche di gestione effettuate dall'AdG e degli audit dell'AdA;
	- $\checkmark$  una specifica sulla natura e sulla portata degli errori e delle carenze individuate nei sistemi e il successivo follow-up di tali carenze (rettifiche adottate o previste);
	- $\checkmark$  indicazione di eventuali azioni preventive e correttive in caso di individuazione di errori sistemici;
	- $\checkmark$  dati di sintesi sugli importi revocati, recuperati, da recuperare, non recuperabili, suddivisi per periodo contabile di riferimento.

# Le responsabilità della gestione delle irregolarità e dei relativi flussi informativi è principalmente suddivisa fra le seguenti strutture:

- Settore *"Fondi comunitari e nazionali";*
- strutture dei *Responsabili della procedura di selezione*;
- Area *"Liquidazioni dei Programmi per lo sviluppo economico e supporto all'AdG FESR";*
- Area *"Monitoraggio, Valutazione, Controlli" S*truttura controlli in loco*;*
- Settore *"Affari generali e giuridici, strumenti finanziari, regolazione, accreditamenti"*.

### **5.Fase di accertamento e gestione delle irregolarità relative a operazioni finanziate**

Un'irregolarità può emergere ed essere segnalata durante tutto il processo di gestione degli interventi cofinanziati tramite il PR, prima o dopo che la spesa irregolare sia stata pagata al beneficiario e/o certificata alla CE.

Le strutture che hanno il compito di accertare le irregolarità di cui ricevono segnalazione, ovvero di compiere un'attività di valutazione in esito alla quale possa ritenersi accertata l'effettiva presenza di un'irregolarità o di sospetta frode, sono le strutture dei Responsabili della procedura di selezione e l'Area *"Liquidazioni dei Programmi per lo sviluppo economico e supporto all'AdG FESR".* Tale valutazione è effettuata tempestivamente a seguito della segnalazione, sulla base degli elementi forniti dal soggetto segnalatore e di ulteriori verifiche effettuate dallo stesso Responsabile della procedura di selezione o dall'Area *"Liquidazioni dei Programmi per lo sviluppo economico e supporto all'AdG FESR"*.

Se la fase di verifica esclude la presenza di un'irregolarità, la struttura che ha condotto tale verifica ne dà comunicazione al soggetto segnalatore.

Se la fase di valutazione porta all'accertamento di un'irregolarità, in funzione della fase in cui l'irregolarità è confermata intervengono le seguenti strutture:

- il Responsabile della procedura di selezione, che avvia un procedimento di revoca per le irregolarità che intervengono durante la gestione delle operazioni, a seguito della concessione e fino alla scadenza dei termini per la presentazione della rendicontazione delle spese da parte dei beneficiari. Nel caso di mancata presentazione, da parte dei beneficiari, della rendicontazione di spesa entro i termini previsti, il procedimento di revoca è in capo alle strutture responsabili della selezione delle operazioni;
- l'Area *"Liquidazioni dei Programmi per lo sviluppo economico e supporto all'AdG FESR"* che è responsabile dell'avvio dei procedimenti di revoca collegati ad irregolarità relative all'ammissibilità della spesa, che intervengono o sono segnalate a seguito della presentazione della rendicontazione di spesa (in esito alle verifiche di gestione, desk o in loco, oppure alle attività di audit svolte dall'AdA, o ancora alle segnalazioni di irregolarità pervenute da altri soggetti anche esterni al PR, o in esito dei controlli ex-post/di stabilità delle operazioni).

La gestione delle irregolarità che possono emergere dopo la conclusione dell'operazione e la liquidazione del contributo, rilevate dalle strutture della stessa AdG o segnalate da

soggetti esterni titolati a svolgere controlli, e che afferiscono alla fase di concessione, rimane in capo alla struttura responsabile della selezione delle operazioni.

L'iter di revoca comincia con l'avviso di avvio di un procedimento di revoca nei confronti del beneficiario che ha commesso l'irregolarità, per cui l'amministrazione farà riferimento alle previsioni dell'art. 10 bis della L. 241/90 o a quanto dispone la L.R. 32/93.

Se a seguito dell'avvio del procedimento di revoca il beneficiario produce elementi tali da indurre a rivedere l'iniziale ipotesi di irregolarità, il Responsabile della procedura di selezione o l'Area *"Liquidazioni dei Programmi per lo sviluppo economico e supporto all'AdG FESR"* chiudono il procedimento, e laddove necessario ne danno notizia al soggetto segnalatore.

In assenza di contraddittorio o nel caso in cui il beneficiario non produca elementi che inducono a rivedere l'ipotesi di irregolarità, il Responsabile della procedura di selezione o l'Area *"Liquidazioni dei Programmi per lo sviluppo economico e supporto all'AdG FESR"* adottano un provvedimento di revoca, che specifica anche le modalità per il recupero degli importi irregolari eventualmente già liquidati.

Il Responsabile della procedura di selezione o l'Area *"Liquidazioni dei Programmi per lo sviluppo economico e supporto all'AdG FESR"* inseriscono tempestivamente sul Sistema Informativo di gestione le informazioni relative a ciascun atto di revoca adottato ed al conseguente iter di recupero, dandone comunicazione al Settore *"Fondi comunitari e nazionali", in particolare:* 

*- alla EQ "Irregolarità comunitarie PR FESR e FSE+", competente per la gestione delle comunicazioni Olaf nonché per il trasferimento dei dati contenuti nelle schede OLAF sul sistema SFINGE 2020, all'interno del modulo "Gestione irregolarità"; competente per la predisposizione della comunicazione monitoraggio dei recuperi alla Corte dei Conti;* 

*- alla EQ "Certificazione della spesa - POR e PR FESR" competente per la predisposizione e trasmissione delle proposte di dichiarazione delle spese all'Autorità Contabile e pertanto per l'eventuale decertificazione e ritiro dai conti delle spese irregolari.* 

Nel caso di revoca con recupero, la gestione di restituzioni (eventualmente anche rateizzate, se così concordato col beneficiario) e la pertinente registrazione dei dati su SFINGE rimane in capo alla struttura che ha emesso l'atto di revoca.

Se la segnalazione di irregolarità proviene da un soggetto esterno al PO, quest'ultimo viene informato degli atti prodotti, attraverso una comunicazione specifica che avviene al di fuori del sistema informatico di gestione.

Nel caso in cui il recupero non si concluda con una procedura standard (atto di revoca con ordine di recupero e restituzione del beneficiario nei termini previsti), la gestione delle procedure di recupero passa al Settore *"Affari generali e giuridici, strumenti finanziari, regolazione, accreditamenti"* per iscrizione a ruolo su apposita piattaforma dell'Agenzia dell'Entrate; oppure in caso di procedure concorsuali, la gestione passa al Settore Contenzioso per le conseguenti azioni legali.

### **6.Fase di accertamento e gestione delle irregolarità sistemiche**

Nel caso in cui il Responsabile della procedura di selezione, l'Area *"Liquidazione dei Programmi per lo sviluppo economico e supporto all'AdG FESR"* o la struttura responsabile dei controlli in loco rilevassero una ripetizione frequente del medesimo errore da parte dei beneficiari, ne danno comunicazione al Settore *"Fondi comunitari e nazionali*", che, col supporto delle altre strutture interessate, procede ad un'analisi per stabilire se le irregolarità e le criticità possano configurare un errore sistemico, e predispone in tal caso le opportune misure correttive, introducendo le necessarie modifiche alle procedure di gestione e controllo (che saranno formalizzate dall'Autorità di Gestione) e se del caso provvedendo alla rettifica finanziaria(attraverso gli uffici competenti) dei casi di irregolarità nel frattempo occorsi.

Analoga procedura di analisi da parte del Settore *"Fondi comunitari e nazionali*", sarà seguita nel caso di segnalazioni di criticità di sistema provenienti in particolare dall'Autorità di Audit.

Eventuali segnalazioni di errore sistemico saranno trasmesse anche al Gruppo di Autovalutazione del rischio di frode, affinché valuti la necessità di riformulare laddove opportuno la propria analisi del rischio.

### **7.Gestione delle irregolarità: misure cautelative/revoche**

### *Misure cautelative*

Le misure cautelative si applicano alle irregolarità il cui accertamento sia ancora in fase di istruttoria.

Nel caso in cui emergano gravi indizi di irregolarità e nell'attesa che la sussistenza dell'irregolarità sia accertata, è prevista la sospensione cautelativa del finanziamento ancora da corrispondere.
La sospensione cautelativa del finanziamento avviene con atto motivato ed è comunicata al beneficiario ai sensi della Legge n. 241/90 e dalla Legge n. 15/2005, in materia di comunicazioni (contestazioni formali).

#### *Processo di revoca*

#### Comunicazione di avvio del procedimento di revoca.

In ottemperanza agli obblighi definiti dalla Legge 7 agosto 1990, n. 241 (Nuove norme sul procedimento amministrativo), così come modificata e integrata dalla Legge n. 15 del 2005, in materia di comunicazioni (contestazioni formali), l'Amministrazione competente (le strutture dell'AdG), ove non sussistano ragioni di impedimento derivanti da particolari esigenze di celerità del procedimento, comunica l'apertura di un pregiudizio.

La comunicazione di avvio del procedimento avviene ai sensi dell'art. 10 bis della L. 241/90 o di quanto dispone la L.R. 32/93.

Il beneficiario del contributo, entro i termini consentiti dalla normativa di riferimento, può presentare all'Amministrazione competente le sue controdeduzioni.

Il processo di apertura di contraddittorio è finalizzato all'accertamento in via definitiva di un'irregolarità e ammette la possibilità da parte del soggetto beneficiario, soggetto ad onere della prova, di dimostrare con opportune evidenze fattuali l'inesistenza dell'irregolarità rilevata.

Se il beneficiario produce elementi tali da indurre a rivedere l'iniziale ipotesi di irregolarità, il procedimento di revoca è concluso e ne viene data notizia al soggetto segnalatore.

#### Atti di revoca.

In assenza di contraddittorio o nel caso in cui il beneficiario non produca elementi che inducono a rivedere l'ipotesi di irregolarità, il Responsabile della procedura di selezione o l'Area *"Liquidazione dei Programmi per lo sviluppo economico e supporto all'AdG FESR"* adottano gli atti e le procedure necessari al fine di tutelare gli interessi finanziari comunitari e nazionali. Nel dettaglio:

a) predispongono la bozza dell'atto di revoca, adeguatamente motivato, il quale può prevedere una restituzione parziale o totale del contributo eventualmente già erogato, in funzione dell'entità dell'importo accertato come irregolare e della natura dell'irregolarità;

Nel caso in cui il provvedimento di revoca preveda una restituzione di contributo da parte del beneficiario:

- b) successivamente alla verifica della correttezza formale dell'atto di revoca, da parte dell'Autorità di Gestione, finalizzano l'atto di revoca con emissione del parere di regolarità amministrativa;
- c) una volta apposto il visto di equilibrio economico finanziario da parte della *Direzione Generale Politiche Finanziarie – Settore Ragioneria*, adottano l'atto di revoca e comunicano lo stesso con indicazione delle modalità operative di recupero al beneficiario finale;
- d) inseriscono tempestivamente sul Sistema Informativo di gestione le informazioni relative all'atto di revoca adottato e alla restituzione del contributo da parte del beneficiario.

Nel caso in cui l'irregolarità sia collegata ad un reato o a frode sospetta, oltre alle sopracitate azioni amministrative il Responsabile della procedura di selezione o l'Area *"Liquidazione dei Programmi per lo sviluppo economico e supporto all'AdG FESR"* trasmettono il fascicolo al Settore *"Affari generali e giuridici, strumenti finanziari, regolazione, accreditamenti"* per una valutazione sull'opportunità di attivazione di ulteriori procedimenti nei confronti del destinatario dell'atto di revoca e informano di questo il Settore *"Fondi comunitari e nazionali*"*.*

#### **8.Recupero delle somme indebitamente erogate**

Il recupero è una procedura finalizzata alla riacquisizione del contributo corrisposto indebitamente a un beneficiario.

Possono verificarsi le seguenti fattispecie di recupero:

- somme non inserite in certificazioni di spesa inviate alla CE, ma pagate al beneficiario: in tal caso, il recupero è gestito unicamente a livello regionale da parte dell'AdG, e non trova evidenza nella contabilità del Programma;
- somme certificate alla CE e non ancora pagate al beneficiario: in tal caso l'AdG, non avendo ancora corrisposto un contributo pubblico al beneficiario, non dovrà procedere ad un recupero, ma semplicemente comunicare e registrare la spesa da dedurre da successive certificazioni di spesa;
- somme certificate alla CE e pagate al beneficiario: in tal caso l'AdG procede al recupero della somma indebitamente corrisposta, chiedendone la restituzione allo stesso beneficiario (e al ritiro del medesimo importo dalla successiva certificazione di spesa o alla sua detrazione nei conti annuali)

Per il recupero delle somme indebitamente erogate a seguito di irregolarità accertate, l'atto di revoca prevede contestualmente il recupero del contributo (quota capitale) maggiorato degli interessi legali e se del caso degli interessi di mora. Questi ultimi sono normalmente addebitati se gli importi sono rimborsati dopo il termine fissato nell'ordine di recupero.

Nel provvedimento di recupero viene comunicato al beneficiario il tasso di interesse legale applicato alle somme oggetto di recupero e le relative modalità di calcolo per permettere l'esatto computo della quota di interesse da restituire.

La restituzione dell'importo dovuto (quota capitale più quota interesse) deve avvenire entro 60 giorni dalla richiesta e, nel caso di inadempimento della restituzione entro la scadenza stabilita, l'amministrazione competente chiederà gli interessi di mora sulla quota capitale, a partire dalla scadenza del termine, in aggiunta agli interessi legali precedentemente maturati.

Se l'importo revocato è restituito dal beneficiario, il Responsabile della procedura di selezione o l'Area *"Liquidazione dei Programmi per lo sviluppo economico e supporto all'AdG FESR"*, registrano l'entrata sul Sistema Informativo, nella sezione "revoche/recuperi" dell'operazione interessata, che contribuisce all'alimentazione della sezione di SFINGE 2020 "Importi ritirati, recuperati, da recuperare", condivise con le altre due Autorità del Programma (AdC e AdA).

Se l'importo revocato non è restituito dal beneficiario entro i termini previsti dall'atto di revoca, il Responsabile della procedura di selezione o l'Area *"Liquidazione dei Programmi per lo sviluppo economico e supporto all'AdG FESR"* trasmette il relativo fascicolo al Settore *"Affari generali e giuridici, strumenti finanziari, regolazione, accreditamenti"* (dandone notizia anche al Settore *"Fondi comunitari e nazionali")*, che valuta le più opportune misure da intraprendere al fine della gestione del contenzioso, anche procedendo con l'iscrizione a ruolo e trasmissione della comunicazione all'Agenzia delle Entrate per le procedure di riscossione di competenza.

Il Settore *"Affari generali e giuridici, strumenti finanziari, regolazione, accreditamenti"* informa il Settore *"Fondi comunitari e nazionali"* in merito alla gestione del fascicolo e all'esito delle procedure di recupero attivate, al fine di registrare ogni aggiornamento sul Sistema Informativo del PR ed eventualmente sul sistema informatico IMS-OLAF.

#### **9.Gestione delle restituzioni a seguito di rettifica contabile**

Nei casi in cui vi sia stato un trasferimento indebito ad un beneficiario, non connesso ad irregolarità, l'Area *"Liquidazione dei Programmi per lo sviluppo economico e supporto all'AdG FESR"* emanerà un semplice provvedimento di restituzione delle somme.

Agli importi oggetto di recupero per ragioni non imputabili a irregolarità (es. a seguito di un errore materiale) non si applicano gli interessi legali ma solo gli interessi di mora in caso di mancata restituzione delle somme alla scadenza stabilita.

Le somme non connesse ad irregolarità e recuperate dall'AdG sono registrate dall'Area *"Liquidazione dei Programmi per lo sviluppo economico e supporto all'AdG FESR"* sul Sistema Informativo e gestite a livello amministrativo interno senza obbligo di comunicazione alla Commissione né ai sensi del Reg. Delegato (UE) 2015/1970, né nell'ambito della preparazione dei conti annuali.

#### **10.Mancato recupero delle somme irregolarmente corrisposte**

Qualora non sia possibile recuperare o prevedere il recupero di un importo indebitamente erogato, il Settore *"Fondi comunitari e nazionali"* inserisce sul Sistema Informativo gli importi in questione nella sezione "importi non recuperabili", specificando tutte le misure intraprese al fine di ottenere la restituzione da parte del beneficiario.

#### **11.Decertificazione per ritiro delle somme irregolari dal PR**

A seguito dell'adozione di un atto di revoca con richiesta di recupero, l'AdG provvede al ritiro dell'importo corrispondente al contributo revocato in occasione della prima domanda di pagamento utile inviata alla CE.

L'AdG registra comunque sul sistema informatico di gestione tutte le azioni volte al recupero delle somme revocate e l'effettivo incasso delle somme restituite da parte del beneficiario interessato dal procedimento di revoca.

Le informazioni relative ai ritiri e ai recuperi saranno inserite sul Sistema Informativo dall'Area *"Liquidazione dei Programmi per lo sviluppo economico e supporto all'AdG FESR"* e dal Settore *"Fondi comunitari e nazionali"*, anche al fine di fornire le informazioni utili per la preparazione annuale dei conti sulla base del format contenuto nell'Allegato XXIV del Reg. (UE) 2021/1060.

#### **12.Comunicazione dei dati sulle irregolarità alla Commissione europea**

L'adozione di un provvedimento di revoca costituisce il "primo verbale amministrativo o giudiziario", a seguito del quale, per irregolarità che superano i 10.000 euro a carico della quota comunitaria FESR, interviene l'obbligo di segnalazione dell'irregolarità agli uffici OLAF della CE (attraverso il sistema informatico dedicato IMS-OLAF), ai sensi dell'art. 69 par.2 del Reg. (UE) 2021/1060, del Reg. Delegato (UE) 2015/1970 e dell'Allegato XII al Reg. (UE) 2021/1060 "*Modalità dettagliate e modello di segnalazione delle irregolarità, art. 69 par. 2 e 12*".

L'art. 69 "*Responsabilità degli Stati membri*" al par 2. così stabilisce "Gli Stati membri assicurano la legittimità e regolarità delle spese incluse nei conti presentati alla Commissione e adottano tutte le azioni necessarie per prevenire, individuare, rettificare e segnalare le irregolarità, comprese le frodi (…)" e al par. 12 prevede che "Gli Stati membri segnalano le irregolarità conformemente ai criteri per determinare i casi di irregolarità da segnalare, i dati da fornire e il formato della segnalazione stabiliti all'allegato XII".

In conformità con le previsioni contenute nella Sezione 1 "*Modalità dettagliate per la segnalazione delle irregolarità*" del citato allegato XII, le seguenti irregolarità non sottostanno all'obbligo di segnalazione agli uffici OLAF:

- a) le irregolarità per un importo inferiore a 10.000 euro di contributo dei Fondi; tale esenzione non si applica in caso di irregolarità connesse tre loro che, complessivamente, superano i 10.000 euro di contributo dei Fondi, anche se nessuna di esse, presa singolarmente, supera da sola tale soglia;
- b) i casi in cui l'irregolarità consiste unicamente nella mancata esecuzione, in tutto o in parte, di un'operazione rientrante nel programma cofinanziato in seguito al fallimento non fraudolento del beneficiario;
- c) casi segnalati spontaneamente dal beneficiario all'autorità di gestione o all'autorità incaricata della funzione contabile prima del rilevamento da parte di una della due autorità, sia prima che dopo il versamento del contributo pubblico. Tale esenzione non si applica ai casi di frode sospetta;
- d) casi rilevati e corretti dall'Autorità di Gestione prima dell'inserimento delle spese in questione in una domanda di pagamento presentata alla Commissione. Tale esenzione non si applica ai casi di frode sospetta.

Le irregolarità che superano i 10.000 euro a carico del FESR e che sono oggetto di un atto di revoca devono essere comunicate alla Commissione entro i due mesi successivi al trimestre in cui è stato adottato lo stesso atto di revoca. Tuttavia eventuali irregolarità che hanno potenziali ripercussioni anche su altri Stati membri devono essere segnalate immediatamente agli uffici OLAF.

Successivamente alla prima comunicazione, come prevede l'art. 2 del Reg. di Esecuzione (UE) 2015/1974, gli Stati Membri trasmettono "nei tempi più rapidi possibili" le informazioni pertinenti sull'iter di recupero degli importi irregolari, nonché su eventuali procedimenti avviati nei confronti dei beneficiari a seguito delle irregolarità accertate.

La determinazione delle operazioni oggetto di comunicazione alla Commissione, nonché l'individuazione delle fattispecie oggetto di deroga di cui al precedente elenco, ricadono sotto la responsabilità del Settore *"Fondi comunitari e nazionali"*, in particolare nella figura della E.Q. *Irregolarità comunitarie POR FSE e FESR*.

Il Settore *"Fondi comunitari e nazionali"* è incaricato di effettuare le segnalazioni attraverso il portale IMS. Le segnalazioni, o schede OLAF, sono inviate informaticamente alla Struttura nazionale competente (Comitato per la lotta contro le frodi nei confronti dell'Unione Europea -COLAF- che opera presso il Dipartimento Politiche Europee della Presidenza del Consiglio dei Ministri), che compie le necessarie verifiche sulle informazioni caricate al fine di inoltrarle agli uffici OLAF della CE.

Qualora le disposizioni nazionali prevedano la riservatezza delle indagini o il segreto istruttorio, la comunicazione delle informazioni è sempre subordinata all'autorizzazione dell'autorità giudiziaria o di altro organo competente.

Le procedure specifiche relative all'utilizzo del portale IMS e alle corrette modalità di segnalazione delle irregolarità sono fornite all'Autorità di Gestione direttamente dagli uffici del COLAF, attraverso specifici manuali operativi e "Linee guida sulle modalità di comunicazione alla CE delle Irregolarità e Frodi a danno del bilancio europeo".

Il sistema informatico istituito dall'OLAF non comunica direttamente con il Sistema Informativo del PR FESR. Le informazioni sui casi irregolari segnalati all'OLAF sono importate su SFINGE allegando una versione excel delle schede, esportata dal sistema OLAF-IMS.

In particolare, ma non esclusivamente in tema di comunicazione dei casi di irregolarità, il Settore *"Fondi comunitari e nazionali"* ha il ruolo di interfaccia, per conto dell'Autorità di Gestione, nei confronti del Comitato per la lotta contro le frodi nei confronti dell'Unione Europea (COLAF) che opera presso il Dipartimento Politiche Europee della Presidenza del Consiglio dei Ministri e che fra le principali funzioni ha le seguenti:

- ha funzioni consultive e di indirizzo per il coordinamento delle attività di contrasto delle frodi e delle irregolarità attinenti in particolare al settore fiscale e a quello della politica agricola comune e dei fondi strutturali;
- tratta le questioni connesse al flusso delle comunicazioni in materia di indebite percezioni di finanziamenti europei ed ai recuperi degli importi indebitamente pagati, di cui ai Regolamenti sui Fondi Strutturali e Fondi SIE;
- tratta l'elaborazione dei questionari inerenti alle relazioni annuali, da trasmettere alla Commissione europea in base all'articolo 325 del Trattato sul funzionamento dell'Unione Europea (TFUE).

Presso il Dipartimento per le Politiche Europee, in seno al Comitato per la lotta contro le frodi, è attivo un "Nucleo della Guardia di Finanza per la repressione delle frodi nei confronti dell'Unione Europea" che ha le seguenti principali funzioni operative:

- svolge la funzione di Segreteria tecnica del [Comitato per la lotta contro le frodi nei](http://www.politicheeuropee.it/struttura/16528/colaf)  [confronti dell'UE \(COLAF\);](http://www.politicheeuropee.it/struttura/16528/colaf)
- cura il flusso delle comunicazioni (per il tramite del sistema informatico *"Irregularities Management System"*) in materia di indebite percezioni di fondi dell'Unione Europea di cui ai Regolamenti sui Fondi Strutturali e Fondi SIE;
- elabora i "Questionari" da trasmettere alla Commissione europea in base all'articolo 325 del Trattato sul funzionamento dell'Unione Europea (TFUE).

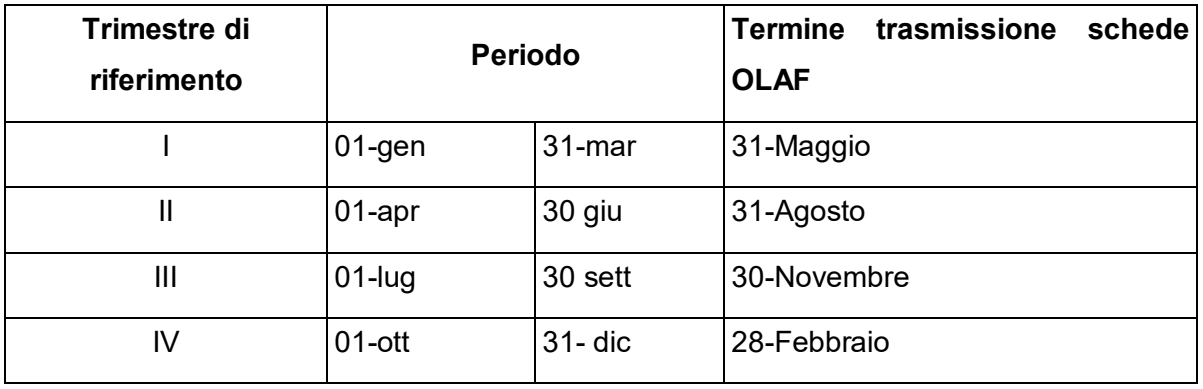

## **TABELLA RIEPILOGATIVA DEI FLUSSI DI INFORMAZIONE DALL'AdG all'OLAF**

TABELLA RIEPILOGATIVA DEI FLUSSI DI INFORMAZIONE dal Responsabile della procedura di selezione o dell'Area *"Liquidazione dei Programmi per lo sviluppo economico e supporto all'AdG FESR"* al Settore Fondi Comunitari e Nazionali

Al fine di consentire all'AdG di segnalare alla Commissione Europea la presenza o l'assenza di irregolarità nel trimestre di riferimento, il responsabile del procedimento di revoca procede a comunicare la presenza o l'assenza di irregolarità al Settore Fondi comunitari e nazionali nei termini sotto indicati:

- entro 20 aprile per il trimestre gennaio / marzo
- entro 20 luglio per il trimestre aprile / giugno
- entro 20 ottobre per il trimestre luglio / settembre
- entro 20 gennaio per il trimestre ottobre / dicembre

In caso di mancato ricevimento di tali comunicazioni, l'E.Q. Irregolarità Comunitarie PR FESR e FSE+, comunica l'assenza di irregolarità alla Commissione Europea.

#### **13.La misura del** *whistle-blowing*

La Regione Emilia Romagna, in attuazione della Legge 6 novembre 2012, n. 190 "Disposizioni per la prevenzione e la repressione della corruzione e dell'illegalità nella Pubblica Amministrazione", ha introdotto un Piano Triennale di prevenzione della corruzione in cui rientrano il codice di comportamento, le policy sul conflitto d'interesse, l'analisi dei processi amministrativi della struttura organizzativa della Regione finalizzata alla individuazione di indici di rischio di corruzione, monitoraggio periodico di eventuali segnali di corruzione, l'attivazione di iniziative formative e di sensibilizzazione rivolte ai collaboratori.

Con DGR 380/2023 la Regione ha approvato il Piano Integrato di Attività e Organizzazione (PIAO) 2023-2025, il quale contiene, tra gli obiettivi strategici della Giunta regionale, quello di sostenere la prevenzione della corruzione, la trasparenza e la legalità e assorbe il previgente Piano triennale per la prevenzione della corruzione e della trasparenza (PTPCT). Una sottosezione del PIAO è dedicata ai Rischi corruttivi e trasparenza ed è predisposta dal RPCT in osservanza del Piano Nazionale Anticorruzione (PNA), adottato dall'Autorità Nazionale Anticorruzione (ANAC) e degli atti di regolazione generali dell'Autorità

Fra le misure obbligatorie previste nei PTPC c'è anche la tutela del *whistleblower*. Nel corso del 2014 è stata infatti introdotta una disciplina per la tutela del dipendente pubblico che segnala illeciti, con opportune misure di riservatezza, prevedendo canali riservati di ricevimento delle segnalazioni, nel rispetto di quanto richiesto dall'art. 54 bis del D. Lgs. n. 165/2001.

Ogni eventuale caso di comportamento illecito nella gestione o controllo del PR FESR, rilevato da funzionari dell'amministrazione pubblica, potrà essere segnalato nelle modalità stabilite, con le opportune tutele di riservatezza e protezione. Con delibera n. 766/2020 l'istituto del whistleblower è stato rivisto; in particolare, con tale atto si è distinto il sistema delle segnalazioni di illeciti al Responsabile della prevenzione della corruzione e della trasparenza da quelle di violazione o di miglioramento del Codice di comportamento destinate all'Ufficio procedimenti disciplinari (UPD) e si sono dettate disposizioni di dettaglio per la piena tutela garantita al dipendente o collaboratore che segnala illeciti (c.d. whistleblower), in attuazione della L. n. 179/2017.

#### **14.Modulo dedicato nel Sistema Informativo**

Il Sistema Informativo registra tutte le informazioni relative alla gestione dei casi di irregolarità e alle procedure di recupero delle somme indebitamente corrisposte, anche se l'AdG, in presenza di irregolarità, procede tempestivamente al ritiro degli importi irregolari coinvolti, decertificando tali importi dalla prima domanda di pagamento utile oppure correggendo tali importi in sede di preparazione dei conti. L'AdG ha tuttavia la necessità di tenere traccia dell'iter di ciascun recupero, anche al fine di dare opportuno seguito alle richieste annuali, provenienti dalla Corte dei Conti (Sezione regionale di controllo per l'Emilia-Romagna) relative al "Giudizio di parificazione del rendiconto della Regione Emilia-Romagna – Fondi Europei".

L'alimentazione dei dati relativi alla gestione delle irregolarità e dei recuperi è di competenza dell'Area *"Liquidazione dei programmi per lo sviluppo economico e supporto all'AdG FESR"* e del Settore *"Fondi comunitari e nazionali"*, nell'ambito della specifica sezione del sistema informativo "Gestione Irregolarità" (che contiene anche le "schede OLAF").

Tali informazioni concorrono a produrre i dati necessari per gli adempimenti collegati alla preparazione dei conti e alla redazione della Dichiarazione di Gestione, anche ai sensi dell'All. XIII "Elementi per la pista di controllo" e dell'All. XXIV "Modello per i conti".

Indicativamente il set informativo che sarà inserito nel modulo del Sistema Informativo potrà comprendere i seguenti elementi:

- dati identificativi sull'operazione in questione;
- riferimento alla domanda di pagamento e al periodo contabile in cui l'operazione era stata in precedenza inserita;
- se l'inserimento nel registro è dovuto a un caso di irregolarità o di errore materiale;
- se l'operazione è stata oggetto o meno di segnalazione all'OLAF (in caso negativo specifica sulle motivazioni, in caso positivo, si apre la sezione "schede OLAF");
- quando (quale domanda di pagamento o quale chiusura periodo contabile) la spesa è stata ritirata dal programma;
- informazioni sul provvedimento di revoca, sull'ordine di recupero e sull'iter del recupero;
- se il recupero va a buon fine, indicazione delle somme recuperate (contributo revocato e interessi);
- in caso di mancato recupero, indicazione delle ragioni che hanno impedito il recupero e descrizione dell'iter delle azioni di recupero intraprese.

# PR 04 ATTIVITÀ DI MONITORAGGIO E INDICATORI

## **OBIETTIVO**

La procedura ha l'obiettivo di regolare l'attivazione ed il corretto funzionamento del sistema di monitoraggio del PR FESR 2021-2027 e descrive le modalità attraverso cui vengono garantiti i flussi informativi dei dati fisici, finanziari e procedurali tra la Regione Emilia-Romagna, l'Ufficio VII dell'IGRUE e la Commissione Europea.

La procedura è coerente con quanto disposto dall'articolo 69, comma 8 del Regolamento (UE) 2021/1060, secondo cui tutti gli scambi di informazioni tra i beneficiari e le autorità del programma devono essere effettuati mediante sistemi elettronici per lo scambio di dati in conformità con l'allegato XIV, al fine di facilitare l'interoperabilità con i livelli nazionali e comunitari, nonché consentire ai beneficiari di presentare tutte le informazioni attraverso una piattaforma unitaria.

## **SOGGETTI COINVOLTI**

Autorità di Gestione (AdG)

Responsabili della procedura di selezione (RPS)

Area Monitoraggio, Valutazione, Controlli, Ufficio competente per il monitoraggio (AMVC-MON)

Settore Fondi comunitari e nazionali (SFCN)

Area Liquidazione dei Programmi per lo sviluppo economico e supporto all'AdG FESR (ALP) Settore Digitalizzazione, Promozione, Comunicazione, Liquidazioni Struttura responsabile dei sistemi informativi (SDPCL-RSI)

Ispettorato Generale per i rapporti finanziari con l'Unione Europea (IGRUE)

#### **SOMMARIO**

- 1. Introduzione
- 2. Attività e procedure
- 2.1 Analisi dei documenti tecnici di monitoraggio e adeguamento del sistema informativo
- 2.2 Supporto informativo per l'AdG e per i beneficiari
- 2.3 Raccolta dei dati e soggetti coinvolti nella loro produzione
- 2.4 Controlli sui dati di monitoraggio
	- 2.4.1 Completezza dei dati
	- 2.4.2 Coerenza dei dati

## 2.4.3 Qualità dei dati

- 2.5 Descrizione sintetica del modulo di monitoraggio
- 2.6 Trasmissione dei dati all'IGRUE
- 2.7 Trasmissione dei dati alla Commissione
- 2.8 Sicurezza del sistema informativo
- 2.9 Riferimenti
- 2.10 Valutazione del Programma
- 3. Indicatori

#### **1. Introduzione**

Il Responsabile del Monitoraggio è individuato nel SI.GE.CO. insieme al numero e all'inquadramento delle risorse assegnate alle attività di monitoraggio nell'ambito dell'Area *"Monitoraggio, valutazione, controlli"* dell'Autorità di Gestione.

L'identificazione di tali soggetti è prevista nel PdO della Direzione Generale Conoscenza, Ricerca, Lavoro, Imprese.

L'ufficio competente per il monitoraggio partecipa a tutti gli incontri ed alle occasioni formative organizzate dal Ministero dell'Economia e delle Finanze, nonché invia pareri, quando richiesti, sulle bozze e sui lavori preparatori condivisi dal livello nazionale.

Le principali attività afferenti al monitoraggio sono:

- Analisi dei documenti tecnici di monitoraggio e adeguamento del sistema informativo;
- Attività di supporto all'AdG e ai beneficiari;
- Verifiche in itinere;
- Trasmissione dei dati:
	- $\triangleright$  Sistema Nazionale di Monitoraggio
	- **▶ Commissione Europea**
- Elaborazione dei rapporti sull'avanzamento finanziario, fisico e procedurale del programma per il Comitato di Sorveglianza;
- Elaborazione di report ad hoc su tematiche relative all'attuazione del programma (vedi S3, Aree interne, Comuni montani, imprese giovanili e femminili…);
- Elaborazione dati per fornire risposte sullo stato di avanzamento del programma ad organismi nazionali (Ministero dell'Economia e delle Finanze, Corte dei Conti…) e comunitari;
- Attività di supporto all'AdG nell'ambito degli audit di sistema e delle operazioni;
- Attività di valutazione.

## **2. Attività e procedure**

**2.1 Analisi dei documenti tecnici di monitoraggio e adeguamento del sistema informativo** 

Per ogni nuovo ciclo di programmazione, l'Ispettorato Generale per i Rapporti Finanziari con l'Unione Europea fornisce alle AdG i documenti che descrivono gli aspetti tecnici e procedurali relativi al funzionamento del Sistema Nazionale di Monitoraggio. In particolare, il livello nazionale fornisce:

- *Protocollo Unico di Colloquio*: illustra le modalità che i soggetti responsabili dell'attuazione dei programmi devono adottare per adempiere all'obbligo di trasmissione dei dati di avanzamento al Sistema Nazionale di Monitoraggio operante presso il MEF – RGS – IGRUE.
- *Protocollo Applicativo*: illustra le caratteristiche e le regole dei servizi applicativi web che il sistema informativo del Ministero dell'Economia e delle Finanze – RGS – IGRUE mette a disposizione dei Sistemi Locali gestiti dalle Amministrazioni titolari di programmi. Tali servizi consentono ai Sistemi Locali di interagire con il Sistema IGRUE per lo scambio di dati secondo protocolli concordati tra le Amministrazioni e descritti in appositi documenti.
- *Documento di descrizione dei controlli di prevalidazione e validazione*: il file contiene l'elenco completo dei controlli di prevalidazione e validazione dei dati che IGRUE esegue sui tracciati e il relativo esito (warning/scarto). I controlli sono suddivisi in controlli di coerenza e controlli di presenza.
- *Tabelle di contesto*: il file contiene le tabelle di contesto che servono alla corretta compilazione delle tabelle-struttura dei tracciati così come definite nel PUC.
- *Vademecum di monitoraggio*: linee guida per la corretta implementazione del monitoraggio.

In questo ciclo di programmazione, l'art. 42 del Regolamento (UE) 2021/1060 introduce anche un monitoraggio diretto sull'avanzamento del programma che l'AdG è tenuta a fornire su base periodica alla Commissione Europea attraverso l'applicativo SFC.

Il Responsabile del monitoraggio, analizzati i documenti sopra descritti, procede alla predisposizione di un documento contenente i requisiti necessari all'aggiornamento del sistema informativo e l'adeguamento del modulo di monitoraggio al fine di garantire la produzione, la raccolta, il controllo e la trasmissione dei dati.

Tale documento, denominato "Fonti dei dati di monitoraggio", è fondamentale affinché il Responsabile dei sistemi informativi possa procedere alla modifica, all'aggiornamento e all'evoluzione del modulo di monitoraggio.

La Direzione Generale ha, infatti, stabilito di estendere l'utilizzo del gestionale SFINGE2020 anche alla Programmazione 2021-2027, in continuità con la precedente programmazione ed in coerenza con quanto previsto dal Codice dell'Amministrazione Digitale in tema di riuso (art. 69 D.Lgs 82/2005).

#### **2.2 Supporto informativo per l'AdG e per i beneficiari**

L'ufficio competente per il monitoraggio esegue una verifica preventiva delle bozze di procedure di attivazione al fine di garantire la corretta rilevazione di tutte le variabili previste dal nuovo protocollo di colloquio, con particolare riferimento alla rilevazione dei dati necessari alla valorizzazione degli indicatori di output e di risultato.

L'Autorità di Audit, nell'ambito della precedente programmazione, ha chiesto che le modalità di rilevazione degli indicatori non automatici siano inserite nel testo del bando in un paragrafo dedicato. Ciò è necessario a dare corretta informazione ai beneficiari circa le definizioni degli indicatori, gli obblighi di comunicazione degli stessi, le modalità per la corretta stima e valorizzazione e la conservazione della documentazione di supporto necessaria a dimostrare l'effettiva realizzazione di quanto dichiarato in fase di rendicontazione.

Tale paragrafo va specificatamente concordato con l'ufficio competente dell'Area Monitoraggio, Valutazione, Controlli dell'AdG prima della pubblicazione del bando.

L'ufficio competente per il monitoraggio fornisce, inoltre, supporto al servizio di help desk "Sportello Imprese" rivolto ai beneficiari del PR FESR 2021-2027, al fine di risolvere eventuali dubbi interpretativi circa la corretta valorizzazione dei dati di monitoraggio.

È responsabilità dell'ufficio competente per il monitoraggio condividere, attraverso incontri formativi, le comunicazioni ufficiali e le informazioni di monitoraggio rilevanti per garantire una corretta raccolta dei dati, nonché fornire supporto permanente ai settori della Direzione coinvolti.

In tal senso, un primo ciclo di incontri formativi sul PR FESR 2021-2027 è stato tenuto a febbraio 2022. Una quota parte delle ore di formazione ha riguardato i temi specifici del monitoraggio, con particolare attenzione al monitoraggio degli indicatori ai fini del performance framework.

#### **2.3 Raccolta dei dati e soggetti coinvolti nella loro produzione**

Gli attori coinvolti nella produzione dei dati relativi alle operazioni possono essere suddivisi nelle due macrocategorie degli utenti interni, appartenenti all'amministrazione regionale, e gli utenti esterni, beneficiari e stakeholders delle operazioni finanziate.

In fase di progettazione del modulo di monitoraggio, l'ufficio competente ripartisce le informazioni da raccogliere in base al soggetto che le produce e alle tempistiche previste per una corretta comunicazione dei dati al livello nazionale.

La presentazione della domanda da parte del beneficiario per accedere alle procedure di attivazione avviene tramite il sistema SFINGE2020: questo permette di avere, oltre alla precisa identificazione del soggetto richiedente, la certezza che le informazioni anagrafiche presenti corrispondano a quanto fornito dal richiedente.<sup>1</sup>

Il sistema di autenticazione SPID, integrato in SFINGE2020, permette al soggetto esterno di registrarsi e fornire i propri dati anagrafici una sola volta. SPID garantisce alla Regione Emilia-Romagna che il soggetto acceda sempre con lo stesso profilo anche per la presentazione di molteplici domande su bandi differenti, facilitando il riconoscimento dei soggetti esterni.

Al fine di garantire la corretta implementazione del modulo informatizzato di domanda, il Responsabile del bando deve coinvolgere la Struttura di Monitoraggio durante la fase di test dell'applicativo. Il parere della Struttura di Monitoraggio è obbligatorio e vincolante per la messa in produzione del modulo di domanda.

L'AdG, per ogni nuova procedura di attivazione, rende disponibile sul portale online dedicato al PR FESR 2021-2027, un manuale specifico per la compilazione della domanda online utile per facilitare l'accesso ai richiedenti.

In fase di presentazione della domanda, il richiedente fornisce numerose informazioni sui contenuti e le modalità operative previste per la gestione del progetto. Una parte di questo set informativo, successivamente alla concessione, alimenta il modulo di monitoraggio al fine dell'invio dei dati nella fase di inizializzazione del progetto.

Si rimanda al documento *"Fonte dei dati del Modulo di Monitoraggio"* per una trattazione sistematica dell'argomento.

Inoltre, in questa fase, il richiedente deve inserire i valori previsionali degli indicatori di output e i valori baseline per gli indicatori di risultato che, per loro natura, non possono essere rilevati in modo automatico dal sistema informativo. A tale scopo, il modulo informatizzato di domanda contiene un'apposita sezione identificata dal titolo "Rilevazione degli indicatori".

<u>.</u>

<sup>&</sup>lt;sup>1</sup> L'identificazione univoca del beneficiario assume particolare importanza per il corretto calcolo degli indicatori di output per i quali vige il divieto del doppio conteggio.

Tutte le informazioni tecniche necessarie alla corretta compilazione della sezione indicatori sono contenute nei relativi bandi. Sarà compito dell'ufficio competente per il monitoraggio fornire supporto al Responsabile del bando al fine di verificare la veridicità dei valori degli indicatori forniti dal beneficiario in fase di presentazione della domanda.

Per sanare eventuali valori anomali verrà garantita la tracciabilità delle modifiche e della documentazione relativa agli scambi tra AdG e beneficiario, in modo da permettere all'AdA di verificare la correttezza della procedura.

Tutti i dati forniti dal beneficiario vengono trattati secondo le vigenti disposizioni in materia di trattamento dei dati (Regolamento UE 2016/679).

## **2.4 Controlli sui dati di monitoraggio**

I controlli sui dati di monitoraggio si articolano su più livelli e in più momenti del ciclo di vita dei progetti. Come già richiamato nel paragrafo precedente, in fase di predisposizione delle procedure di attivazione, l'ufficio competente per il monitoraggio verifica che il testo contenga un paragrafo dedicato agli obblighi di monitoraggio e che i dati rilevati nel modello per la presentazione della domanda siano sufficienti a coprire il fabbisogno informativo previsto dalla normativa vigente.

Per maggiori dettagli su modalità e tempistiche della rilevazione dei dati si rimanda al documento "Fonte dei dati di monitoraggio".

L'ufficio competente per il monitoraggio effettua, inoltre, controlli massivi su completezza, coerenza e qualità dei dati per tutte le operazioni oggetto di concessione. Tali controlli sono volti ad individuare eventuali errori di tipo procedurale o sistemico.

#### 2.4.1 Completezza dei dati

L'ufficio competente per il monitoraggio verifica, sia attraverso i controlli automatici presenti nel modulo di monitoraggio, sia attraverso elaborazioni *ad hoc* che i dati necessari all'alimentazione delle tabelle del PUC siano completi. Qualora identifichi la mancanza di dati, lo comunicherà al Responsabile del Settore che dovrà provvedere alla correzione/integrazione del dato, dandone successiva comunicazione al Responsabile dell'Area "*Monitoraggio, valutazione, controlli".*

#### 2.4.2 Coerenza dei dati

Il modulo di monitoraggio consente agli utenti PA di rilevare in tempo reale eventuali incongruenze nei dati, secondo quanto previsto dai controlli di prevalidazione e validazione dei dati di IGRUE.

Il modulo di monitoraggio informerà anche il Responsabile del Monitoraggio delle incongruenze rilevate affinché si possa valutare, congiuntamente al Responsabile del settore interessato, come risolvere il problema.

In questo modo sarà possibile intervenire tempestivamente per la correzione delle incongruenze ed effettuare le eventuali modifiche alle procedure che dovessero rendersi necessarie per eliminare le cause che hanno generato eventuali errori sistemici.

Nelle more dell'approvazione del nuovo Protocollo Unico di Colloquio, sono in corso approfondimenti con i responsabili dei sistemi informativi per verificare la possibilità di integrare in SFINGE2020 controlli automatici basati su dati contenuti in database esterni.

#### 2.4.3 Qualità dei dati

L'ufficio competente per il monitoraggio, anche a seguito di richieste informative ad hoc, predispone specifiche query al fine di valutare la qualità dei dati rilevati durante tutte le fasi del ciclo di vita del progetto e della procedura di attivazione.

L'Amministrazione regionale garantisce, inoltre, che il monitoraggio dei Fondi strutturali sia effettuato in maniera integrata all'interno del monitoraggio unitario di tutte le politiche regionali e nazionali, tenendo sempre conto, per la componente comunitaria, delle esigenze imposte dai pertinenti regolamenti.

L'ufficio competente per il monitoraggio procede periodicamente al campionamento delle operazioni concluse per verificare i dati relativi agli indicatori di output e di risultato non automatici, controllando i valori dichiarati dai beneficiari e validati dagli istruttori della rendicontazione a saldo. In questa fase l'ufficio competente accerta la completezza dei documenti a supporto degli indicatori e la coerenza con i dati registrati a sistema. A tal proposito, La Struttura di Monitoraggio deve essere coinvolta nel processo di predisposizione del manuale di rendicontazione al fine di garantire la corretta rilevazione degli indicatori di output in sede di rendicontazione a saldo. Il paragrafo dovrà avere lo stesso contenuto informativo di quello previsto per il bando, integrato di eventuali specifiche necessarie.

L'Amministrazione regionale, inoltre, recepisce eventuali modifiche alle regole comuni di monitoraggio stabilite a livello nazionale volte a consentire l'osservazione delle decisioni e delle azioni dirette al raggiungimento degli "obiettivi specifici" dell'Accordo di Partenariato, per quanto di propria competenza.

### **2.5 Descrizione sintetica del modulo di monitoraggio**

Il modulo di monitoraggio di SFINGE2020 è costituito da sei sezioni:

- Procedure di attivazione;
- Trasferimenti:
- Progetti;
- Elenco Tabelle di Contesto;
- Elenco Strutture Protocollo;
- Gestione Invii.

Le prime tre sezioni svolgono le medesime funzioni per le tre unità di analisi del monitoraggio: rappresentano l'ambiente di sintesi, rispettivamente, di tutti i dati necessari al monitoraggio delle procedure di attivazione, dei trasferimenti e dei progetti.

L'ufficio competente per il monitoraggio utilizza queste sezioni per verificare la completezza dei dati di monitoraggio, procedere alla loro modifica e all'eventuale integrazione di informazioni mancanti. Queste sezioni, insieme alla sezione Gestione Invii, integrano tutti i controlli di prevalidazione e validazione previsti dal documento di descrizione dei controlli di IGRUE e segnalano ai funzionari dell'ufficio competente per il monitoraggio eventuali errori, campi mancanti e incongruenze.

La sezione Elenco Tabelle di Contesto<sup>2</sup> contiene le tabelle di contesto fornite da IGRUE e permette all'ufficio competente per il monitoraggio di modificarle in autonomia per implementare eventuali aggiornamenti rilasciati dal Ministero dell'Economia e delle Finanze. La sezione Elenco Strutture Protocollo contiene tutte le strutture del PUC<sup>3</sup>, aggiornate all'ultimo invio effettuato tramite la sezione Gestione Invii. Da questa sezione si può procedere alla visualizzazione di tutti i dati inviati e recepiti da IGRUE al netto degli scarti dovuti ai controlli di trasmissione: è, quindi, una sezione di sola visualizzazione. Per poter modificare i dati in questa sezione è necessario procedere ad un nuovo invio dei dati ad IGRUE dalla sezione Gestione Invii.

L'ultima sezione, Gestione Invii, svolge funzioni fondamentali per l'attività di monitoraggio.

<sup>&</sup>lt;u>.</u> <sup>2</sup> Le tabelle di contesto relative al periodo di programmazione 2021-2027 sono ancora in fase di predisposizione da parte di IGRUE.

<sup>3</sup> Attualmente IGRUE ha trasmesso soltanto una bozza del nuovo Protocollo Unico di Colloquio. Pertanto, saranno possibili modifiche e integrazioni in futuro di cui questa sezione del manuale dovrà necessariamente prendere atto.

In particolare, è possibile procedere alla creazione di un nuovo invio dati per IGRUE, attraverso il tasto "Crea nuovo invio". Questa funzione permette di selezionare eventuali strutture da non inviare e procedere, quindi, alla creazione del file txt. Una volta effettuato l'invio, per chiudere il processo, viene richiesto di inserire il file di esito contenente gli errori di trasmissione che ha la funzione di evidenziare quali record sono stati scartati da IGRUE e non sono stati registrati nel DWH del MEF. Ciò permette di procedere alla correzione degli scarti e alla creazione di un successivo nuovo invio.

L'invio del file .txt contenente i dati di monitoraggio è gestito dall'applicativo IgrueClient.Jar, già utilizzato nella precedente programmazione e appositamente aggiornato e modificato conformemente ai requisiti previsti dal protocollo di colloquio applicativo della nuova programmazione<sup>4</sup> .

#### **2.6 Trasmissione dei dati all'IGRUE**

Le informazioni relative ai singoli progetti vengono trasmesse con cadenza bimestrale al Sistema Nazionale di Monitoraggio presso IGRUE sulla base del Protocollo Unico di Colloquio. Il Sistema Nazionale di Monitoraggio provvede a rendere disponibili i dati per i cittadini, la Commissione europea e gli altri soggetti istituzionali, nei format e negli standard di rappresentazione idonei a garantire una omogenea e trasparente informazione.

La trasmissione delle informazioni di monitoraggio prevede le seguenti fasi:

- 1. L'applicativo SFINGE 2020 consente la raccolta dei dati di monitoraggio necessari all'alimentazione del Protocollo Unico di Colloquio;
- 2. L'ufficio competente per il monitoraggio dell'AdG verifica la regolarità formale dei flussi informativi, assicurando in particolare che tutte le informazioni richieste dal Protocollo Unico di Colloquio siano presenti e coerenti.

In caso di anomalie lo stesso ufficio provvede a segnalare via mail al Responsabile dell'Area o del Settore interessato le criticità riscontrate al fine di giungere alla risoluzione degli errori. Se necessario, il Responsabile del *Monitoraggio* e il Responsabile della struttura interessata rivedono le procedure al fine di rimuovere le cause degli errori sistemici.

Qualora le anomalie riscontrate siano dovute ad un malfunzionamento della piattaforma SFINGE2020, il Responsabile del Monitoraggio procederà tempestivamente a darne notizia via mail al Responsabile dei sistemi informativi (di seguito RSI), il quale procederà

-

<sup>4</sup> Il protocollo di colloquio applicativo è attualmente ancora in fase di elaborazione da parte di IGRUE.

alle verifiche del caso e predisporrà gli interventi necessari al ripristino della piena funzionalità dell'applicativo. Non appena il sistema sarà ripristinato, il RSI informerà il Responsabile del Monitoraggio.

3. L'ufficio competente per il monitoraggio trasmette bimestralmente al Sistema Nazionale di Monitoraggio presso IGRUE le informazioni relative allo stato di avanzamento di ciascun progetto. La trasmissione delle informazioni è incrementale e, pertanto, ha come oggetto la variazione dei dati del singolo progetto rispetto al periodo precedente.

È previsto che la generazione del file di invio dei dati, secondo quanto riportato nel protocollo di colloquio applicativo di IGRUE, la sua trasmissione al sistema di monitoraggio nazionale e l'acquisizione dei file di esito della trasmissione avvengano tramite specifiche funzioni del modulo di monitoraggio completamente integrate in SFINGE2020.

Nell'eventualità che IGRUE segnali incoerenze o problematicità nella trasmissione dei dati, l'ufficio competente per il monitoraggio procede a svolgere ulteriori verifiche, coinvolgendo eventualmente anche i responsabili dei settori interessati.

- 4. Qualora la trasmissione sia andata a buon fine, il Responsabile del Monitoraggio esegue il login sul portale IGRUE e procede alla prevalidazione dei dati. A prevalidazione avvenuta, informa via mail l'AdG e il Settore "Fondi comunitari e nazionali".
- 5. L'ufficio competente per il monitoraggio procede al download dei file di esito della prevalidazione dal portale IGRUE e verifica l'eventuale presenza di errori, nonché la correttezza dei dati di avanzamento finanziario.

In caso di errori o anomalie riscontrate, procede alla loro correzione, in coordinamento, se del caso, con il Responsabile della procedura di selezione, il Responsabile del settore interessato e il Responsabile dei sistemi informativi. Successivamente, procede ad un nuovo invio dei dati (punto 3).

- 6. In assenza di anomalie, il Responsabile del Monitoraggio esegue il login sul portale IGRUE e procede alla validazione dei dati. A validazione avvenuta, informa via mail l'AdG e il Settore "*Fondi comunitari e nazionali".*
- 7. L'ufficio competente per il monitoraggio procede al download dei file di esito della validazione dal portale IGRUE e trasmette gli stessi all'AdG, al Settore "*Fondi comunitari e nazionali"*, alla PO Certificazione e al Nucleo di Valutazione degli Investimenti Pubblici per il monitoraggio unitario regionale.

Report periodici sono pubblicati nel sito istituzionale dell'Autorità di Gestione.

#### **2.7 Trasmissione dei dati alla Commissione**

L'ufficio competente per il monitoraggio supporta l'AdG nell'ambito del monitoraggio diretto con la Commissione Europea, introdotto dall'art. 42 del Regolamento (UE) 2021/1060 e relativo all'avanzamento del programma.

I dati cumulativi del programma sono trasmessi elettronicamente alla Commissione cinque volte l'anno, entro il 31 gennaio, il 30 aprile, il 31 luglio, il 30 settembre e il 30 novembre. Fanno eccezione i dati relativi ad indicatori di output, indicatori di risultato e strumenti finanziari che sono invece trasmessi alla Commissione due volte l'anno, entro il 31 gennaio e il 31 luglio, conformemente al modello riportato nell'allegato VII del Regolamento (UE) 2021/1060. I dati presentati rispecchiano quelli conservati elettronicamente alla fine del mese precedente a quello di presentazione.

Per ciascuna priorità, i dati sono ripartiti per obiettivo specifico e per categoria di regione e si riferiscono agli elementi seguenti:

a) il numero di operazioni selezionate, il loro costo totale ammissibile, il contributo dei fondi e le spese totali ammissibili dichiarate dai beneficiari all'autorità di gestione, tutti ripartiti per tipologia di intervento;

b) i valori degli indicatori di output e di risultato per le operazioni selezionate e i valori conseguiti dalle operazioni.

Per gli strumenti finanziari sono forniti anche dati riguardanti:

a) le spese ammissibili per tipologia di prodotto finanziario;

b) l'importo dei costi e delle commissioni di gestione dichiarati come spese ammissibili;

c) l'importo, per tipologia di prodotto finanziario, delle risorse pubbliche e private mobilitate in aggiunta ai fondi;

d) gli interessi e altre plusvalenze generate dal sostegno dei fondi agli strumenti finanziari e le risorse restituite imputabili al sostegno dei fondi;

e) il valore totale dei prestiti e degli investimenti azionari o quasi azionari nei confronti di destinatari finali garantiti con le risorse del programma ed effettivamente versati ai destinatari finali.

#### **2.8 Sicurezza del sistema informativo**

L'attività di monitoraggio non può prescindere dal sistema informativo SFINGE2020 che ha lo scopo di garantire:

la corretta e puntuale identificazione delle operazioni del PR FESR 2021-2027;

- la corretta e puntuale identificazione dei beneficiari delle operazioni a valere sul PR FESR 2021-2027;
- un esauriente corredo informativo, per le varie classi di dati (finanziario, fisico e procedurale), secondo i sistemi di classificazione previsti nei regolamenti comunitari e gli standard definiti dal Protocollo Unico di Colloquio;
- la verifica della qualità e dell'esaustività dei dati ai differenti livelli di dettaglio;
- la certezza che tutti i dati registrati a sistema non siano modificabili senza il motivato intervento dell'assistenza tecnica.

Pertanto, il sistema SFINGE2020 e il modulo di monitoraggio rispettano gli standard di sicurezza previsti dai Sistemi Informativi della Regione.

## **2.9 Riferimenti**

Non appena il modulo di monitoraggio di SFINGE2020 sarà implementato nella sua versione definitiva, l'ufficio competente per il monitoraggio renderà disponibile il manuale applicativo di monitoraggio contenente descrizioni più dettagliate e puntuali delle procedure da seguire per un corretto controllo ed invio dei dati al sistema nazionale di monitoraggio.

I documenti comuni, forniti da IGRUE, contenenti informazioni relative al monitoraggio dei fondi strutturali, sono i seguenti:

- *Protocollo Unico di Colloquio (in attesa di approvazione)*
- *Protocollo Applicativo (in attesa di approvazione)*
- *Documento di descrizione dei controlli di prevalidazione e validazione (in attesa di approvazione)*
- *Tabelle di contesto (in attesa di approvazione)*
- *Vademecum di monitoraggio (in attesa di approvazione)*

Per una più puntuale articolazione delle procedure di alimentazione, raccolta e gestione dei dati di monitoraggio si veda il documento *"Fonti dei dati del Modulo di Monitoraggio"*.

#### **2.10 Valutazione del Programma**

La Struttura responsabile del Monitoraggio e Valutazione ha il compito di effettuare valutazioni indipendenti periodiche, tese a migliorare la qualità della progettazione e dell'esecuzione del Programma e a valutarne efficacia, efficienza e impatto.

L'attività di valutazione viene impostata sulla base di un Piano di valutazione che rappresenta uno strumento fondamentale per facilitare l'integrazione tra i fondi europei nel perseguimento dei risultati attesi e che l'AdG è tenuta a presentare al Comitato di Sorveglianza entro un anno dalla decisione di approvazione del Programma.

La valutazione del PR FESR 2021-2027 è intesa come valutazione in itinere, valutazione ex post dei risultati e valutazione dell'impatto delle misure intraprese rispetto alle sfide contenute nel Programma e può contemplare anche criteri quali inclusività, non discriminazione e visibilità.

In base a quanto previsto dall'art. 44 del Regolamento (UE) 2021/1060, la valutazione finale sull'impatto del Programma sarà effettuata entro il 30 giugno 2029.

L'ufficio competente per il monitoraggio garantisce inoltre che siano predisposte le procedure necessarie per produrre e raccogliere i dati essenziali per l'attività di valutazione, la quale potrà essere affidata a esperti interni o esterni funzionalmente indipendenti.

In caso di affidamento a soggetti esterni, l'ufficio competente per il monitoraggio avrà il compito di gestire i rapporti con gli stessi e fornire tutte le informazioni necessarie per lo svolgimento dell'attività valutativa.

Sul sito del Programma è sempre aggiornata la sezione dedicata alla valutazione, che contiene i materiali e i documenti collegati al processo valutativo e mette in evidenza i risultati delle valutazioni svolte.

Per informazioni più specifiche relative all'attività di valutazione del Programma si rimanda al documento Piano di valutazione del Programma in corso di predisposizione.

#### **3. Indicatori**

Ai sensi di quanto previsto dall'Articolo 17 del Regolamento (UE) 2021/1060, l'Autorità di Gestione ha definito la propria metodologia per istituire il quadro di riferimento dell'efficacia dell'attuazione del Programma FESR. L'Autorità di Gestione ha selezionato e quantificato gli indicatori di output e di risultato sulla base dei seguenti principi/elementi:

- è stata assicurata la quantificazione di almeno un indicatore di output ed uno di risultato per ciascuna priorità/obiettivo specifico secondo una logica di appropriatezza e coerenza con l'Obiettivo specifico. Nel caso in cui il raggiungimento dell'obiettivo è il risultato di azioni congiunte e/o complementari, sono stati selezionati più indicatori al fine di fornire un più completo monitoraggio delle realizzazioni e dei risultati attesi;

- sono stati scelti di norma gli indicatori comuni di cui al Regolamento (UE) 2021/1058 e per un numero limitato di obiettivi specifici si sono utilizzati anche indicatori di programma che consentono di rappresentare meglio le caratteristiche ed i risultati degli interventi programmati;
- per la scelta degli indicatori di output e di risultato si è tenuto conto della continuità e della frequenza di rilevazione dei dati necessari alla loro valorizzazione;
- è stata valorizzata, ove pertinente, l'esperienza della programmazione 2014/2020 in termini di scelta e modalità di quantificazione degli indicatori.

A garanzia della completezza e qualità del dato il sistema informativo regionale Sfinge2020 costituisce il riferimento per l'adeguamento al nuovo sistema richiesto della programmazione 2021-2027. In continuità con la programmazione 2014-2020 tutti i dati di monitoraggio saranno acquisiti obbligatoriamente per la valorizzazione degli indicatori sulla base delle procedure del Sistema di Gestione e Controllo e su quanto acquisito dalle risultanze dello specifico Audit sugli indicatori effettuato dall'ADA nella programmazione 2014-2020.

# PR 05 GESTIONE DEGLI AIUTI DI STATO E RNA

## **OBIETTIVO**

Descrivere le modalità con cui all'interno dell'amministrazione regionale e delle strutture dell'Autorità di Gestione sono regolate le attività di gestione e supervisione dei finanziamenti che comportano misure di aiuto di stato e gli adempimenti correlati all'alimentazione del Registro Nazionale degli Aiuti di Stato.

## **SOGGETTI COINVOLTI**

## **SOMMARIO**

- 1. Introduzione
- 2. Quadro regolatorio a livello regionale
- 3. Il Registro nazionale degli aiuti di stato
- 4. Procedure relative alla gestione degli aiuti di stato e agli adempimenti correlati al RNA in fase di avvio delle procedure a bando/manifestazione d'interesse
- 5. Procedure relative alla gestione degli aiuti di Stato e agli adempimenti correlati al RNA fase di concessione dei contributi
- 6. Procedure relative alla gestione degli aiuti di Stato e agli adempimenti correlati al RNA fase di liquidazione dei contributi
- 7. Concessione di aiuti di stato da parte dei soggetti gestori di strumenti finanziari
- 8. Schema dei flussi procedurali

#### **1.Introduzione**

La presente procedura descrive le modalità con cui all'interno dell'amministrazione regionale e delle strutture dell'Autorità di Gestione sono regolate le attività di gestione e supervisione dei finanziamenti che comportano misure di aiuto di stato e gli adempimenti correlati all'alimentazione del Registro Nazionale degli Aiuti di Stato, operativo in Italia a partire da agosto 2017.

#### **2.Quadro regolatorio a livello regionale**

Si richiamano qui di seguito i principali atti con cui sono regolamentate l'organizzazione e le funzioni delle strutture regionali coinvolte nella gestione degli aiuti di Stato.

La Deliberazioni della Giunta regionale n. 622 del 28 aprile 2016 di attuazione della seconda fase di riorganizzazione della Regione, ha modificato la denominazione della Direzione generale Gestione Sviluppo e Istituzioni in "Risorse, Europa, Innovazione e Istituzioni (REII)" e del Servizio Affari Legislativi e Qualità dei Processi Normativi in "Servizio Affari Legislativi e Aiuti di Stato", al quale sono state attribuite, fra le altre funzioni, quelle di analizzare la normativa e gli orientamenti sugli aiuti di Stato al fine di fornire indicazioni e supporto per la loro corretta e uniforme applicazione da parte delle strutture regionali. A seguito della riorganizzazione regionale avviata con DGR 325 del 2022 all'interno della Direzione Generale Risorse, Europa, innovazione e istituzioni è stato istituito il "Settore Affari legislativi e aiuti di Stato", che, fra l'altro "analizza la normativa e gli orientamenti sugli aiuti di Stato al fine di fornire indicazioni e supporto per la loro corretta e uniforme applicazione da parte delle strutture regionali e gestisce l'iter delle sanzioni amministrative".

Con Deliberazione n. 1182 del 25 luglio 2016 è stata costituita la rete regionale per il presidio delle funzioni trasversali in materia di aiuti di Stato, mentre la DGR n. 468 del 10 aprile 2017 ha puntualizzato il sistema dei controlli interni nella Regione Emilia-Romagna e ha introdotto, quale nuova forma di controllo, la scheda tecnica di verifica della sussistenza di aiuti di Stato e della loro compatibilità con la normativa europea, la cui disciplina è demandata a successivo apposito atto del Servizio Affari legislativi e aiuti di Stato.

Con Determinazione n. 9861 del 20 giugno 2017 avente ad oggetto "Procedure per la verifica preventiva di compatibilità degli atti con la normativa europea sugli aiuti di Stato" sono stati approvati gli Allegati n 1 "Procedure per la verifica preventiva di compatibilità degli atti della Giunta regionale e dei provvedimenti dirigenziali, con la normativa europea in materia di aiuti di Stato. Procedure di notifica e censimento annuale dei regimi di aiuto" e n. 2 "Scheda tecnica per la valutazione delle misure di aiuti di Stato".

A seguito dell'adozione della citata Determinazione n. 9861, tutte le proposte di legge o regolamento ed ogni proposta di delibera o determina che contengano misure configurabili come potenziali aiuti di Stato, per poter essere sottoposte all'approvazione della Giunta regionale o approvate dal dirigente, devono essere corredate dalla relativa scheda tecnica compilata dalla Direzione o Agenzia regionale proponente.

#### **3.Il Registro Nazionale degli Aiuti di Stato**

Il Registro Nazionale degli aiuti di Stato è operativo a partire dal 12 agosto 2017 a seguito dell'entrata in vigore del [Regolamento n. 115 del 31 maggio 2017](http://www.mise.gov.it/images/stories/normativa/decreto_31maggio2017_n115.pdf) e del [Decreto del Direttore](http://www.mise.gov.it/index.php/it/normativa/decreti-direttoriali/2036900-decreto-direttoriale-28-luglio-2017-tracciati-relativi-ai-dati-e-alle-informazioni-da-trasmettere-al-registro-nazionale-degli-aiuti-di-stato-e-modalita-tecniche-e-protocolli-di-comu)  [generale per gli incentivi alle imprese](http://www.mise.gov.it/index.php/it/normativa/decreti-direttoriali/2036900-decreto-direttoriale-28-luglio-2017-tracciati-relativi-ai-dati-e-alle-informazioni-da-trasmettere-al-registro-nazionale-degli-aiuti-di-stato-e-modalita-tecniche-e-protocolli-di-comu) del Ministero dello Sviluppo Economico (DGIAI), che ne disciplinano il funzionamento.

Il Registro costituisce uno strumento agile ed efficace per verificare che le agevolazioni pubbliche siano concesse nel rispetto delle disposizioni previste dalla normativa comunitaria, in particolare al fine di:

- verificare il cumulo dei contributi, laddove previsto dalle procedure di attivazione
- evitare il doppio finanziamento
- nel caso degli aiuti De minimis, evitare il superamento del massimale di aiuto concedibile imposto dall'Unione europea.

Il Registro rappresenta contestualmente il sistema in grado di rafforzare e razionalizzare le funzioni di pubblicità e trasparenza.

Il Registro è progettato per consentire alle amministrazioni pubbliche titolari di misure di aiuto in favore delle imprese e ai soggetti, anche di natura privata, incaricati della gestione di tali aiuti, di effettuare i controlli amministrativi nella fase di concessione attraverso il rilascio di specifiche "visure" che recano l'elencazione dei benefici di cui il destinatario dell'aiuto abbia già goduto negli ultimi esercizi in qualunque settore.

Oltre alle informazioni riguardanti le misure di aiuto vigenti nel Paese e le concessioni effettuate dalle amministrazioni a favore delle imprese, il Registro contiene anche l'elenco dei soggetti tenuti alla restituzione di un aiuto oggetto di decisione di recupero della Commissione europea e consente l'estrazione della "visura Deggendorf" relativa a ciascun beneficiario.

Dall'entrata in funzione del Registro ciascun provvedimento che dispone la concessione di aiuti a favore di un'impresa, per avere efficacia, dovrà riportare codici identificativi rilasciati dal Registro.

Il Registro Nazionale degli aiuti di Stato contiene informazioni riguardanti:

- gli aiuti di Stato autorizzati dalla Commissione o concessi in base ad un regolamento di esenzione
- gli aiuti De minimis concessi ai sensi del Regolamento (UE) 1407/2013
- gli aiuti concessi a titolo di compensazione per i Servizi di interesse economico generale, ivi compresi quelli in De minimis ai sensi del Regolamento (UE) n. 360/2012
- i soggetti tenuti alla restituzione degli aiuti dichiarati incompatibili in applicazione della cosiddetta "regola Deggendorf".

Al fine di conformarsi alle disposizioni previste dalla normativa comunitaria in materia di aiuti di stato e a seguito della pubblicazione del decreto MISE n. 115 del 31 maggio 2017 recante la disciplina per il funzionamento del Registro nazionale degli aiuti di Stato (RNA), ai sensi dell'articolo 52, comma 6, della legge 24 dicembre 2012, n. 234 e successive modifiche e integrazioni, e successivamente alla pubblicazione del Decreto direttoriale 28 luglio 2017 che definisce le modalità di funzionamento operativo del RNA, l'Amministrazione regionale in quanto titolare di misure di aiuto in favore delle imprese si è dotata del flusso procedurale di seguito descritto, oltreché di una serie di strumenti utili a verificare la corretta applicazione della normativa in tema di aiuti di stato.

## **4.Procedure relative alla gestione degli aiuti di stato e agli adempimenti correlati al RNA in fase di avvio delle procedure a bando/manifestazione d'interesse**

In fase di predisposizione delle procedure di attuazione del Programma Regionale, il Responsabile di Azione, in qualità di Autorità responsabile della misura per il Registro Aiuti, incaricato di predisporre le delibere di Giunta regionale o le determine dirigenziali da cui possa derivare la concessione di vantaggi economici (nella forma di erogazione di risorse o rinuncia ad entrate) che potrebbero essere configurati come aiuti di Stato, valuta la sussistenza di aiuti di stato nell'ambito della procedura di attuazione che si sta predisponendo, attraverso la compilazione della Scheda tecnica per la valutazione delle misure di aiuti di Stato, che costituisce l'All. 2 alla Determina n. 9861 del 20/06/2017.

Il Responsabile di Azione (AR), in questa prima fase, è tenuto a conformarsi a quanto previsto dall'allegato 1 della Determina 9861 del 20 giugno 2017 del Servizio Affari Legislativi e Aiuti di Stato avente ad oggetto "*Procedure per la verifica preventiva di compatibilità degli atti della Giunta regionale e dei provvedimenti dirigenziali, con la normativa europea in materia di aiuti di Stato. Procedure di notifica e censimento annuale dei regimi di aiuto*" e, qualora sussista la necessità, può avvalersi del supporto del Referente per gli aiuti di stato per la Direzione Generale CRLI (RDG), componente della rete regionale dei referenti sugli aiuti di stato nonché Referente per gli adempimenti connessi all'implementazione delle misure o aiuti *ad hoc* sul RNA.

Verificate le condizioni che determinano la presenza di aiuti di stato nelle proposte di Delibera o di determina il Responsabile di Azione definisce la base regolamentare comunitaria di cui intende avvalersi (notifica sulla base di orientamenti comunitari, applicazione di un Regolamento Generale di Esenzione, applicazione di un Regolamento "*de minimis"*).

#### Più nel dettaglio:

- nel caso del Regolamento Generale di Esenzione per categoria n. 651/2014 l'AR si avvale della check list allegata alle Linee Guida delle Regioni e delle Province Autonome per l'applicazione del Regolamento. La check list, inoltrata dal RDG al AR al ricevimento della bozza dell'atto che istituisce la misura, è compilata da costui – o da suo incaricato tramite l'applicativo FORM di office 365. Il RDG verifica la compilazione della check list e la conformità della bozza dell'atto, e restituisce l'esito del controllo via email al AR. Copia della check list è mantenuta nell'archivio cloud (office 365). (Le linee Guida più sopra menzionate sono disponibili alla seguente pagina web http://www.regioni.it/newsletter/n-2669/del-24-02- 2015/aiuti-di-stato-linee-guida-per-applicazione-regolamento-europeo-13573/).

- nel caso del Regolamento n. 1407/2013 "de minimis" l'AR si avvarrà delle istruzioni contenute nel documento "Contributo delle Regioni e delle Province Autonome per l'attuazione del Regolamento n. 1407/2013". La bozza di atto ritenuta dall'AR conforme al Regolamento e alle istruzioni contenute nel documento di cui sopra viene trasmessa al RDG e, qualora ritenuta da questi non conforme al regolamento ne trasmette l'esito all'AR. (Il documento "Contributo delle Regioni e delle Province Autonome per l'attuazione del Regolamento n. 1407/2013" è disponibile alla seguente pagina web www.regioni.it/download/news/353508/).

Lo stesso Responsabile di Azione, in qualità di Autorità responsabile della misura di intervento per il Registro aiuti, trasmette le ulteriori informazioni non evincibili dall'atto necessarie1 al RDG ai fini della registrazione della misura di aiuto sul RNA e della successiva alimentazione del registro medesimo.

L'RDG dunque provvede:

 $\overline{\phantom{a}}$ 

- 1) alla registrazione in bozza della misura in RNA. Per la successiva convalida ed emissione del codice CAR (codice identificativo della misura sul registro) si avvale della verifica congiunta con l'AR tramite comunicazione e-mail;
- 2) a registrare in RNA nella sezione "Bandi e procedure attuative" l'ID bando (codice identificativo del del Bando) connettendolo al codice CAR pertinente;
- 3) a comunicare entrambi i codici al RA tramite e mail.

Lo stesso Responsabile di Azione, prima della registrazione degli aiuti individuali, comunica al Referente per gli aiuti di Stato per la DG CRLI gli utenti da mantenere, da eliminare e/o da aggiungere nella piattaforma di caricamento degli aiuti individuali.

# **5.Procedure relative alla gestione degli aiuti di Stato e agli adempimenti correlati al RNA fase di concessione dei contributi**

In fase di gestione della procedura di attivazione, una volta terminata la fase istruttoria e precedentemente alla concessione dell'aiuto individuale, ciascuna operazione viene assegnata dal Responsabile di Azione, in qualità di soggetto responsabile del procedimento di concessione dell'aiuto, ad un funzionario incaricato dell'alimentazione dei dati necessari per la concessione dell'operazione che si occupa di registrare l'aiuto individuale attraverso la procedura informatica predisposta tramite applicativo dedicato alla raccolta dei dati statistici (BDA), ovvero in particolari casi tramite il sito web del Registro Nazionale Aiuti di **Stato** 

Il funzionario incaricato dell'alimentazione dei dati prima di registrare l'aiuto individuale viene abilitato sia alla piattaforma BDA che sulla piattaforma RNA con riferimento al bando (o aiuto ad hoc) per il quale deve essere richiesto il codice COR ed è tenuto ad alimentare il Registro

<sup>&</sup>lt;sup>1</sup> Oltre ai dati presenti nel provvedimento (Titolo della misura, Autorità Responsabile, Denominazione dell'Ufficio gestore, Base giuridica, Tipo di misura (ovvero Regime di aiuti o Aiuto ad hoc) ed eventuale applicazione della regola Deggendorf, se prevista), si acquisiscono anche i dati relativi al periodo completo di concessione, alle risorse stanziate, ai cofinanziamento, etc.

sia ai fini dell'ottenimento del codice COR stesso sia a fini di eventuali variazioni della concessione antecedenti la fase di rendicontazione (variazione beneficiario, variazione piano dei costi, rinunce, revoche richieste dal Responsabile di Azione).

L'atto di concessione viene predisposto da parte del funzionario incaricato solo dopo aver verificato tramite il Registro: a) gli Aiuti di Stato (compresi gli aiuti in *"De minimis"* e gli aiuti SIEG) concessi al soggetto richiedente ai fini delle verifiche delle disposizioni sul cumulo (Visura Aiuti); b) i contributi *"De minimis"* concessi all'impresa "unica" tramite la procedura VERCOR, nel caso si preveda di concedere ai sensi di un regolamento *"De minimis"*; c) ove necessario, l'eventuale imputazione al soggetto richiedente di aiuti illegali oggetto di decisione di recupero (Visura Deggendorf).

A seguito di queste verifiche, lo stesso funzionario incaricato predispone l'atto di concessione (singolo o relativo ad una graduatoria), trasmette la bozza alla Ragioneria per i relativi controlli e, ottenuto il parere positivo, registra l'aiuto individuale sul RNA ottenendo il/i COR relativo al /i progetto/i<sup>2</sup>.

Una volta ottenuto il codice COR, il funzionario incaricato inserisce il codice nella bozza di atto di concessione e avvia le procedure previste per l'adozione dell'atto. Il flusso procedurale si chiude con l'inserimento, entro 20 giorni dal rilascio del COR, degli estremi dell'atto di concessione adottato sul RNA alla/e pratica/che in questione3.

Il Funzionario incaricato dell'alimentazione dei dati necessari per la concessione dell'operazione è tenuto a registrare sul RNA: a) eventuali variazioni della concessione consistenti in variazione in diminuzione dell'importo concesso e variazione del soggetto a cui si è concesso; b) eventuale cancellazione dell'aiuto motivata da revoche o rinunce, entrambe effettuate tramite la procedura COVAR del sistema 4.

<u>.</u>

<sup>&</sup>lt;sup>2</sup> Qualora uno o più COR richiesti non siano rilasciati, i relativi progetti non possono essere oggetto di atti di concessione.

<sup>&</sup>lt;sup>3</sup> Il mancato rispetto del termine dei 20 giorni comporta che tutte le operazioni sopra riportate debbano essere rifatte e l'atto adottato risulta quindi inefficace ai sensi di quanto previsto dal Decreto 31 maggio 2017, n. 115 - Regolamento recante la disciplina per il funzionamento del Registro nazionale degli aiuti di Stato, ai sensi dell'articolo 52, comma 6, della legge 24 dicembre 2012, n. 234 e successive modifiche e integrazioni.

<sup>4</sup> La procedura COVAR prevede che le variazioni siano registrate sul RNA prima dell'adozione dell'atto di variazione medesimo, in perfetta analogia a quelle COR. Una volta ottenuto il codice COVAR questo deve essere obbligatoriamente trascritto nell'atto di modifica della concessione ai fini della successiva adozione. Le variazioni in aumento dell'atto di concessione devono essere oggetto di un nuovo COR relativo all'importo incrementale mentre le variazioni diverse da quelle sopra citate non devono essere apportate sul Registro degli Aiuti.

## **6.Procedure relative alla gestione degli aiuti di Stato e agli adempimenti correlati al RNA fase di liquidazione dei contributi**

Con procedura analoga a quella adottata per gli atti di concessione, la procedura di alimentazione dei dati necessari alla liquidazione dell'operazione avviene solo successivamente all'identificazione da parte del Responsabile dell'Area "*Liquidazioni dei Programmi per lo sviluppo economico e supporto all'AdG FESR*" dei soggetti abilitati all'inserimento dei dati sul RNA (ovvero dei funzionari che sono istruttori di rendicontazione) e alla loro successiva abilitazione da parte del Referente per gli Aiuti di Stato della Direzione Generale CRLI.

L'atto di liquidazione viene adottato solo successivamente ad una serie di verifiche che nel caso specifico vedono impegnato il funzionario incaricato dell'alimentazione dei dati necessari alla liquidazione il quale, a seguito delle verifiche sul registro di eventuali variazioni dell'operazione approvate (COVAR) e delle verifiche della Ragioneria e prima dell'adozione dell'atto di liquidazione in un'unica soluzione o a saldo, procede ad effettuare la verifica Deggendorf, e se positiva, carica sul Registro con la procedura COVAR i dati sulla spesa ammessa e sul contributo erogabile, ottenendo il codice COVAR<sup>5</sup>.

Come accade per gli atti di concessione, anche in questo caso il codice COVAR viene trascritto nell'atto di liquidazione e successivamente all'adozione dell'atto stesso, e comunque entro 20 giorni dal rilascio del COVAR, il funzionario incaricato della liquidazione procede all'inserimento sul RNA alla/e pratica/che in questione degli estremi dell'atto di liquidazione6.

Attraverso la procedura COVAR Il funzionario incaricato dell'alimentazione dei dati necessari per la liquidazione dell'operazione carica inoltre sul Registro, se del caso, l'importo modificato (in diminuzione) a seguito di economie che risultano dall'entità delle spese rendicontate dai beneficiari o da una rimodulazione del contributo erogabile a seguito degli esiti delle verifiche di gestione che precedono la fase di liquidazione del contributo.

Nei casi di revoca conseguenti a problematiche emerse successivamente alla liquidazione del saldo del contributo ad un beneficiario, la procedura COVAR è eseguita dai funzionari incaricati dell'alimentazione dei dati necessari per la liquidazione dell'operazione.

<u>.</u>

<sup>&</sup>lt;sup>5</sup> La verifica Deggendorf viene fatta anche per i SAL diversi dal saldo, ma in questi casi non è necessario darne conto nel Registro.

<sup>6</sup> Anche in questo caso, il mancato rispetto del termine dei 20 giorni comporta che tutta l'operazione sopra riportata debba essere rifatta e l'atto adottato risulta quindi inefficace ai sensi di quanto previsto dal Decreto 31 maggio 2017, n. 115 - Regolamento recante la disciplina per il funzionamento del Registro nazionale degli aiuti di Stato.

#### **7.Concessione di aiuti di stato da parte dei soggetti gestori di strumenti finanziari**

Nel caso di strumenti finanziari che concedono aiuti di stato ai loro destinatari finali (percettori), le procedure sopra descritte, che riguardano l'alimentazione del RNA in fase di concessione, liquidazione e post-liquidazione delle somme che costituiscono aiuto, ricadono sotto la responsabilità dei soggetti gestori degli strumenti interessati.

Le tempistiche relative all'alimentazione del RNA variano in funzione della tipologia di strumento, poiché gli aiuti sotto forma di garanzia, di prestito o di capitale di rischio prevedono tempistiche diverse in relazione alla chiusura dell'operazione (la data in cui è stato sottoscritto il finanziamento su cui è stata attivata una garanzia o la data in cui è avvenuta l'erogazione unica o finale del prestito o del capitale di rischio). L'importo da caricare in chiusura corrisponde all'aiuto di stato espresso in ESL attribuito all'operazione in sede di concessione o in sede di variazione in diminuzione.

#### **8.Schema dei flussi procedurali**

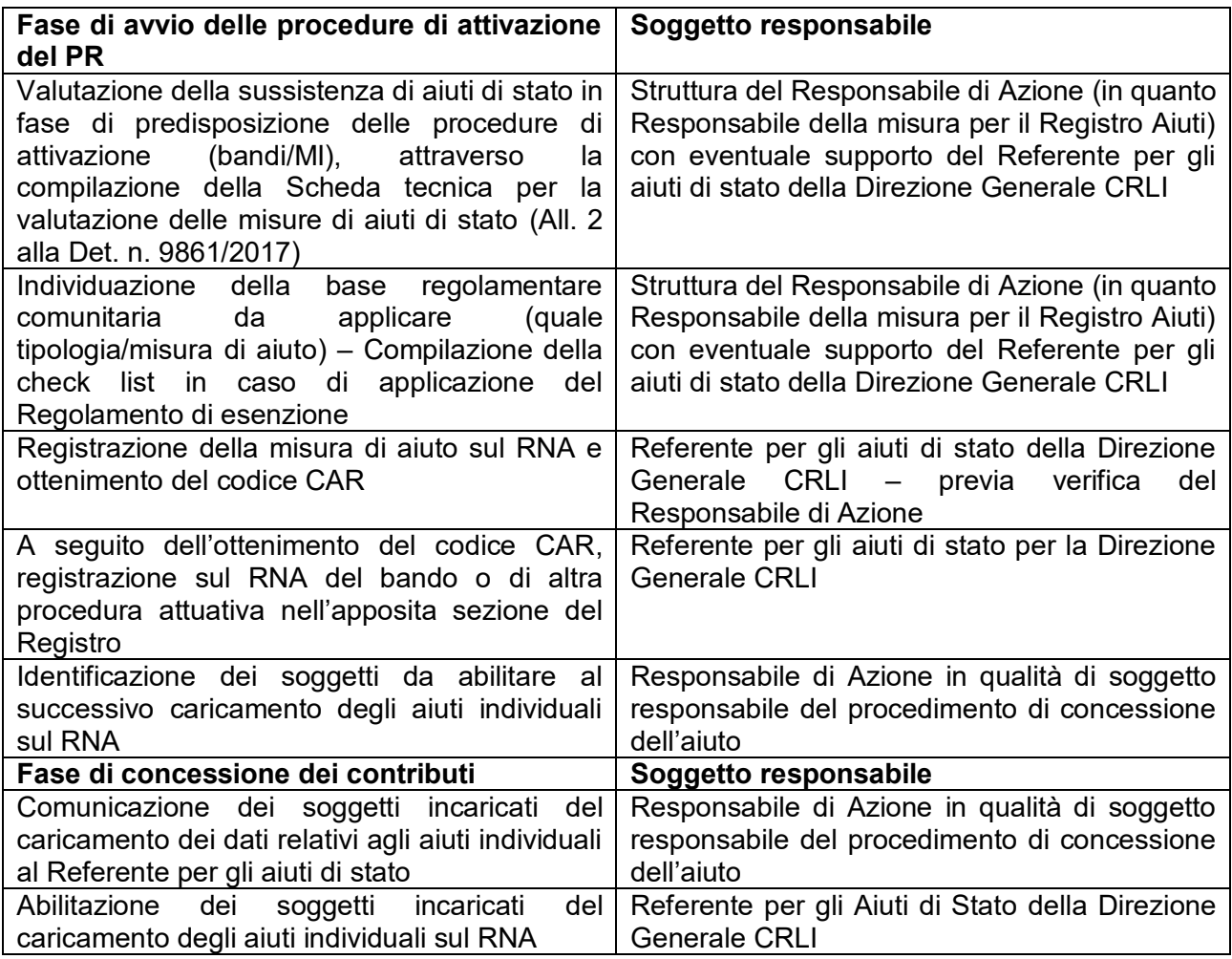

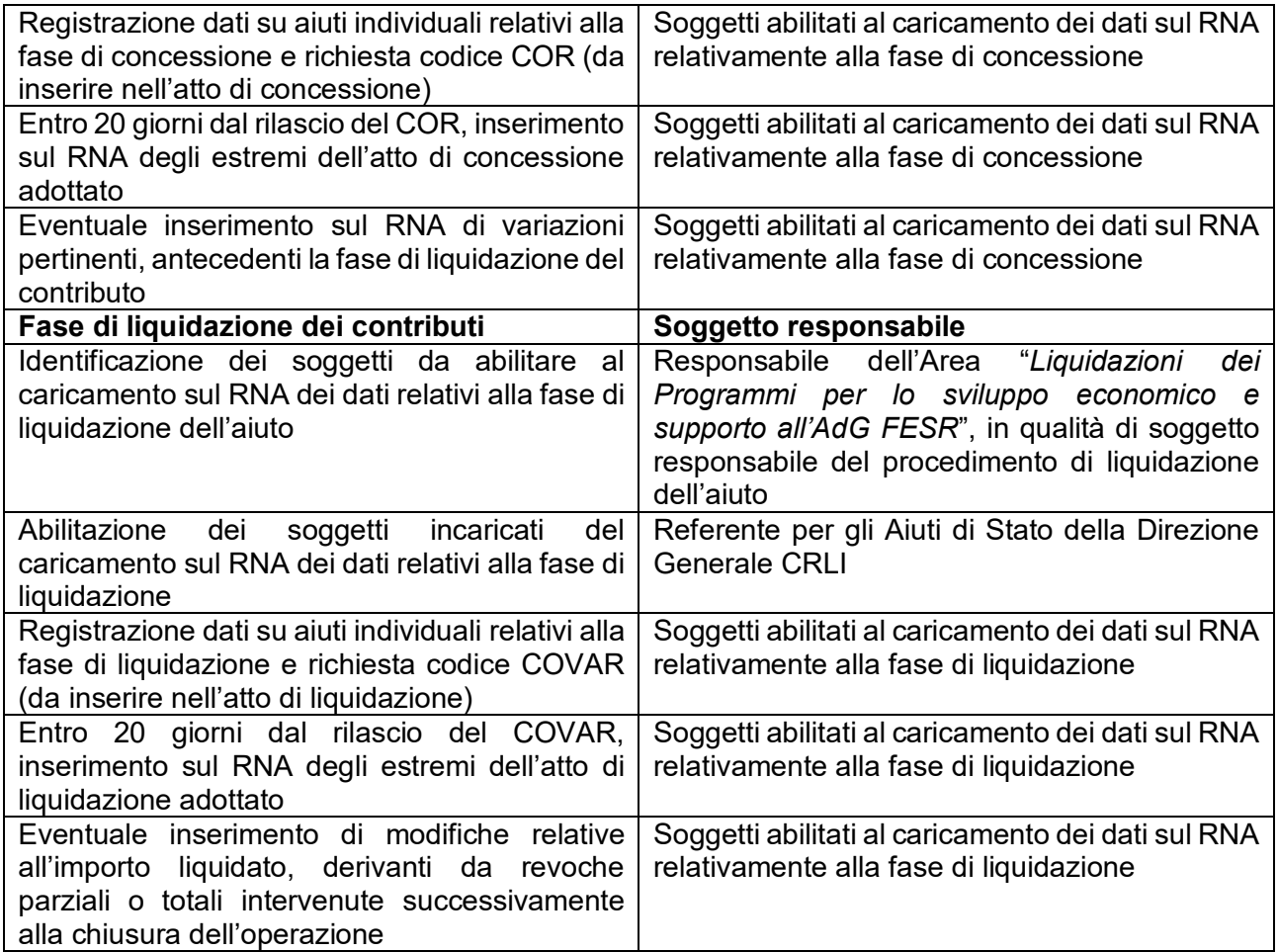

#### **OBIETTIVO**

Descrivere l'iter procedurale che l'Autorità di Gestione segue in presenza di azioni del Programma Regionale che prevedono l'acquisizione di beni e servizi, nel rispetto dei principi della concorrenza, non discriminazione, trasparenza, proporzionalità e di pubblicità, in applicazione delle previsioni contenute nel Codice dei contratti pubblici.

#### **SOGGETTI COINVOLTI**

DG Risorse, Europa, Innovazione e Istituzioni – Settore "Sviluppo delle risorse umane, organizzazione e comunicazione di Servizio" - (SRU)

DG Politiche Finanziarie – Settore "Ragioneria"

Intercent-ER

Settore "Affari generali e giuridici, strumenti finanziari, regolazione, accreditamenti"

(SAGG)

Area "Liquidazione dei Programmi per lo sviluppo economico e supporto all'AdG FESR" (ALP)

E.Q. Risorse finanziarie FESR e area "attività produttive, commercio, turismo"

E.Q. Certificazione della spesa

#### **SOMMARIO**

- 1. Introduzione e inquadramento normativo
- 2. Procedura di acquisizione di beni e servizi a titolarità dell'Autorità di Gestione
- 3. Verifiche di gestione

3.1 Verifica della procedura e dell'ammissibilità della spesa collegata all'acquisizione di beni e servizi da parte dell'Autorità di Gestione
## **1. Introduzione e inquadramento normativo**

Di seguito viene descritto il processo finalizzato all'acquisizione di beni e servizi nell'ambito del quale l'Autorità di Gestione risulta soggetto beneficiario.

Alle operazioni di acquisizione di beni e servizi attuate attraverso appalti pubblici si applicano la normativa e la giurisprudenza europea in materia, in particolare le Direttive comunitarie 2014/23/UE, 2014/24/UE, 2014/25/UE, così come la normativa di recepimento nazionale e regionale vigente.

A seguito della riforma del codice dei contratti pubblici, la normativa nazionale di riferimento si sostanzia nel decreto legislativo 31 marzo 2023, n. 36 Codice dei contratti pubblici, in attuazione dell'articolo 1 della legge 21 giugno 2022, n. 78, recante delega al Governo in materia di contratti pubblici.

Il Codice approvato sostituisce la precedente normativa in tema di appalti pubblici (come stabilito dall'art. 1, comma 3, della legge 78/2022) entrando in vigore, con i relativi allegati, il 1° aprile 2023. Le sue disposizioni, con i relativi allegati, acquistano efficacia il 1° luglio 2023, data a partire dalla quale il precedente Codice<sup>1</sup> viene abrogato e le sue disposizioni  $\alpha$ continuano ad applicarsi esclusivamente ai procedimenti in corso<sup>2</sup>.

L'introduzione nel nuovo Codice del "Principio del risultato", del "Principio della fiducia" e del "Principio dell'accesso al mercato" segna un nuovo livello di normazione in materia d'appalti pubblici, al fine di integrare eventuali carenze normative e fornire un criterio interpretativo sia delle altre disposizioni del Codice che dei bandi di gara delle singole procedure.

A livello regionale, è in vigore la L.R. 21 dicembre 2007, n. 28 *"Disposizioni per l'acquisizione di beni e servizi".*

<sup>-</sup>1 Di cui al decreto legislativo 18 aprile 2016, n. 50 Codice degli Appalti recante "*Attuazione delle Direttive 2014/23/UE, 2014/24/UE e 2014/25/UE sull'aggiudicazione dei contratti di concessione, sugli appalti pubblici e sulle procedure d'appalto degli enti erogatori nei settori dell'acqua, dell'energia, dei trasporti e dei servizi postali, nonché per il riordino della disciplina vigente in materia di contratti pubblici relativi a lavori, servizi e forniture".*

 $2$  Per procedimenti in corso si intendono a) le procedure e i contratti per i quali i bandi o avvisi con cui si indice la procedura di scelta del contraente siano stati pubblicati prima della data in cui il codice acquista efficacia; b) in caso di contratti senza pubblicazione di bandi o avvisi, le procedure e i contratti in relazione ai quali, alla data in cui il codice acquista efficacia, siano stati già inviati gli avvisi a presentare le offerte; c) per le opere di urbanizzazione a scomputo del contributo di costruzione, oggetto di convenzioni urbanistiche o atti assimilati comunque denominati, i procedimenti in cui le predette convenzioni o atti siano stati stipulati prima della data in cui il codice acquista efficacia; d) per le procedure di accordo bonario di cui agli articoli 210 e 211, di transazione e di arbitrato, le procedure relative a controversie aventi a oggetto contratti pubblici, per i quali i bandi o gli avvisi siano stati pubblicati prima della data in cui il codice acquista efficacia, ovvero, in caso di mancanza di pubblicazione di bandi o avvisi, gli avvisi a presentare le offerte siano stati inviati prima della suddetta data (cfr. art. 226 del decreto legislativo 31 marzo 2023, n. 36)

### **2. Procedura di acquisizione di beni e servizi a titolarità dell'Autorità di Gestione**

Le procedure di acquisizione di beni e servizi da parte dell'Autorità di Gestione si pongono in attuazione del "*Programma biennale degli acquisti di beni e servizi*" che viene adottato per le forniture di importo superiore a 40.000 euro, previa verifica della necessaria copertura finanziaria, con deliberazione di Giunta regionale, a seguito di una ricognizione dei fabbisogni operata all'interno delle singole Direzioni generali, su iniziativa della Direzione Generale Risorse, Europa, Innovazione e Istituzioni – Settore *"Sviluppo delle risorse umane, organizzazione e comunicazione di Servizio*".

L'iter procedurale seguito è differente a seconda che l'acquisizione avvenga tramite:

- svolgimento di una procedura di gara per l'affidamento di beni e servizi di importo superiore alle soglie di rilevanza europea;
- svolgimento di una procedura di gara per l'affidamento di beni e servizi di importo inferiore alle soglie di rilevanza europea;
- adesione a convenzioni Intercent-ER/Consip da parte di Settori/Aree di lavoro dirigenziali

La procedura garantisce che vi sia una chiara separazione funzionale tra struttura responsabile del processo di acquisizione e destinataria dei (beni e) servizi (l'Autorità di Gestione e/o i Settori/Aree che la costituiscono), da una parte, e struttura deputata alle verifiche volte a garantire la corretta e sana gestione finanziaria delle operazioni, dall'altra. Tale separazione viene assicurata mediante l'attribuzione al Settore "Digitalizzazione, Promozione, Comunicazione, Liquidazioni" delle funzioni di verifica della correttezza amministrativa e contabile dell'iter di gestione degli interventi programmati dai Settori/Aree dell'Autorità di Gestione, poiché a tale Settore "Digitalizzazione" non competono funzioni programmatorie e di selezione delle operazioni da finanziare.

**Per l'affidamento di beni e servizi di importo superiore alle soglie di rilevanza europea**, le procedure di gara sono gestite da Intercent-ER – Agenzia regionale di sviluppo dei mercati telematici<sup>3</sup> che opera come stazione appaltante della Regione Emilia-Romagna, avvalendosi di strumenti telematici. Tale modalità contribuisce a garantire, in fase di

-

<sup>3</sup> Intercenter: Agenzia regionale di sviluppo dei mercati telematici di cui alla L.R. 28 del 21/12/2007 "Disposizioni per l'acquisizione di beni e servizi" e ss.mm art. 1 comma 3. e L.R. del 24/5/2004, n. 11 "Sviluppo regionale della Società dell'Informazione" e s.m.i..

selezione del fornitore del bene/servizio, la terzietà dei Settori regionali beneficiari dell'acquisizione.

Intercent-ER, oltre a sviluppare iniziative indirizzate a tutte le Amministrazioni della Regione Emilia-Romagna, ha il compito di espletare gare in nome e per conto dell'Ente Regione Emilia-Romagna e di altri enti che abbiano stipulato accordi di servizio.

Per ogni singola procedura di affidamento, come previsto dalla normativa nazionale di riferimento, il Direttore della Direzione Generale Conoscenza, Ricerca, Lavoro, Imprese individua, attraverso l'adozione di un apposito atto di nomina, un responsabile unico del procedimento (RUP) per le fasi di programmazione, progettazione, affidamento ed esecuzione.

Nell'ambito della procedura di gara cd. sopra soglia, al RUP compete la definizione dei contenuti dei documenti di gara sulle base del fabbisogno del Settore/Area di lavoro dirigenziale beneficiario della fornitura, previa adozione della determina a contrarre.

Il Settore "Affari generali e giuridici, strumenti finanziari, regolazione, accreditamenti" fornisce supporto al RUP per gli aspetti tecnico-amministrativi nella redazione dei documenti di gara e tiene le relazioni con Intercent-ER, cui viene affidata la gestione della procedura di gara, compresa la pubblicazione del bando formulato coerentemente con le disposizioni comunitarie, nazionali e regionali in materia di appalti.

La documentazione di gara fornisce indicazioni chiare relativamente alle modalità di ricevimento delle offerte. Per poter accedere alla fase di valutazione, le offerte presentate devono avere i requisiti formali previsti dai singoli bandi di gara.

La stazione appaltante verifica la sussistenza dei requisiti di partecipazione, richiesti nel bando di gara e coerenti con le previsioni del Codice, escludendo dalla partecipazione alla procedura d'appalto gli operatori economici che ne siano privi.

Intercent-ER nomina poi, dopo il termine di presentazione delle offerte, una Commissione Giudicatrice, composta da funzionari della stazione appaltante e da funzionari della Direzione Economia della Conoscenza, Ricerca, Lavoro, Imprese che procede alla valutazione delle offerte tecniche sulla base dei criteri esplicitati nel bando di gara.

Al termine della valutazione tecnica, la Commissione procede alla valutazione delle offerte economiche e alla conseguente redazione della graduatoria finale, individuando l'aggiudicatario della gara. Intercent-ER dà poi comunicazione dell'esito della gara a tutti i partecipanti e, dopo aver svolto gli ulteriori necessari controlli amministrativi dell'aggiudicatario, adotta un atto di aggiudicazione.

Il RUP, con il supporto del Settore "*Affari generali e giuridici, strumenti finanziari, regolazione, accreditamenti*", predispone l'atto di acquisizione, impegno di spesa e approvazione dello schema di contratto, trasmettendo poi quest'ultimo alla DG Politiche Finanziarie – Settore "Ragioneria" per la verifica di regolarità contabile.

Qualora l'acquisizione di beni e servizi faccia riferimento ad attività riconducibili alla Priorità Assistenza Tecnica, l'impegno è assunto dal Responsabile del Settore "*Affari generali e giuridici, strumenti finanziari, regolazione, accreditamenti*" che gestisce l'assistenza tecnica.

A seguito del parere positivo di regolarità contabile, il RUP firma il contratto con l'aggiudicatario.

### **Per l'affidamento di beni e servizi di importo inferiore alle soglie di rilevanza europea,**

le procedure di gara sono gestite dal dirigente competente responsabile del Settore/Area beneficiario della fornitura.

Anche in questo caso, come previsto dalla normativa nazionale di riferimento, per ogni singola procedura di affidamento il Direttore Generale individua, attraverso l'adozione di un apposito atto di nomina, un responsabile unico del procedimento (RUP) per le fasi di programmazione, progettazione, affidamento ed esecuzione.

Il RUP predispone la documentazione di gara con il supporto del Settore *"Affari generali e giuridici, regolazione, accreditamenti*".

Il dirigente competente beneficiario della fornitura, che di norma è anche il RUP del procedimento, adotta una determina a contrarre, se necessaria in relazione all'importo del servizio, che deve contenere gli elementi essenziali del contratto e i criteri di selezione degli operatori economici e delle offerte.

Successivamente lo stesso procede con l'individuazione dei soggetti da invitare alla procedura, ai quali attraverso il mercato elettronico si invia la documentazione definitiva.

Il Dirigente competente/RUP che ha richiesto l'acquisizione di beni/servizi procede poi alla selezione ed alla redazione della proposta di aggiudicazione a cui segue la predisposizione dell'atto di impegno, subordinato alla verifica di regolarità contabile da parte del Settore Ragioneria della DG "Politiche Finanziarie" e l'aggiudicazione definitiva sul mercato elettronico.

A seguito dell'aggiudicazione si giunge alla sottoscrizione del contratto da parte del RUP sempre nell'ambito del mercato elettronico (documento di stipula avente valore di contratto).

**In presenza di procedure di acquisizione di beni e servizi tramite adesione a convenzioni Intercent-ER/Consip**, la procedura di gara è gestita dalle Centrali di committenza Intercent-ER/Consip che individuano un fornitore che si impegna ad accettare gli ordini emessi dalla Direzione Economia della Conoscenza, Ricerca, Lavoro, Imprese ai fini del soddisfacimento delle sue necessità fino al raggiungimento del massimale contrattuale.

Le Convenzioni sono contratti-quadro che, in base alle esigenze dell'Amministrazione regionale, interessano varie categorie merceologiche e sono attive per un determinato lasso temporale.

### **3. Verifiche di gestione**

Per le operazioni aggiudicate tramite procedura ad evidenza pubblica con beneficiaria l'Autorità di Gestione, sono previsti controlli volti a verificare che:

- le norme comunitarie e nazionali in materia di appalti pubblici siano state applicate ed i principi di parità di trattamento, non-discriminazione, trasparenza, libera circolazione e concorrenza siano stati rispettati;
- i servizi acquisiti siano stati forniti conformemente al capitolato di gara e nel pieno rispetto delle normative nazionali e comunitarie di riferimento come meglio dettagliato di seguito.

# **3.1 Verifica della procedura e dell'ammissibilità della spesa collegata all'acquisizione di beni e servizi da parte dell'Autorità di Gestione**

Gli interventi finanziati a seguito di procedure di gara sono sottoposti alla verifica della regolare esecuzione dell'attività e delle relazioni di merito relative ai vari stati di avanzamento dell'operazione.

In fase di realizzazione di una prestazione collegata all'esecuzione di una procedura ad evidenza pubblica e a conclusione della stessa prestazione, gli uffici competenti dell'Autorità di Gestione procedono alla verifica delle spese collegate all'acquisizione del bene o servizio erogato dal fornitore, acquisendo la documentazione di supporto ed effettuando gli opportuni controlli precedenti alla fase di liquidazione del compenso, a prescindere dalle modalità di acquisizione della prestazione, siano esse gare ccdd. sopra soglia o sotto soglia comunitaria.

La procedura prevede quanto segue:

- 1. Il soggetto aggiudicatario, fornitore del servizio, invia una relazione tecnica periodica sulle attività svolte al RUP;
- 2. Il RUP valuta le relazioni di stato di avanzamento dei lavori, la corrispondenza dell'attività/prodotto/servizio rispetto al capitolato ed eventuali materiali intermedi consegnati. In particolare, accerta:
	- a. il rispetto dei tempi richiesti dal capitolato di gara per l'erogazione del servizio;
	- b. la corretta esecuzione delle attività previste;
	- c. la conformità degli elaborati/prodotti/servizi consegnati alle previsioni del capitolato di gara;
	- d. la realizzazione delle fasi previste dal progetto o operazione e le giornate uomo impiegate.
- 3. A seguito dell'esame positivo della documentazione, il RUP comunica all'Area "Liquidazione dei Programmi per lo sviluppo economico e supporto all'AdG FESR" che l'attività è stata eseguita come da contratto e predispone sia il certificato di conformità - che trasmette al fornitore e, per conoscenza, all'Area "Liquidazione dei Programmi per lo sviluppo economico e supporto all'AdG FESR" - sia il conseguente certificato di pagamento;
- 4. L'Area "Liquidazione dei Programmi per lo sviluppo economico e supporto all'AdG FESR" verifica la conformità amministrativa delle procedure di acquisizione di beni e servizi, di cui è beneficiaria l'Amministrazione Regionale, responsabile altresì del corretto svolgimento della procedura di affidamento. La verifica sulle procedure di affidamento avviene precedentemente l'erogazione del primo pagamento e riguarda le diverse fasi procedurali fino alla stipula del contratto di appalto. Tali controlli sono espletati sul 100% delle operazioni in appalto e consistono nella raccolta e nell'esame di conformità alla normativa vigente degli atti e dei documenti riguardanti l'iter amministrativo seguito per le procedure di affidamento.
- 5. Il soggetto aggiudicatario, fornitore del servizio, emette relativa fattura e la carica sul sistema di interscambio della Regione Emilia-Romagna (Ufficio Fatturazione

Elettronica Regionale). La fattura, attraverso il sistema di interscambio RER, viene trasmessa all'Area "Liquidazione dei Programmi per lo sviluppo economico e supporto all'AdG FESR", che procede con la registrazione della stessa e con l'attribuzione di un numero di protocollo. Da quel momento decorrono i termini per la liquidazione del compenso al fornitore in linea con le disposizioni vigenti;

- 6. Successivamente all'emissione della fattura, l'Area "Liquidazione dei Programmi per lo sviluppo economico e supporto all'AdG FESR" procede con le verifiche amministrativo-contabili previste e predispone l'atto di liquidazione;
- 7. La struttura controllo contabile dell'Autorità di Gestione (E.Q. Risorse finanziarie FESR e area "attività produttive, commercio, turismo") verifica la correttezza dell'atto di liquidazione e richiede l'emissione dell'ordine di pagamento alla DG Politiche Finanziarie – Settore Ragioneria;
- 8. Il Settore Ragioneria emette il parere di regolarità contabile e predispone i mandati di pagamento.

Prima della presentazione della proposta di certificazione delle spese collegate all'acquisizione di beni e servizi, l'Autorità di Gestione verifica la presenza ed archiviazione sul sistema informativo del Programma della documentazione inerente i controlli effettuati sulla procedura e sull'esecuzione del contratto.

L'Autorità di Gestione garantisce la tracciabilità del controllo, la registrazione degli esiti e gli effetti dei controlli eseguiti in apposite check list presenti nella sezione dedicata del sistema informativo regionale.

# PR. 07 ACQUISIZIONE DI SERVIZI DA SOCIETÀ IN **HOUSE**

### **OBIETTIVO**

Descrivere l'iter procedurale che l'Autorità di Gestione segue in presenza di azioni del Programma Regionale che prevedono l'acquisizione di servizi o la realizzazione di una attività di progetto da parte di società in house della Regione Emilia-Romagna

### **SOGGETTI COINVOLTI**

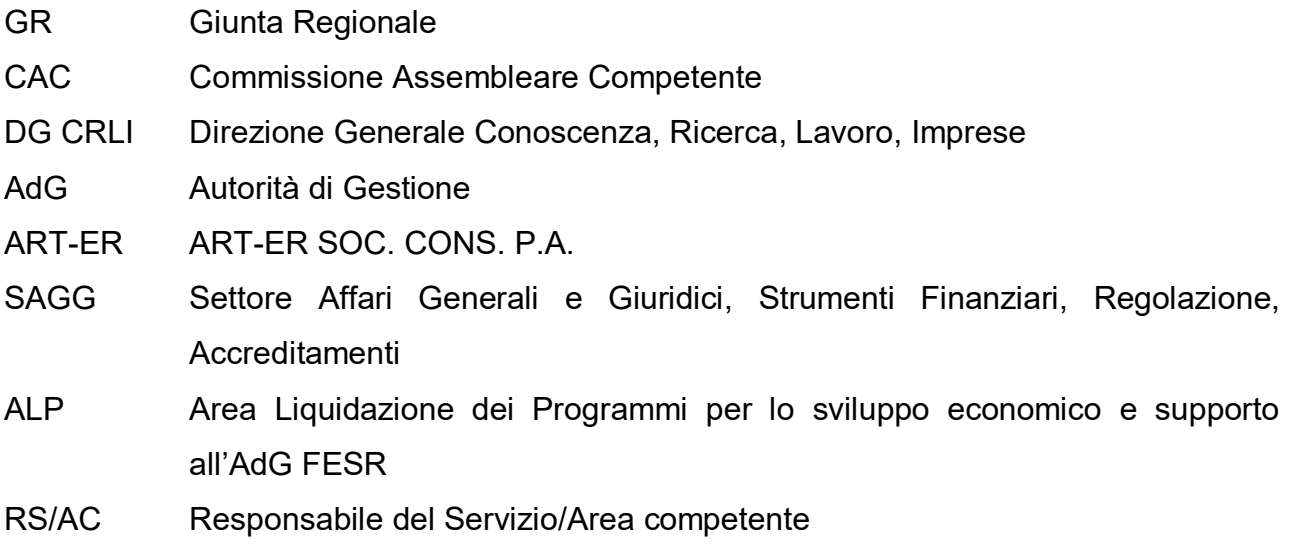

### **SOMMARIO**

- 1 Introduzione
- 2 Programmazione delle attività
- 3 Verifiche di gestione
	- 3.1 Verifica delle spese collegate ad attività fornite nell'ambito della Priorità Assistenza tecnica del Programma Regionale
	- 3.2 Verifica delle spese collegate ad attività svolte in attuazione di azioni specifiche del Programma Regionale non rientranti nella Priorità Assistenza Tecnica

### **1. Introduzione**

Le attività fornite dalle società in-house della Regione Emilia-Romagna negli ambiti di azione di loro rispettiva competenza consistono nella fornitura di servizi o nello svolgimento di determinate attività nell'ambito di specifiche progettualità.

Si tratta di attività che, soprattutto con riferimento agli aspetti legati alla fase di programmazione, sono regolate da modalità e procedure che si rintracciano nella normativa di istituzione o negli statuti delle società in house, in convenzioni regionali o in specifici strumenti predisposti dall'Amministrazione regionale che individuano le attività richieste alle stesse in house.

Per altri aspetti, legati soprattutto alle verifiche e liquidazioni della spesa, l'Autorità di Gestione ha elaborato procedure ad hoc per la gestione dei servizi forniti dalle società in house, fermo restando le specificità rappresentate comunque negli atti di riferimento.

### **2. Programmazione delle attività**

Di seguito viene riportata la procedura di programmazione delle società in house coinvolte nell'attuazione del PR FESR 2021-2027.

### **ART-ER SOC. CONS. P.A.**

ART-ER Attrattività Ricerca Territorio Soc. Cons. p. A. è stata istituita con legge regionale 16 marzo 2018, n. 1 *"Razionalizzazione delle società in house della Regione Emilia-Romagna*" come modificata dalla L.R. 27 ottobre 2018, n. 24.

La società è nata dalla fusione di Aster Soc. cons. p. A ed Ervet S.p.A, svolge la propria attività ai sensi degli articoli 5, 6, 7 e 8 della citata L.R. 1/2018 ed è operativa a partire dal 1° maggio 2019 subentrando in tutte le precedenti convenzioni che le società Aster ed Ervet avevano stipulato con la Regione Emilia-Romagna.

In linea con quanto previsto all'articolo 6 della legge regionale 1/2018 e al fine di garantire l'attuazione delle finalità di cui all'articolo 5 della citata stessa legge, l'Amministrazione regionale di concerto con la società in house ha proceduto alla definizione di una procedura di programmazione in base alla quale la Giunta Regionale, previa informativa alla Commissione assembleare competente, è autorizzata ad approvare:

- un Programma Pluriennale delle Attività (PTER) per le quali la Regione prevede l'affidamento alla società in house ed un Programma Annuale di specificazione delle singole attività da affidare, c.d. Programma Annuale Regionale (PAR) che viene presentato coerentemente con quanto previsto dall'art. 6 comma b) della legge regionale 1/2018 ed è la specificazione di quanto previsto dal Programma Pluriennale Regionale (PTER). Gli aspetti amministrativo-contabili, nonché obblighi e responsabilità reciproci in relazione alle attività da attuare vengono definiti con successiva ed apposita Convenzione;
- una Convenzione stipulata dall'Amministrazione regionale sulla base del Programma Annuale di funzionamento della società consortile (PAC) tramite la quale viene riconosciuto un contributo regionale annuale al fondo consortile, cui aderiscono tutti i Soci, ai fini della realizzazione degli scopi consortili.

**Nell'ambito del Programma Pluriennale delle Attività**, la procedura di programmazione prevede che Art-ER proceda alla definizione di un **Programma di Attività Annuale (PAR)** contenente specifici progetti/schede di assistenza tecnica elaborati/e in base alle indicazioni contenute nel PTER precedentemente approvato con apposita deliberazione regionale.

Il Programma di Attività Annuale, successivamente all'approvazione nell'ambito del Consiglio di Amministrazione di Art-ER, viene presentato alla Direzione Generale Conoscenza, Ricerca, Lavoro, Imprese (DG CRLI) ai sensi dell'articolo 6, comma 1, lett. b) della L.R. 1/2018 comprensivo delle indicazioni riguardanti gli obiettivi, i tempi, i costi, le risorse disponibili nonché l'eventuale quota di finanziamento regionale utilizzata a tali fini.

Lo stesso Programma è oggetto di un primo confronto tecnico con le Direzioni Generali interessate con le quali sono concordati affinamenti e/o modifiche delle attività previste.

Nella definizione delle attività da affidare al soggetto in house, le Direzioni Generali interessate tengono conto anche della congruità dei costi.

A seguito della validazione delle schede presentate e dell'inserimento delle ulteriori modifiche/integrazioni richieste dalle Direzioni generali, il Consiglio di Amministrazione di ART-ER approva il testo finale del Programma Annuale, che viene successivamente sottoposto ad approvazione da parte della Regione con apposita Delibera di Giunta, di norma entro il 31 marzo di ciascun anno, previa informativa alla Commissione assembleare competente.

La DG CRLI cura ed assicura il coordinamento fra le Direzioni Generali coinvolte nell'attuazione del Programma Annuale, avvalendosi della collaborazione delle Direzioni interessate e della struttura di coordinamento del controllo analogo, mentre alle singole Direzioni rimane in capo la verifica dell'attuazione del Programma stesso ciascuna per le attività di propria competenza.

Successivamente all'approvazione del Programma Annuale da parte della Giunta regionale, ART-ER invia alla Direzione Generale di coordinamento i nominativi dei responsabili delle azioni progettuali a cui sono demandate la gestione e lo svolgimento delle attività necessarie per l'effettuazione dei progetti assegnati, nonché la comunicazione di avvio delle attività. La Direzione coordinatrice comunica a sua volta ad ART-ER i nominativi dei referenti regionali delle singole attività. Questa comunicazione viene prevista anche in caso di integrazioni al Programma.

Sempre a seguito dell'approvazione del Programma Annuale ART-ER si impegna inoltre a presentare un'ulteriore articolazione dettagliata delle voci di spesa dei singoli progetti approvati secondo un modello concordato fra le parti e, ai fini del conferimento dei corrispettivi e dell'assunzione delle necessarie obbligazioni giuridiche, ciascuna Struttura competente procede poi con l'assunzione degli impegni relativamente ai progetti che ricadono sotto la propria competenza.

In corso di attuazione possono essere introdotte integrazioni o variazioni al Programma Annuale, sulla base di una lettera di richiesta da parte della Regione, sentite le Direzioni Generali, a cui segue l'invio di una proposta di programma da parte di Art-ER, previa approvazione del proprio Consiglio di Amministrazione.

Anche in questo caso il Programma emendato viene approvato con delibera di Giunta Regionale.

Il Programma Annuale delle attività prevede una serie di schede con contenuti differenti che rispondono alle diverse esigenze di intervento e sostegno della Regione Emilia-Romagna, per ciascuna delle quali è identificabile il Settore/Area beneficiario responsabile dell'attuazione dell'intervento nonché la fonte di finanziamento su cui impegnare le risorse finanziarie necessarie.

Con riferimento alle schede del Programma Annuale collegate alle attività di Assistenza tecnica del Programma, i referenti delle singole schede validano i contenuti delle stesse schede ciascuno per la parte di propria competenza mentre al Responsabile del Settore "Affari Generali e Giuridici, Strumenti Finanziari, Regolazione, Accreditamenti" spetta la successiva predisposizione dell'atto con cui vengono impegnate le risorse a bilancio.

Con riferimento alle schede collegate ad attività svolte in attuazione di azioni specifiche del Programma Regionale ma non rientranti in attività di Assistenza tecnica l'impegno a bilancio viene, invece, effettuato direttamente dal Responsabile del Servizio competente che sarà beneficiario dei servizi acquisiti attraverso la specifica scheda.

**Nell'ambito del Programma Annuale Consortile (PAC)**, è inserita la programmazione delle azioni di interesse consortile di ART-ER che vengono finanziate attraverso la contribuzione dei vari soci al fondo consortile, compresa la Regione Emilia-Romagna.

Le attività previste vengono svolte in stretta sinergia e complementarietà con le attività del Programma Annuale Regionale (PAR) e la procedura di programmazione prevede che successivamente alla condivisione dei contenuti del PAC con tutti i soci del fondo consortile e con i principali stakeholders del territorio, il Consiglio di Amministrazione di Art-ER sottoponga all'approvazione dell'Assemblea dei Soci il Programma Annuale Consortile (PAC) e l'apporto dei singoli Soci al fondo consortile.

L'attività di concertazione con i Soci ha l'obiettivo di integrare tutte le attività previste nell'ambito del PAC, favorendo un maggiore coordinamento ed una programmazione sinergica in termini di scelta di temi prioritari e di utilizzo delle risorse.

Il Programma Annuale Consortile, una volta approvato dall'Assemblea dei Soci, viene acquisito agli atti da parte della Direzione Generale Conoscenza, Ricerca, Lavoro, Imprese ed approvato, previa informativa alla Commissione Assembleare competente, con delibera di Giunta Regionale, unitamente allo schema di convenzione.

All'approvazione del PAC, seguono:

- la predisposizione dell'atto di impegno da parte del Dirigente del Settore "Affari Generali e giuridici, Strumenti Finanziari, Regolazione e Accreditamenti";
- la sottoscrizione della convenzione tra Direttore Generale della DG CRLI e società in house che dà attuazione al Programma Annuale di assistenza tecnica e che regolamenta gli aspetti amministrativo-contabili, i reciproci obblighi e le responsabilità tra le parti contraenti.

### **3. Verifiche di gestione**

In linea generale, in caso di affidamenti a società in house i controlli svolti dall'Autorità di Gestione sono volti a verificare l'esistenza della opportuna documentazione e delle condizioni previste dalla normativa in vigore al momento dell'affidamento stesso.

Le verifiche di gestione propedeutiche alla certificazione delle spese sostenute dai soggetti in house per l'esecuzione delle attività e/o dei servizi affidati differiscono in base ad elementi oggettivi, quali ad esempio l'oggetto dell'intervento e la tipologia di rapporto che si instaura tra le parti (contratto o convenzione), oppure in base alla natura soggettiva dell'organismo in house (es. società, associazione, ecc.).

# **3.1 Verifica delle spese collegate ad attività fornite nell'ambito della Priorità Assistenza Tecnica del Programma Regionale**

Sulla base delle tempistiche e delle modalità previste dagli atti siglati in fase di programmazione e affidamento, la società in house presenta al Dirigente responsabile del Settore/Area competente referente tematico del servizio e/o dell'attività affidata, la domanda di pagamento degli stati di avanzamento o del saldo dell'attività/progetto ad essa affidato comprensiva degli opportuni rendiconti tecnici e finanziari.

Il responsabile del Settore/Area competente referente tematico del servizio effettua una analisi di coerenza finalizzata a verificare se il progetto/le attività sono state realizzate conformemente a quanto previsto nell'ambito della fase di approvazione del progetto o di affidamento dell'attività.

Successivamente a tale verifica di congruità, il Responsabile del Settore/Area competente e referente della scheda informa tramite mail il Settore Digitalizzazione, promozione, comunicazione, liquidazioni dell'esito della verifica, il quale assegna alla pertinente Area Liquidazione dei Programmi per lo sviluppo economico e supporto all'AdG FESR le verifiche di gestione. Quest'ultima svolge le verifiche di propria competenza svolgendo una analisi di tipo amministrativo contabile finalizzata a verificare la congruità e correttezza della documentazione contabile presentata dalla società in house e la pertinenza della spesa al progetto o alle attività approvate.

Gli esiti di entrambi i controlli vengono registrati nel Sistema informatico.

Le spese rendicontate sostenute dalla società in-house nei confronti di fornitori esterni e/o collaboratori sono di norma dettagliate nella relazione finanziaria inerente al progetto approvato e devono essere corredate dalla documentazione contabile.

I giustificativi a supporto della rendicontazione devono permettere la tracciabilità dell'operazione, contenendo gli elementi che consentono di individuare univocamente il progetto, in particolare attraverso la presenza del CUP, come disciplinato dalla normativa di riferimento vigente, e comprendere, ove possibile, anche la descrizione dei dati minimi essenziali, quali il Programma PR FESR, la Priorità e l'Azione di riferimento.

In conseguenza dell'esito positivo del controllo sia da parte del Dirigente responsabile del Settore/Area, referente tematico competente, che del Responsabile dell'Area "Liquidazione dei Programmi per lo sviluppo economico e supporto all'AdG FESR" l'attività viene validata e comunicata alla società in house con l'autorizzazione all'emissione della fattura.

La fattura di pagamento viene inviata dalla società in house all'Ufficio di Fatturazione Elettronica (UFE), e da questo inoltrata all'Area "Liquidazione dei Programmi per lo sviluppo economico e supporto all'AdG FESR" che, a seguito di proprie verifiche, provvede all'attribuzione del numero protocollo, allo svolgimento delle verifiche amministrativo contabili previste e alla predisposizione dell'atto di liquidazione, perfezionando in tal modo la liquidazione della spesa.

# **3.2 Verifica delle spese collegate ad attività svolte in attuazione di azioni specifiche del Programma Regionale non rientranti nella Priorità Assistenza Tecnica**

Con riferimento alle spese rendicontate da società in-house nell'ambito di attività che non ricadono nelle funzioni di Assistenza Tecnica, le procedure di verifica sono le seguenti.

La società in-house trasmette la documentazione di supporto (ovvero la relazione tecnica e la relazione finanziaria) al Dirigente responsabile del Settore/Area di riferimento e all'Area "Liquidazione dei Programmi per lo sviluppo economico e supporto all'AdG FESR".

Entrambe le Strutture svolgono i controlli di competenza e se la documentazione è considerata completa e coerente con il progetto approvato, il Responsabile del Settore/Area competente si interfaccia con la società in-house fornitrice richiedendo l'emissione della fattura. Nel caso in cui si rendessero necessarie delle integrazioni tecniche e/o finanziarie, si attende di ricevere tutta la documentazione aggiuntiva e l'esito delle necessarie verifiche prima di domandare la fattura.

Anche in questo caso la fattura viene trasmessa dalla società in house all'Ufficio di Fatturazione Elettronica e da questo inoltrata all'Area "Liquidazione dei Programmi per lo sviluppo economico e supporto all'AdG FESR" per le verifiche finali di competenza e la predisposizione dell'atto di liquidazione.

# PR 08 ACQUISIZIONE E RENDICONTAZIONE DEL PERSONALE (INTERNO ED ESTERNO) IMPIEGATO NELL'ATTUAZIONE DEI PROGRAMMI REGIONALI

### **OBIETTIVO**

Descrivere le procedure seguite finalizzate alla rendicontazione delle spese di personale interno ed esterno impiegato a vario titolo nella programmazione, gestione, attuazione e controllo degli interventi cofinanziati dai PR FESR e FSE+ 2021-2027.

### **SOGGETTI COINVOLTI**

Direttore Generale della DG Conoscenza, Ricerca, Lavoro, Imprese/AdG Direzione Generale Risorse, Europa, Innovazione e Istituzioni Settore "Affari generali e giuridici, strumenti finanziari, regolazione accreditamenti" Settore "Sviluppo delle risorse umane, organizzazione e comunicazione di Servizio" Responsabile di Azione/Struttura dell'AdG beneficiaria dei servizi richiesti

### **SOMMARIO**

- 1. Introduzione
- 2. Personale dipendente
	- a) Individuazione del personale coinvolto nell'attuazione del PR
	- b) Fase di verifica delle spese
- 3. Collaborazioni e incarichi professionali
	- a) Fase di acquisizione dei servizi
	- b) Fase di verifica delle spese

### **1. Introduzione**

In continuità con le programmazioni precedenti, l'art. 36 del Regolamento (CE) n. 2021/1060 prevede l'ammissibilità di "*azioni necessarie per l'amministrazione e l'utilizzo efficaci dei*  fondi, anche per lo sviluppo delle capacità dei partner per lo svolgimento, tra l'altro, di *funzioni quali la preparazione, la formazione, la gestione, la sorveglianza, la valutazione, la visibilità e la comunicazione".*

Nelle more dell'approvazione della Norma sull'ammissibilità della spesa per il periodo 2021- 2027, si richiama l'art. 22 del D.P.R. n. 22 del 5 febbraio 2018 "Regolamento recante i criteri sull'ammissibilità delle spese per i programmi cofinanziati dai Fondi strutturali di investimento europei (SIE) per il periodo di programmazione 2014/2020", che chiarisce che *"Sono ammissibili le spese sostenute dalla pubblica amministrazione al fine di avvalersi del personale interno, di consulenze professionali, di servizi tecnico-specialistici, nonché delle dotazioni strumentali necessarie per le attività riportate al presente comma."*

Il personale è interno quando dipendente dell'Amministrazione pubblica e può essere a tempo determinato o indeterminato. Il personale è esterno qualora individuato a fronte di procedure ad evidenza pubblica espletate per collaborazioni o incarichi professionali.

### **2. Personale dipendente**

### **a. Individuazione del personale coinvolto nell'attuazione del PR**

Per il personale dipendente a tempo indeterminato, l'Autorità di gestione effettua una ricognizione e chiede alle strutture della Direzione Generale Conoscenza, Ricerca, Lavoro, Imprese diversamente coinvolte nell'attuazione del Programma di comunicare l'elenco del personale dipendente impegnato e di specificare la quota parte del tempo lavoro impiegato nelle attività funzionali alla corretta attuazione del PR.

A termine della ricognizione, l'Autorità di Gestione adotta un proprio atto con cui identifica il personale e le percentuali di tempo lavoro dedicato al Programma, sulla base delle comunicazioni in tal senso pervenute dalle strutture interpellate.

Anche per il personale dipendente a tempo determinato, l'Autorità di gestione adotta un atto con cui impegna le risorse necessarie per la copertura delle attività a supporto dell'attuazione del Programma.

### **b. Fase di verifica delle spese**

Le verifiche sulle spese di personale interno sono svolte al fine di assicurare che i costi del personale rendicontato siano attribuiti al Programma in base ai costi del lavoro e alla quota parte di tempo lavorativo effettivamente dedicata all'attuazione del PR. Tali verifiche avvengono sulla base delle seguenti procedure e documentazione di supporto.

- L'Autorità di Gestione invia una richiesta scritta al Settore *"Sviluppo delle risorse umane, organizzazione e comunicazione di Servizio"* della DG Risorse, Europa, Innovazione e Istituzioni. Tale richiesta contiene l'elenco dei dipendenti individuato nell'atto di cui sopra e si riferisce sia ai costi del lavoro sia alla verifica che i costi degli stessi dipendenti non siano già stati rendicontati nell'ambito di altri Programmi/finanziamenti;
- Il Settore *"Sviluppo delle risorse umane, organizzazione e comunicazione di Servizio"* fornisce all'Autorità di Gestione le informazioni sui costi del personale in base all'elenco ricevuto, previa verifica dell'eventuale coinvolgimento in altri Programmi/finanziamenti di ciascun dipendente presente nell'elenco. Il Settore fornisce altresì i mandati di pagamento cumulativi;
- L'Autorità di gestione trasmette la documentazione ricevuta al Settore *"Fondi comunitari e nazionali",* che, al fine di determinare le spese che possono essere certificate, procede al calcolo del costo da attribuire al PR: tale procedura è compiuta incrociando le informazioni ricevute dal Settore *"Sviluppo delle risorse umane, organizzazione e comunicazione di Servizio"* e l'attestazione della percentuale di impiego di ciascun dipendente nelle attività di attuazione del PR contenute nell'atto dell'AdG;

Il pagamento del personale interno coinvolto nell'attuazione dei PR non è soggetto a procedure specifiche collegate al SI.GE.CO del PR, ma rispetta le tempistiche e le modalità previste dall'amministrazione regionale per tutti i suoi dipendenti.

# **3. Collaborazioni e incarichi professionali**

### **a. Fase di acquisizione dei servizi**

Il processo di acquisizione di contratti di collaborazione o di incarichi professionali parte dalla predisposizione di schede relative ai fabbisogni di collaborazioni che il Direttore Generale della DG Conoscenza, Ricerca, Lavoro, Imprese, invia al Gabinetto di Giunta.

A seguito della Delibera di programmazione dei fabbisogni che la Giunta Regionale approva -sulla base delle schede inviate dalle DG inviate al Gabinetto di Giunta-, la DG CRLI trasmette una scheda (integrata con il supporto della struttura direttamente beneficiaria della prestazione richiesta) al Settore "Sviluppo delle risorse umane, organizzazione e comunicazione di Servizio" della DG "Risorse, Europa, Innovazione e Istituzioni".

All'interno della scheda utilizzata per la ricognizione interna, viene anche individuato il responsabile del procedimento, che di norma corrisponde al dirigente della struttura direttamente beneficiaria dei servizi che si intendono acquisire.

La DG "Risorse, Europa, Innovazione e Istituzioni" procede all'attivazione di una procedura di verifica preliminare di disponibilità, all'interno dell'Ente, della competenza/professionalità richiesta, inviando una richiesta a tutte le DG per un riscontro il cui esito trasmette alla DG richiedente.

Il Settore "Affari generali e giuridici, strumenti finanziari, regolazione accreditamenti" della DG CRLI, integra ulteriormente la scheda (con elementi quali i criteri di valutazione o il compenso previsto) e la predispone per l'iter di pubblicizzazione.

La scheda integrata viene trasmessa dal DG della DG CRLI al Settore "Sviluppo delle risorse umane, organizzazione e comunicazione di Servizio" della DG "Risorse, Europa, Innovazione e Istituzioni", che procede alla pubblicizzazione della stessa.

Il Responsabile del Procedimento provvede alla valutazione dei candidati e firma il verbale di valutazione che definisce la graduatoria, la quale viene poi approvata dal DG della DG CRLI.

Il Settore "Affari generali e giuridici, strumenti finanziari, regolazione accreditamenti" predispone quindi l'atto di affidamento dell'incarico.

Il Direttore Generale della DG CRLI adotta la determina di affidamento che approva anche lo schema di contratto, che viene poi firmato dallo stesso Direttore Generale e dal soggetto affidatario dell'incarico.

### **b. Fase di verifica delle spese**

Le verifiche delle spese collegate ai contratti di collaborazione o agli incarichi professionali sono effettuate con le seguenti modalità.

- La procedura di rendicontazione e verifica delle spese prende avvio con l'invio, da parte del collaboratore/professionista incaricato, di una relazione tecnica sulle attività svolte al referente della struttura dell'AdG direttamente beneficiaria delle sue prestazioni.
- Il referente responsabile di tale struttura verifica che il fornitore della consulenza abbia svolto regolarmente la propria attività, così come previsto dal contratto, firma l'attestazione di regolarità dell'attività svolta e la trasmette all'affidatario dell'incarico (che a seguito di tale comunicazione emette fattura) e per conoscenza al Settore "Affari generali e giuridici, strumenti finanziari, regolazione accreditamenti".
- Il Settore "Affari generali e giuridici, strumenti finanziari, regolazione accreditamenti" procede quindi alla verifica amministrativo contabile dei giustificativi di spesa trasmessi dall'affidatario dell'incarico e avvia le procedure di liquidazione previste.
- L'atto di liquidazione è adottato dal DG della DG CRLI.

Nel caso degli incarichi a professionisti, gli stessi trasmettono la relativa fattura elettronica (o se del caso, nota di pagamento) attraverso il sistema di interscambio della Regione.

# PR 09 RELAZIONI DELL'AUTORITÀ DI GESTIONE CON LE ALTRE AUTORITÀ DEL PROGRAMMA

### **OBIETTIVO**

Descrivere le modalità attraverso le quali l'Autorità di gestione trasmette informazioni, dati e documenti alle altre autorità del programma per le funzioni di loro competenza di cui agli articoli 72, 76 e 77 del Regolamento UE 1060/2021.

### **SOGGETTI COINVOLTI**

Autorità di Gestione (ADG)

Autorità Contabile (AC)

Autorità di Audit (ADA)

Settore "Fondi comunitari e nazionali" (SFCN)

EQ "Certificazione della spesa - Por e Pr Fesr"

Area "Liquidazione dei Programmi per lo sviluppo economico e supporto all'AdG FESR" (ALP)

Area "Monitoraggio, Valutazione, Controlli" - Struttura responsabile dei controlli in loco (AMVC-CL)

Responsabili della procedura di selezione (RPS)

### **SOMMARIO**

- 1. Introduzione
- 2. Le relazioni tra Autorità di Gestione e Autorità Contabile

2.1 Predisposizione e trasmissione della proposta di dichiarazione delle spese all'AC

- 3. Le relazioni tra Autorità di Gestione e Autorità di Audit
	- 3.1 Audit di sistema e Audit delle operazioni
	- 3.2 Gestione delle irregolarità e follow-up dei controlli.

# 4. Presentazione dei conti

- 4.1 La Dichiarazione di gestione
- 4.2 Interazione fra le Autorità del Programma

### **1. Introduzione**

L'art. 71 del RDC prevede per ciascun programma l'individuazione di un'autorità di gestione e un'autorità di audit. La funzione contabile, poi, può essere assegnata ad un organismo diverso dall'AdG.

Con riferimento ai PR FESR e FSE+ 2021-2027, la Regione Emilia-Romagna ha previsto l'affidamento della funzione contabile a un organismo diverso dall'autorità di gestione identificando tale organismo come autorità contabile del programma.

Pertanto, in sostanziale continuità con il periodo di programmazione 2014-2020, sono state individuate tre distinte Autorità comuni ai due PR, in linea con il principio della separazione delle funzioni di cui all'art. 71, paragrafo 4 del Regolamento (UE) 2021/1060 e al fine di garantire il corretto funzionamento del sistema di gestione e controllo, ovvero l'Autorità di Gestione, l'Autorità Contabile e l'Autorità di Audit.

L'Autorità di Gestione (AdG), individuata nella Direzione Generale Conoscenza, Ricerca, Lavoro, Imprese, è responsabile della gestione del Programma allo scopo di conseguire gli obiettivi dello stesso PR.

L'Autorità Contabile (AC), individuata nell'ente AGREA - Agenzia per le Erogazioni in Agricoltura della Regione Emilia- Romagna istituita con L.R. 21/2001, redige e presenta alla Commissione Europea le domande di pagamento, redige e presenta i conti, confermandone la completezza, l'accuratezza e la veridicità e conserva registrazioni elettroniche di tutti gli elementi dei conti, comprese le domande di pagamento.

L'Autorità di Audit (AdA), individuata nella Struttura del Gabinetto del Presidente della Giunta Regionale, è responsabile dello svolgimento degli audit di sistema, degli audit delle operazioni e degli audit dei conti, al fine di fornire alla Commissione una garanzia indipendente del funzionamento efficace dei sistemi di gestione e controllo e della legittimità e regolarità delle spese incluse nei conti presentati alla Commissione. Tale struttura è funzionalmente indipendente sia dall'Autorità di Gestione sia dall'Autorità Contabile.

Al fine di garantire che l'Autorità Contabile e l'Autorità di Audit ricevano tutte le informazioni necessarie per lo svolgimento delle attività di loro competenza, l'Autorità di Gestione stabilisce flussi informativi e documentali con comunicazioni dirette derivanti dagli adempimenti regolamentari e attraverso la condivisione dei dati inseriti nel Sistema Informativo Sfinge 2020, che, conformemente all'art. 72 del Regolamento CE n. 1060/2021, contiene la registrazione e la conservazione informatizzata dei dati relativi a ciascuna operazione.

Le procedure descritte nei paragrafi successivi riguardano la ricezione da parte dell'Autorità Contabile di tutte le informazioni necessarie alla dichiarazione della spesa, nei tempi previsti dalla Commissione europea e fissati nel PR, dettagliano gli ambiti derivanti da adempimenti regolamentari che comportano un'interazione tra AdG e AdA, e regolano le comunicazioni necessarie per la presentazione dei conti per ogni esercizio.

### **2. Le relazioni tra Autorità di Gestione e Autorità Contabile**

L'Autorità di Gestione trasmette all'Autorità Contabile la proposta di dichiarazione delle spese in tempo utile per la presentazione alla CE delle domande di pagamento, intermedio e finale, all'interno di una delle finestre temporali stabilite nell'art. 91 del Regolamento UE 1060/2021 - 28 febbraio, 31 maggio, 31 luglio, 31 ottobre, 30 novembre e 31 dicembre – per un massimo di 6 volte l'anno. L'ultima domanda di pagamento presentata entro il 31 luglio si considera domanda di pagamento finale per il periodo contabile terminato il 30 giugno.

L'Autorità Contabile accede in modalità di lettura a tutti i dati inseriti nel Sistema Informativo Sfinge 2020, che riguardano:

- le spese sostenute dai Beneficiari presenti nella proposta di dichiarazione delle spese presentata dall'Autorità di Gestione;
- le verifiche effettuate in relazione alle spese da certificare;
- i risultati di tutte le attività di verifica a diverso titolo non direttamente svolte dall'AdG (Autorità di Audit, soggetti esterni quali la Guardia di Finanza ecc.) che abbiano o possano avere impatto sugli importi delle spese da certificare;
- gli importi ritirati a seguito della soppressione totale o parziale del contributo;
- le eventuali rettifiche finanziarie richieste dalla CE, ai sensi dell'art. 103 del Regolamento (UE) n.1060/2021.
- le eventuali comunicazioni di irregolarità all'OLAF, che saranno esportate dal sistema informatico IMS OLAF e caricate sul Sistema Informativo del PR nel modulo "Gestione Irregolarità".

### **2.1 Predisposizione e trasmissione della proposta di dichiarazione delle spese all'AC**

Ai fini della predisposizione della proposta di dichiarazione delle spese intermedia e finale, il Settore Fondi comunitari e nazionali, attraverso il supporto della EQ Certificazione della spesa - POR e PR Fesr, elabora le informazioni contenute nel Sistema informativo Sfinge 2020 analizzando le spese certificabili. Per ciascuna proposta di dichiarazione delle spese l'Autorità di Gestione inoltra all'AC, sempre tramite Sistema Informativo, una lettera di trasmissione della proposta di dichiarazione delle spese presente nel sistema informativo SFINGE. In automatico, nel Sistema Informativo, si genera l'analitico della proposta di dichiarazione delle spese, attraverso i dati presenti a sistema, che riguarda sia il dettaglio dell'elenco delle operazioni oggetto di certificazione, sia il riepilogo totale della certificazione proposta. La creazione e l'invio della proposta di dichiarazione delle spese all'AC attraverso il Sistema Informativo, permette di impostare controlli automatici che assicurano la completezza della proposta di dichiarazione delle spese stessa.

Dal momento in cui, tramite il Sistema Informativo, avviene la trasmissione della proposta di dichiarazione delle spese da parte dell'AdG, l'AC ha la visibilità delle seguenti informazioni:

- la spesa proposta nella dichiarazione della spesa;
- l'elenco analitico delle spese delle operazioni proposte nella dichiarazione di spesa rispetto alle quali sono rintracciabili
	- $\checkmark$  qli esiti (check list/verbali) dei controlli amministrativi;
	- $\checkmark$  le operazioni campionate per i controlli in loco con i relativi esiti (check list/verbali);
	- $\checkmark$  gli anticipi di operazioni in regime di aiuto;
	- $\checkmark$  i finanziamenti erogati ai percettori finali nell'ambito degli strumenti finanziari;
	- $\checkmark$  indicazioni circa di eventuali importi ritirati, eventuali irregolarità accertate a carico di progetti già certificati, eventuali rettifiche (a seguito di errori materiali) da apporre a certificazioni precedenti.

Qualora l'AC ritenga che le informazioni ricevute non siano esaustive ai fini della corretta predisposizione della domanda di pagamento da trasmettere alla Commissione oppure necessiti di chiarimenti sui dati, formulerà all'AdG la richiesta di integrazione documentale e/o le osservazioni in merito ai dati forniti. L'AdG fornirà il feedback all'AC rispetto alla richiesta sempre provvedendo alla modifica e/o all'integrazione, se necessario, dei dati inseriti nel sistema informativo.

### **3. Le relazioni tra Autorità di Gestione e Autorità di Audit**

### **3.1 Audit delle operazioni e di sistema**

L'audit delle operazioni effettuato dall'AdA riguarda un campione di spese certificate nel periodo contabile di riferimento, estratto secondo la metodologia descritta nella strategia di audit. A seguito del campionamento, l'AdG riceve una comunicazione da parte dell'AdA contenente l'elenco delle operazioni oggetto del controllo e dei beneficiari coinvolti. L'AdG fornisce il proprio supporto ai controlli dell'AdA, garantendo la tempestiva messa a disposizione della documentazione relativa alle operazioni estratte, qualora non già presente nel Sistema Informativo.

Nell'ambito dell'audit di sistema l'AdA verifica la corretta applicazione delle procedure indicate nel documento *Descrizione delle funzioni e delle procedure per l'AdG e l'AC* e nel *Manuale delle Procedure* dell'AdG attraverso test di conformità sulle operazioni, analisi della documentazione e dei pertinenti atti amministrativi, nonché attraverso incontri ed interviste con il personale coinvolto.

Una volta conclusi tali audit (delle operazioni o di sistema), l'AdG riceve il rapporto provvisorio di audit da parte dell'AdA con le osservazioni su cui l'AdG è invitata ad esprimere una sua posizione. Nella fase iniziale del contraddittorio, il rapporto provvisorio viene analizzato dal Settore "*Fondi comunitari e nazionali*" che si confronta con l'Area *"Liquidazione dei Programmi per lo sviluppo economico e supporto all'AdG FESR*", con l'Area "*Monitoraggio, Valutazione, Controlli*" - responsabile dei controlli in loco, con le strutture dei Responsabili delle procedure di selezione e con ogni altra struttura eventualmente coinvolta nelle osservazioni contenute nel rapporto provvisorio.

Il Settore "*Fondi comunitari e nazionali*", con il supporto dell'EQ Certificazione della spesa por e pr Fesr, coordina le attività di raccolta in capo ai singoli Settori/Aree dirigenziali delle informazioni necessarie per dare un riscontro all'AdA in merito alle eventuali segnalazioni di criticità o potenziale irregolarità e predispone una proposta di riscontro all'AdA da sottoporre all'Autorità di Gestione. Quest'ultima, verificate le controdeduzioni ai rapporti provvisori di audit (delle operazioni o di sistema), invia formalmente la propria posizione all'Autorità di Audit.

Una volta ricevute le osservazioni da parte dell'AdG, l'Autorità di Audit formula e invia il rapporto definitivo di audit (delle operazioni o di sistema), specificando per quali elementi accetta le controdeduzioni e per quali elementi conferma eventuali aspetti di criticità o irregolarità.

Nel rapporto definitivo di audit, delle operazioni o di sistema, l'AdA indica le scadenze temporali entro cui richiede all'AdG di procedere con correzioni, integrazioni o adeguamenti (procedura di follow up). L'AdG dà seguito alle azioni raccomandate dall'AdA nei tempi richiesti e la tiene informata in forma scritta.

Un confronto complessivo fra AdG e AdA sul seguito dato a ciascuna raccomandazione viene svolto sia nella fase di chiusura annuale dei conti sia nell'ambito dei successivi audit di sistema o delle operazioni.

Gli esiti dei controlli dell'AdA, provvisori e definitivi, sono tracciati sul Sistema Informativo di gestione.

Nel caso di segnalazioni di potenziali criticità sistemiche, il Settore *"Fondi comunitari e nazionali*", in collaborazione con l'Area *"Liquidazione dei Programmi per lo sviluppo economico e supporto all'AdG FESR*", con l'Area "*Monitoraggio, Valutazione, Controlli*" responsabile dei controlli in loco, con le strutture dei Responsabili delle procedure di selezione e con ogni altra struttura interessata, procedono ad un'analisi per stabilire se le irregolarità e le criticità possano configurare un errore sistemico, e propongono all'AdG eventuali misure correttive per la loro adozione.

#### **3.2 Gestione delle irregolarità e follow-up dei controlli**

L'AdG informa l'AdA della gestione e del *follow up* delle eventuali irregolarità riscontrate durante tutti i controlli effettuati dall'AdG, dall'AdA stessa, e da eventuali altri soggetti interni o esterni al Programma. Questo avviene tramite apposita comunicazione per i casi oggetto di precedenti contraddittori nell'ambito dei controlli effettuati dall'AdA, e in generale per tutti i casi di irregolarità attraverso la registrazione nel Sistema Informativo dei procedimenti di revoca nei confronti dei beneficiari, della individuazione dei casi di frode sospetta, del caricamento dei casi segnalati all'OLAF e della messa a disposizione di tutte le informazioni necessarie all'elaborazione della dichiarazione di gestione di cui all'art. 98 del RDC.

#### **4. La preparazione dei conti**

In linea con il principio della separazione delle funzioni e in continuità con la precedente programmazione, il quadro giuridico comunitario ha assegnato la responsabilità della preparazione della documentazione relativa ai conti e al funzionamento del sistema a soggetti differenti. L'articolo 98 del Regolamento CE n 1060/2021, dispone che entro il 15 febbraio di ogni anno le Autorità del Programma predispongano l'insieme della documentazione utile alla chiusura del periodo contabile precedente, denominato "pacchetto di affidabilità", secondo i rispettivi modelli allegati allo stesso Regolamento:

i Conti preparati dall'Autorità Contabile (allegato XXIV RDC);

la Dichiarazione di gestione a cura dell'Autorità di Gestione (Allegato XXVIII RDC);

il Parere di audit e la Relazione di controllo di competenza dell'Autorità di Audit (Allegato XIX e XX RDC).

Ai fini dell'accettazione dei Conti, la Commissione europea prende in esame la documentazione sopra riportata predisposta dalle Autorità e ne verifica la completezza, l'accuratezza e la veridicità.

### **4.1 La dichiarazione di gestione**

La Dichiarazione di gestione è già predisposta all'interno del modulo SFC e rispecchia il modello riportato nell'Allegato XVIII del Regolamento UE 1060/2021.

La dichiarazione di gestione si compone di due parti:

La dichiarazione stessa, contenente due attestazioni che riguardano i conti, ovvero:

1. Le informazioni riportate nei conti sono correttamente presentate, complete e accurate a norma dell'articolo 98 del regolamento (UE) 2021/1060: a tal fine l'AdG ha istituito un sistema di registrazione e conservazione informatizzata dei dati relativi a ciascuna operazione necessaria, tra l'altro, ai fini della gestione finanziaria, delle verifiche e degli audit.

2. Le spese registrate nei conti sono conformi al diritto applicabile e sono state utilizzate per gli scopi previsti: le operazioni finanziate contribuiscono al raggiungimento degli obiettivi specifici e dei risultati stabiliti a livello degli assi prioritari nell'ambito dei quali vengono selezionate le relative operazioni.

Una conferma da parte dell'AdG in relazione ad una serie di elementi chiave quali:

1. L'adeguato trattamento nei conti delle irregolarità riscontrate nell'audit finale o nelle relazioni di controllo;

2. L'esclusione, nei conti, delle spese oggetto di una valutazione in corso rispetto alla loro legittimità e regolarità, in attesa della conclusione della valutazione;

3. L'affidabilità dei dati relativi agli indicatori, ai target intermedi e allo stato di avanzamento del programma;

4. L'efficacia e proporzionalità delle misure antifrode;

5. L'assenza di informazioni riservate che potrebbero danneggiare la reputazione della politica di coesione.

### **4.2. Interazione fra le Autorità del Programma**

Annualmente, in vista della presentazione dei conti, tra il mese di dicembre e il mese di febbraio le tre Autorità del Programma operano in stretto contatto, attraverso incontri periodici e scambiandosi informazioni, al fine di preparare la documentazione di competenza di ciascuna Autorità e garantire la coerenza tra i dati e le informazioni sui conti che si stanno chiudendo.

La Dichiarazione di gestione viene sottoscritta dall'AdG, entro il 15 febbraio, solo dopo un confronto finale con le altre due Autorità del Programma al fine di garantire la piena coerenza dei dati relativi alla Chiusura dei conti.

In vista della chiusura dei conti le Autorità si incontrano e convengono su un cronoprogramma che definisce le tempistiche degli adempimenti in capo ad ognuna, che segue, tendenzialmente i seguenti adempimenti:

l'AdG informa l'AdC degli esiti delle verifiche effettuate che hanno impatto sulla chiusura dell'anno contabile;

l'AdG riceve dall'AdA gli esiti definitivi degli audit delle operazioni;

• l'AdG informa con continuità e tempestività l'AC delle proprie valutazioni di legittimità e regolarità delle spese segnalate come irregolari da parte dell'AdA, al fine di assicurare che tali esiti, visualizzabili attraverso il sistema informativo, siano inclusi nella bozza finale dei conti (in forma di decurtazione definitiva o di sospensione in attesa di valutazioni finali);

• entro il 15 febbraio le tre Autorità presentano la documentazione di chiusura dell'anno contabile N-1 come previsto dall'art. 98 del Regolamento n. 1060/2021:

- presentazione dei conti del periodo contabile n-1 da parte dell'AC

- la dichiarazione di gestione da parte dell'AdG

- elaborazione del Rapporto Annuale di Controllo contenente le risultanze degli audit condotti (comprese le carenze riscontrate e le azioni correttive raccomandate dall'AdA ed introdotte dall'AdG) e relativo parere da parte dell'AdA, nel quale si dà atto del funzionamento del Sistema di gestione e Controllo oltre che della coerenza del "Modello dei conti" (art. 98, par. 1. Lett. A; allegato XXIV RDC).

L'approccio dell'AdG nell'elaborazione dei dati necessari alla compilazione delle Appendici che registrano le informazioni per la Chiusura annuale dei Conti, delineato nell'allegato XXIV Reg UE 1060/201, viene in precedenza condiviso con l'Autorità Contabile e l'Autorità di Audit.

PR. 10 PROCEDURA PER LA GESTIONE DEI RECLAMI IN MATERIA DI RISPETTO CARTA DEI DIRITTI FONDAMENTALI DELL'UE E DELLA CONVENZIONE ONU PER LA TUTELA DEI DIRITTI DEI DISABILI

### **OBIETTIVO**

Descrivere le modalità attraverso le quali l'AdG del PR FESR procede all'esame dei reclami inoltrati da beneficiari o destinatari o persone interessate in riferimento anche ad eventuali e presunte violazioni della Carta dei diritti fondamentali dell'Unione Europea (di seguito solo "Carta") e dei principi della Convenzione delle Nazioni Unite sulle persone con disabilità (di seguito solo "Convenzione").

## **SOGGETTI COINVOLTI<sup>1</sup>**

Autorità di Gestione Punto di contatto Comitato di Sorveglianza Autorità di Audit

### **SOMMARIO**

- 1. Introduzione
- 2. Sistema di gestione dei reclami
- 3. Procedura per l'informativa al Comitato di Sorveglianza
- 4. Modulo per la segnalazione dei reclami

<sup>1</sup> 1 Tra i soggetti coinvolti si richiamano anche le autorità italiane garanti dei diritti della Carta, Dipartimento per le pari opportunità, UNAR (UNAR (Ufficio Nazionale Antidiscriminazioni Razziali), CIDU (Comitato Interministeriale per i Diritti Umani), Osservatorio nazionale sulla condizione delle persone con disabilità (presso la Presidenza del Consiglio dei Ministri), ANPAL.

Le Autorità garanti presenti in Italia sono molteplici. A titolo esemplificativo e non esaustivo possono essere ricordate le seguenti: *Garante per la protezione dei dati personali* (istituita con lo scopo di vigilare il corretto trattamento dei dati e il rispetto dei diritti fondamentali del singolo in qualunque settore), *Autorità garante per l'infanzia e l'adolescenza* (il suo compito è assicurare la tutela dei diritti dei minori in conformità alle norme e convenzioni internazionali), *Autorità garante dei diritti delle persone detenute o private della libertà personale* (organismo statale indipendente in grado di monitorare, visitandoli, i luoghi di privazione della libertà), *Autorità Garante della Concorrenza e del Mercato* (Autorità amministrativa indipendente istituita al fine di garantire la tutela della concorrenza e del mercato), *Autorità controllo contratti pubblici* (ANAC garantisce la prevenzione della corruzione nell'ambito delle amministrazioni pubbliche, nelle società partecipate e controllate anche mediante l'attuazione della trasparenza in tutti gli aspetti gestionali, nonché mediante l'attività di vigilanza nell'ambito dei contratti pubblici, degli incarichi e comunque in ogni settore della pubblica amministrazione che potenzialmente possa sviluppare fenomeni corruttivi).

### **1. Introduzione**

L'Autorità di Gestione dei Programmi FESR e FSE+ 2021-2027 garantisce procedure efficaci per l'esame dei reclami inoltrati da beneficiari o destinatari o persone interessate in riferimento anche ad eventuali e presunte violazioni della Carta dei diritti fondamentali dell'Unione Europea (di seguito solo "Carta") e dei principi della Convenzione delle Nazioni Unite sulle persone con disabilità (di seguito solo "Convenzione").

L'esercizio dei reclami costituisce una modalità attraverso cui è possibile segnalare, senza particolari oneri, eventuali non conformità ai principi della Carta e della Convenzione, fermo restando l'articolo 47 della Carta, ove è riconosciuto il diritto ad un ricorso effettivo e ad un giudice imparziale, compreso il diritto per ogni persona a che la propria causa sia esaminata equamente, pubblicamente ed entro un termine ragionevole.

I reclami rappresentano la possibilità per il beneficiario, per il destinatario o per le persone interessate di impugnare eventuali decisioni o azioni che violino i diritti sanciti dalla Carta e i principi della Convenzione.

Di seguito viene descritta la procedura di gestione e trattamento dei reclami coerentemente con quanto previsto dall'articolo 69, paragrafo 7 del Regolamento (UE) 2021/1060.

L'Autorità di Gestione dei Programmi FESR e FSE+ 2021-2027 prevede, inoltre, una procedura per l'informativa al Comitato di Sorveglianza in merito a casi di non conformità delle operazioni sostenute dai Fondi con la Carta e con la Convenzione e ai reclami presentati nel corso dell'attuazione del Programma. Tale procedura contribuisce a soddisfare la condizione abilitante orizzontale sull'effettiva applicazione e attuazione della Carta e della Convenzione nel quadro di attuazione dei Fondi per il periodo 2021- 2027. In particolare, tale procedura si attiva nel momento in cui il viene accerta la non conformità rispetto ai principi sanciti dalla Carta e/o dalla Convenzione di un procedimento amministrativo, relativo all'attuazione del Programma o a seguito di provvedimento o sentenza con cui viene sancita la violazione di uno o più principi della Carta e/o della Convenzione.

Al fine di adempiere a quanto sopra indicato, l'AdG del PR FESR e FSE+ 2021-2027 con propria Determinazione Dirigenziale n. 18331 del 28/09/2022 ha provveduto ad individuare il proprio punto di contatto per entrambi i programmi e competente per:

- la verifica di coerenza dei criteri di selezione dei Programmi FESR e FSE plus con la Carta dei diritti fondamentali dell'UE, comunicandone l'esito ai rispettivi Comitati di Sorveglianza;
- l'istruttoria di eventuali reclami in materia di rispetto della Carta dei diritti fondamentali dell'UE e l'individuazione delle più efficaci misure correttive e preventive da sottoporre all'Autorità di Gestione attraverso una specifica procedura coerente con l'articolo 69 (par. 7) del Regolamento (UE) 2021/1060, coinvolgendo ove necessario gli organismi competenti in materia di diritti fondamentali;
- l'informativa al Comitato di Sorveglianza in merito a casi di non conformità delle operazioni sostenute dai Fondi con la Carta dei diritti fondamentali dell'Unione Europea e ai reclami relativi alla Carta presentati conformemente alle disposizioni di cui all'articolo 69 (par.7), del Regolamento (UE) 2021/1060.

Inoltre, il punto di Contatto individuato dall'AdG garantisce e assicura l'istruttoria dei reclami per il rispetto dei principi della Convenzione delle Nazioni Unite sulle persone con disabilità. Ogni persona o soggetto interessato, pubblico o privato, può ricorrere al procedimento amministrativo del reclamo, per mezzo del quale può segnalare i vizi di rito e di merito, nonché i motivi rilevanti in fatto ed in diritto, al fine di contrastare provvedimenti considerati inidonei che potrebbero passare in giudicato anche per presunte violazioni dei diritti sanciti dalla Carta e dei principi della Convenzione.

# **2. Sistema di gestione dei reclami**

La gestione dei reclami è caratterizzata dalle seguenti fasi:

# *Fase 1 - Creazione e strutturazione della procedura dei reclami*

Il punto di contatto per le segnalazioni di casi di violazione dei principi della Carta e della Convenzione, incardinato nella struttura dell'AdG, ha il compito di esaminare i reclami garantendo la corretta applicazione della procedura di gestione reclami.

Per il corretto funzionamento della procedura l'AdG ha provveduto a:

- creare apposita modulistica per la presentazione scritta del reclamo;
- creare uno spazio dedicato all'interno del sito istituzionale del Programma di facile individuazione dove viene riportata la procedura dei reclami e la relativa modulistica.

L'Autorità di Gestione dispone di un registro dei reclami che garantisce la corretta identificazione del reclamo (tramite assegnazione di un codice identificativo), le previste successive registrazioni e la loro tracciabilità.

### *Fase 2 – Ricezione dei reclami*

Il punto di contatto monitora i canali di ricezione dei reclami attraverso:

- gli strumenti previsti dalla procedura (sito, pec, ecc.);
- comunicazioni di soggetti terzi aventi diritto (Autorità, CE, ecc.).

### *Fase 3 - Gestione del reclamo da parte del punto di contatto*

Il punto di contatto provvede alla:

- registrazione di ogni reclamo all'interno del registro dei reclami con assegnazione di un codice identificativo;
- istruttoria del reclamo (anche attraverso l'eventuale coinvolgimento degli organismi competenti per materia).

### *Fase 4 - Gestione dell'esito da parte del punto di contatto*

Il punto di contatto provvede alla registrazione all'interno del registro dei reclami dell'esito dell'istruttoria.

In caso di conformità:

- comunica l'esito della attività dell'istruttoria all'AdG che provvede a darne comunicazione scritta al soggetto segnalante ed altri eventuali aventi diritto;
- archivia la documentazione relativa all'istruttoria e supporta l'AdG per la predisposizione dell'informativa al Comitato di Sorveglianza del Programma.

In caso di non conformità:

- invia la comunicazione degli esiti all'AdG, incluse proposte di misure correttive, se del caso, elaborate sulla base del confronto con gli organismi competenti per materia, corredata di tutta la documentazione istruttoria, per l'informativa al Comitato di Sorveglianza;
- assicura le necessarie azioni di follow-up, eventualmente anche su mandato del Comitato di Sorveglianza;
- verifica che vengano poste in essere misure idonee ad evitare il verificarsi di casi analoghi in futuro.

In entrambi i casi (conformità o non-conformità), il punto di contatto provvede ad informare, con cadenza almeno annuale, il Comitato di Sorveglianza secondo le procedure descritte nel successivo paragrafo 2. L'informativa include informazioni sui principi e diritti fondamentali interessati, sulle misure correttive adottate e su eventuali misure preventive adottate o da adottare per evitare che casi simili si ripetano in futuro (ad es. rivedendo o adeguando i documenti di programmazione o i criteri di selezione per i futuri bandi di gara).

### **3. Procedura per l'informativa al Comitato di Sorveglianza**

La presente procedura ha lo scopo di descrivere le modalità operative adottate, in merito ad eventuali non conformità ai principi sanciti dalla Carta dei diritti fondamentali dell'Unione europea e/o alla Convenzione ONU sui diritti per le persone con disabilità e ai reclami relativi alla Carta/Convenzione presentati conformemente alle disposizioni di cui all'articolo 69, paragrafo 7, emersi nel corso dell'attuazione del Programma.

La presente procedura si basa sugli esiti dell'attività istruttoria e della valutazione di merito concernente sia i reclami pervenuti come prevista dall'articolo 69.7 sia i casi di non conformità accertati dai diversi soggetti competenti. In particolare, tale procedura si attiva nel momento in cui il punto di contatto accerta la non conformità rispetto ai principi sanciti dalla Carta e/o dalla Convenzione di un procedimento amministrativo, relativo all'attuazione del Programma o a seguito di provvedimento o sentenza con cui viene sancita la violazione di uno o più principi della Carta e/o dalla Convenzione, ed invia comunicazione degli esiti all'Autorità di Gestione.

In particolare, nei casi di non conformità individuati attraverso audit interni effettuati dal punto di contatto a seguito di segnalazioni su possibili rischi di non conformità o tramite segnalazioni provenienti da soggetti esterni a seguito di verifiche (ad es. da parte di Autorità garanti), l'AdG, previo accertamento, adotta le necessarie misure correttive ed informa il CdS e le eventuali autorità interessate.

### *Informativa in merito ai reclami*

Il punto di contatto prende in carico la segnalazione di violazione della Carta e/o della Convenzione, la istruisce, effettua gli approfondimenti di merito (con l'eventuale coinvolgimento degli organismi competenti in materia) e giunge ad una valutazione conclusiva:

 se la segnalazione di reclamo risulta infondata o comunque non collegata all'inosservanza dei principi della Carta e della Convenzione, il punto di contatto informa l'AdG che provvede a dare comunicazione scritta circa l'esito dell'istruttoria al soggetto richiedente. A cadenza annuale l'AdG informa il CdS circa le segnalazioni ricevute e le valutazioni effettuate dal punto di contatto.

 se la segnalazione di reclamo è effettiva e può essere accolta, l'AdG adotta le necessarie misure correttive e preventive ed informa tempestivamente il CdS. L'AdG, sentito il punto di contatto, comunica, le misure intraprese al soggetto segnalante e ad altri eventuali organismi aventi diritto.

## *Informativa in merito ai casi di non conformità*

Il punto di contatto accerta i casi di non conformità individuati anche attraverso segnalazioni provenienti da soggetti esterni e supporta l'AdG nella predisposizione dell'informativa per il CdS. In questo caso, L'AdG adotta le necessarie misure correttive e preventive ed informa il CdS e le eventuali autorità interessate.

## *Violazione relativa ad una delle responsabilità del CdS*

Nel caso in cui la violazione segnalata riguardi una delle responsabilità in capo al CdS (es. criteri di selezione delle operazioni), l'AdG predispone un'adeguata informativa per il CdS e propone una conseguente modifica. L'informativa dovrebbe includere informazioni sui principi e diritti fondamentali interessati, sulle misure correttive adottate, su eventuali misure preventive adottate o da adottare per evitare che casi simili si ripetano in futuro.

# **4. Modulo per la segnalazione dei reclami**

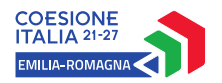

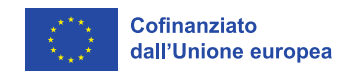

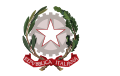

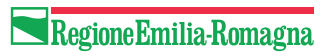

## Modulo per la segnalazione dei reclami

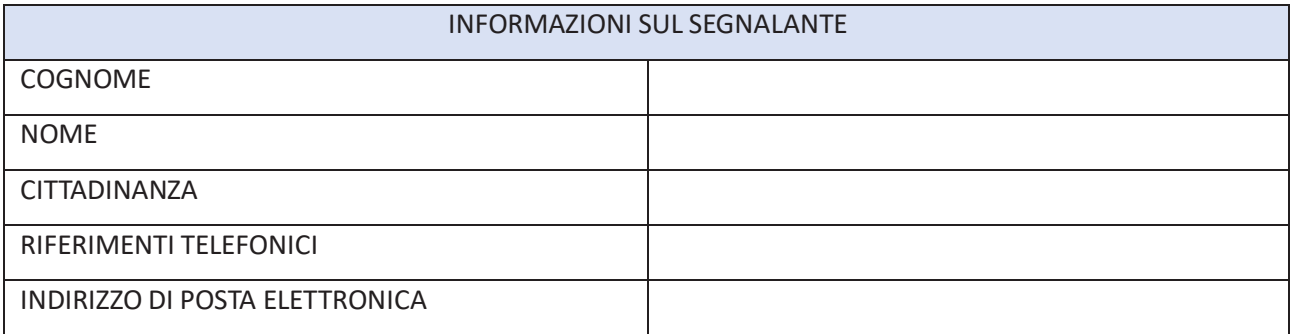

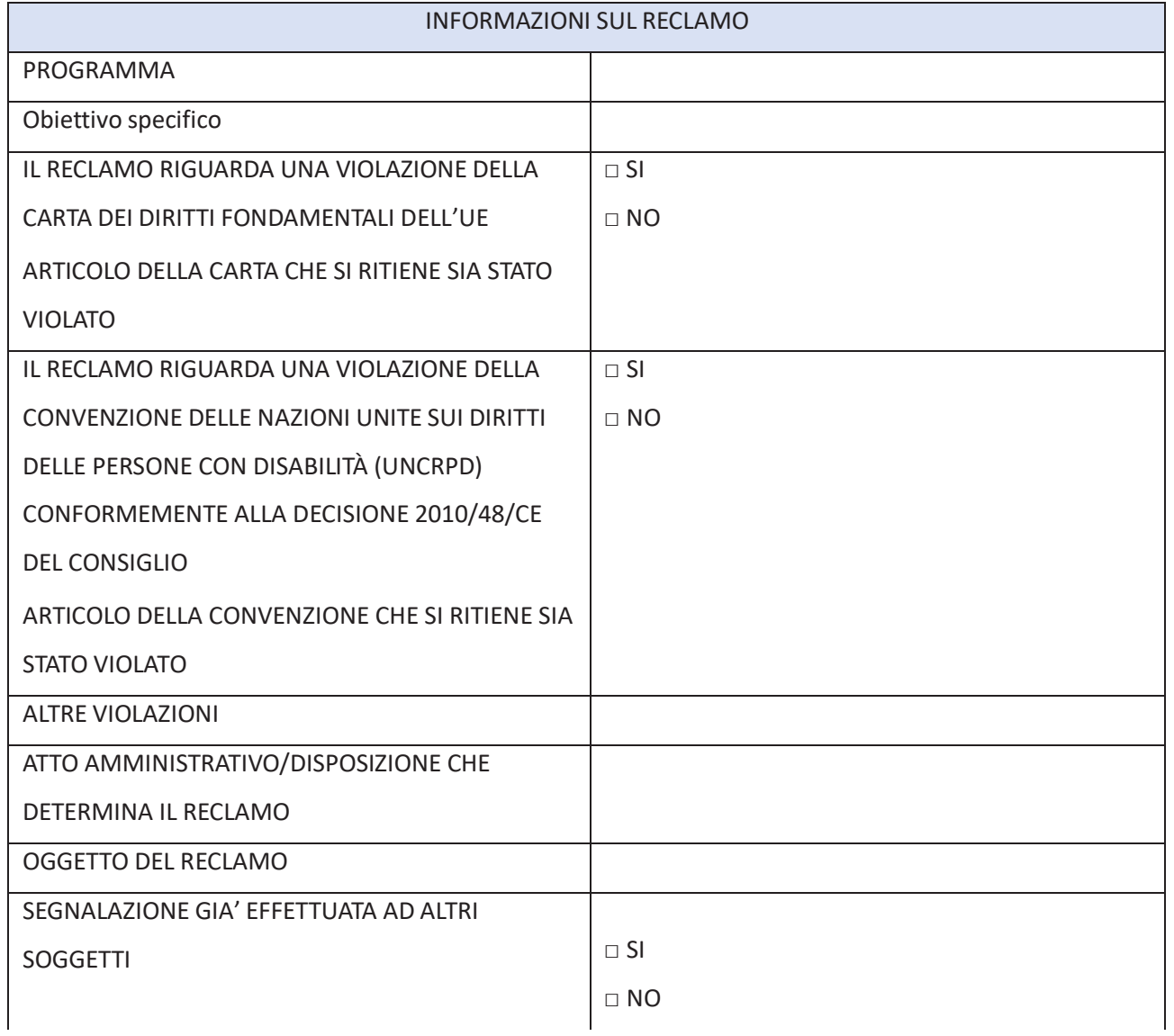
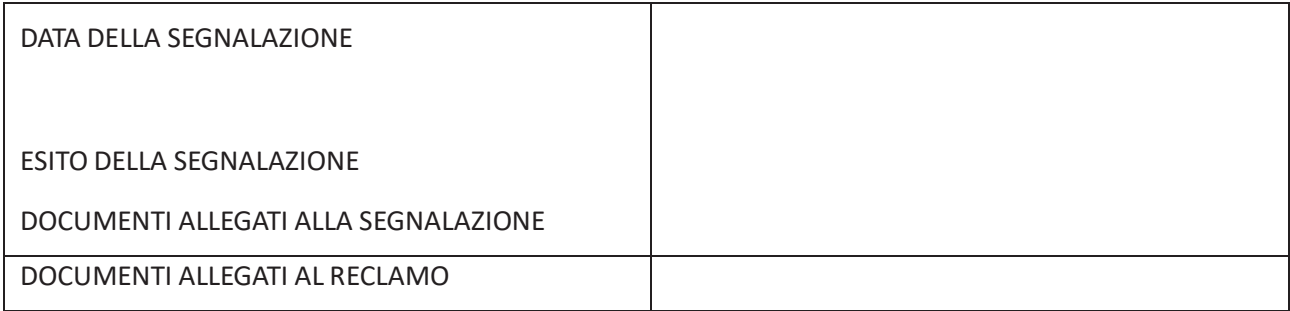

*Autorizzo il trattamento dei dati personali presenti nel reclamo da me esposto ai sensi del Decreto Legislativo 30 giugno 2003, n. 196 "Codice in materia di protezione dei dati personali" e del Regolamento (UE) 2016/679.*

**Versione 1 del 15/06/2023**

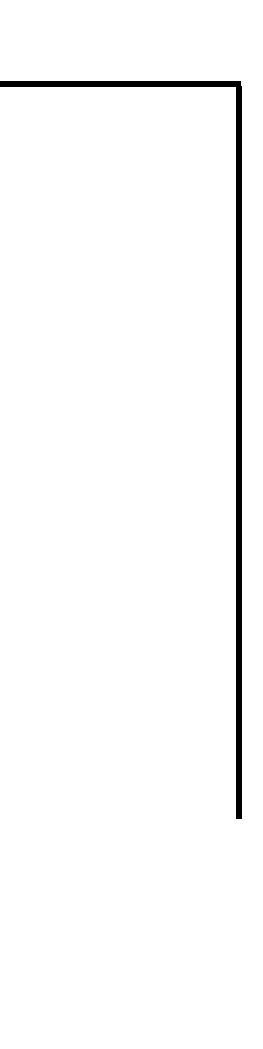

## **EROGAZIONE DI FINANZIAMENTI A BENEFICIARI PUBBLICI E PRIVATI**

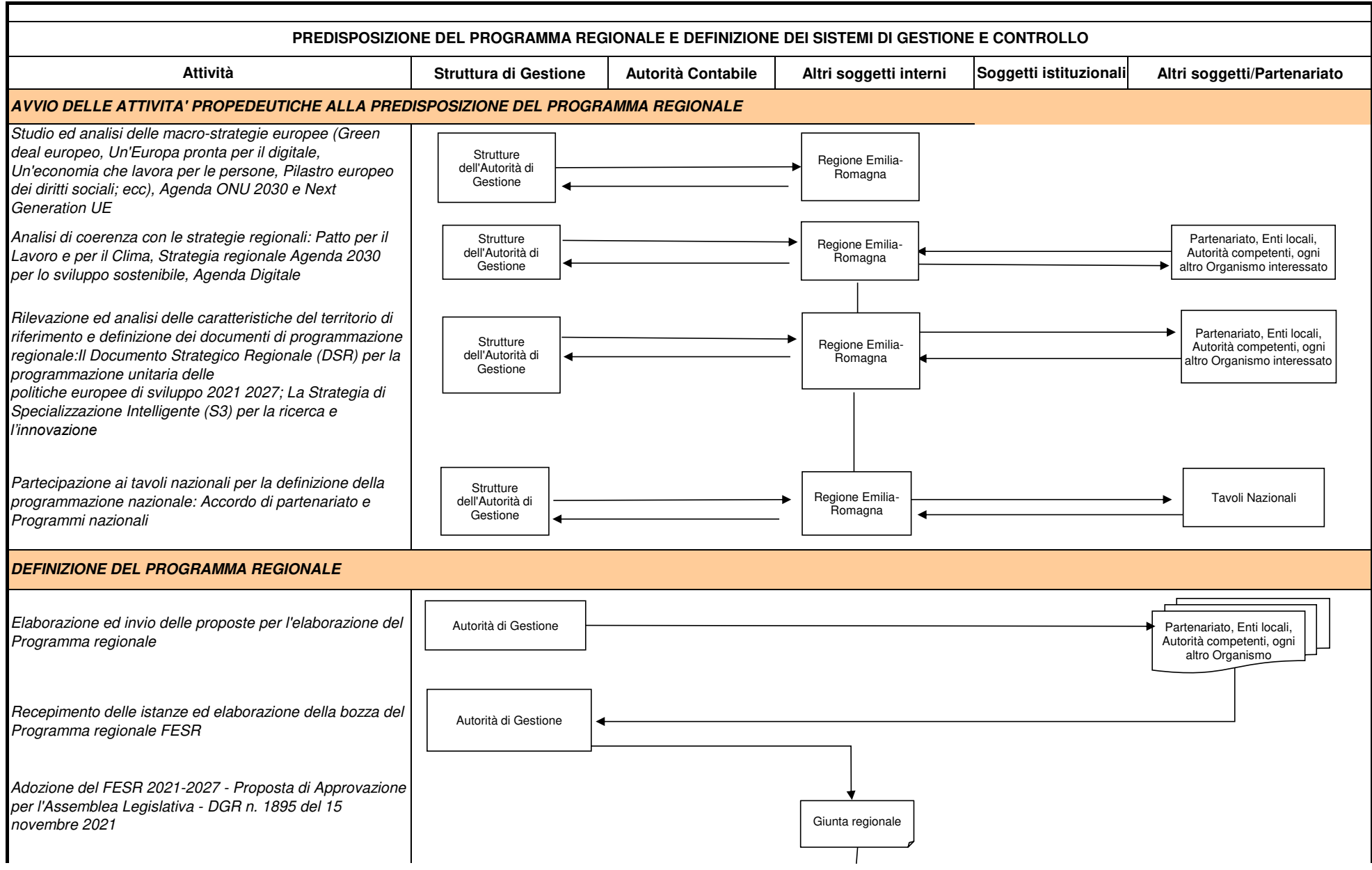

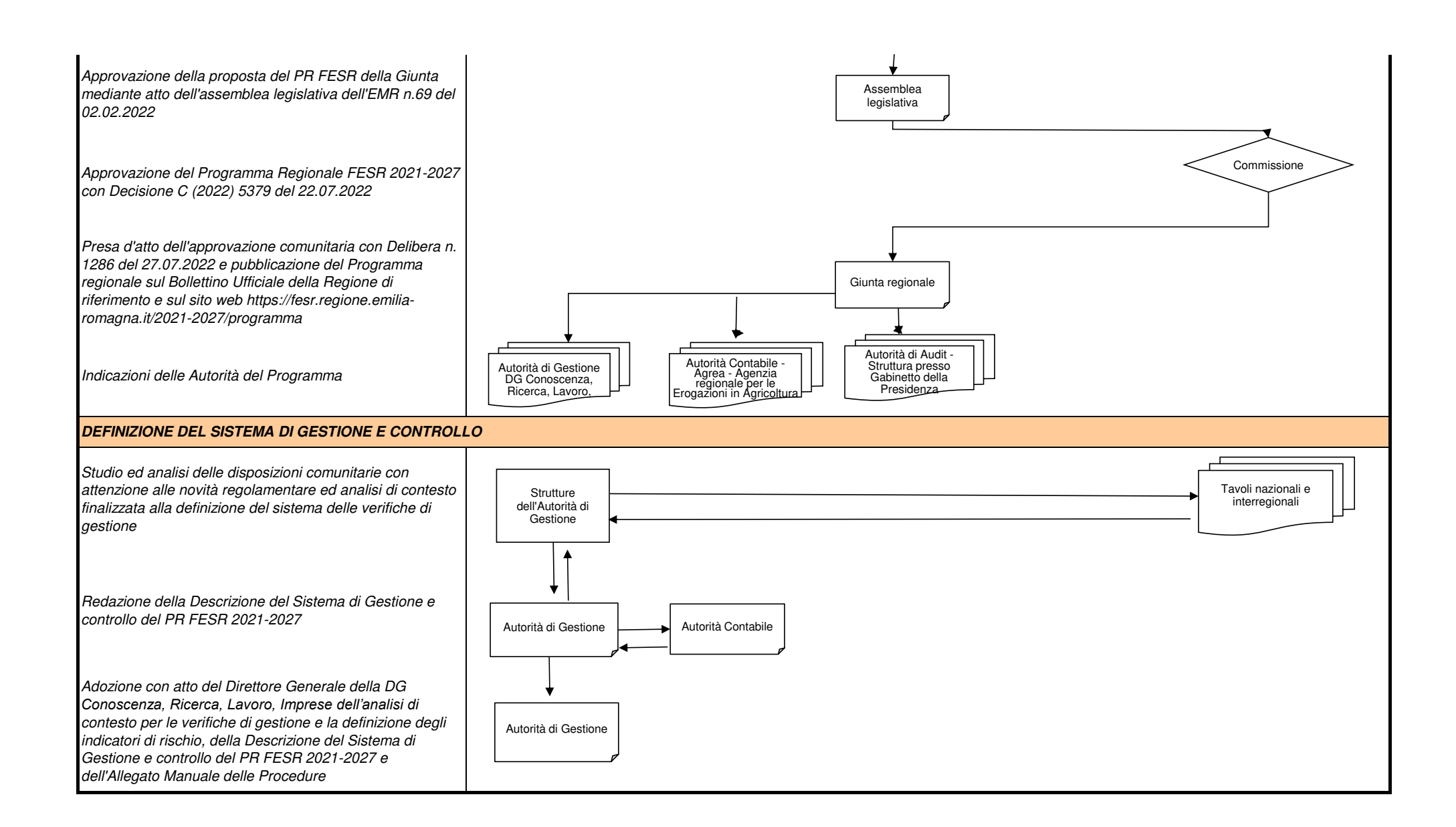

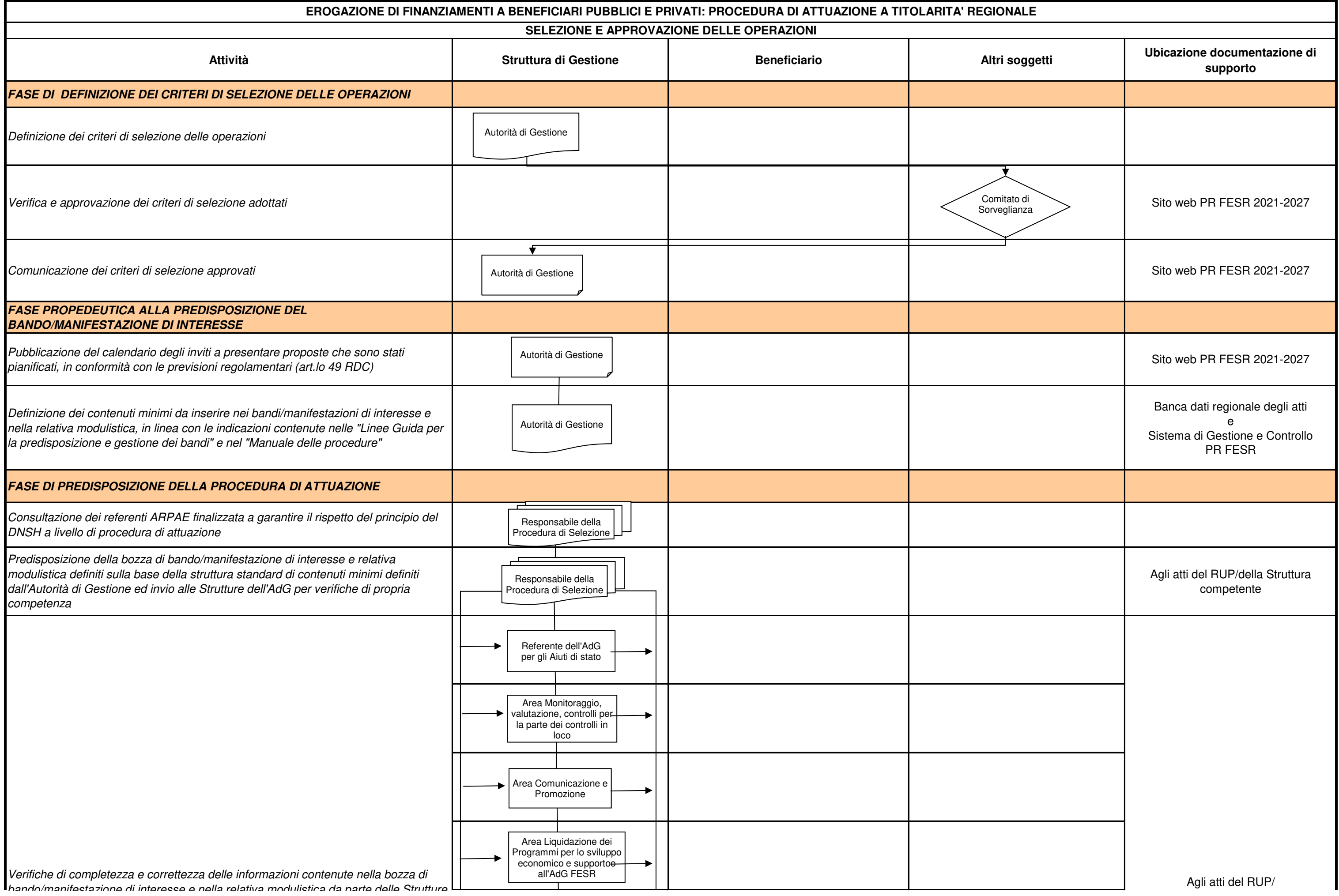

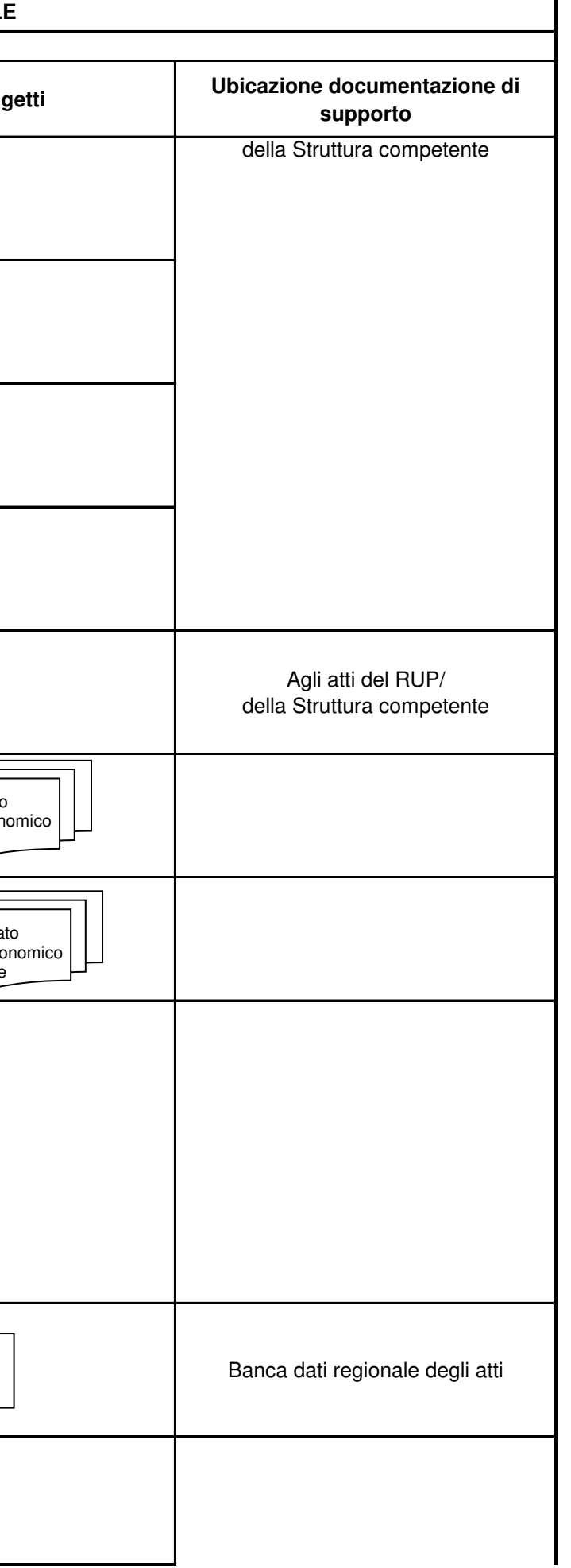

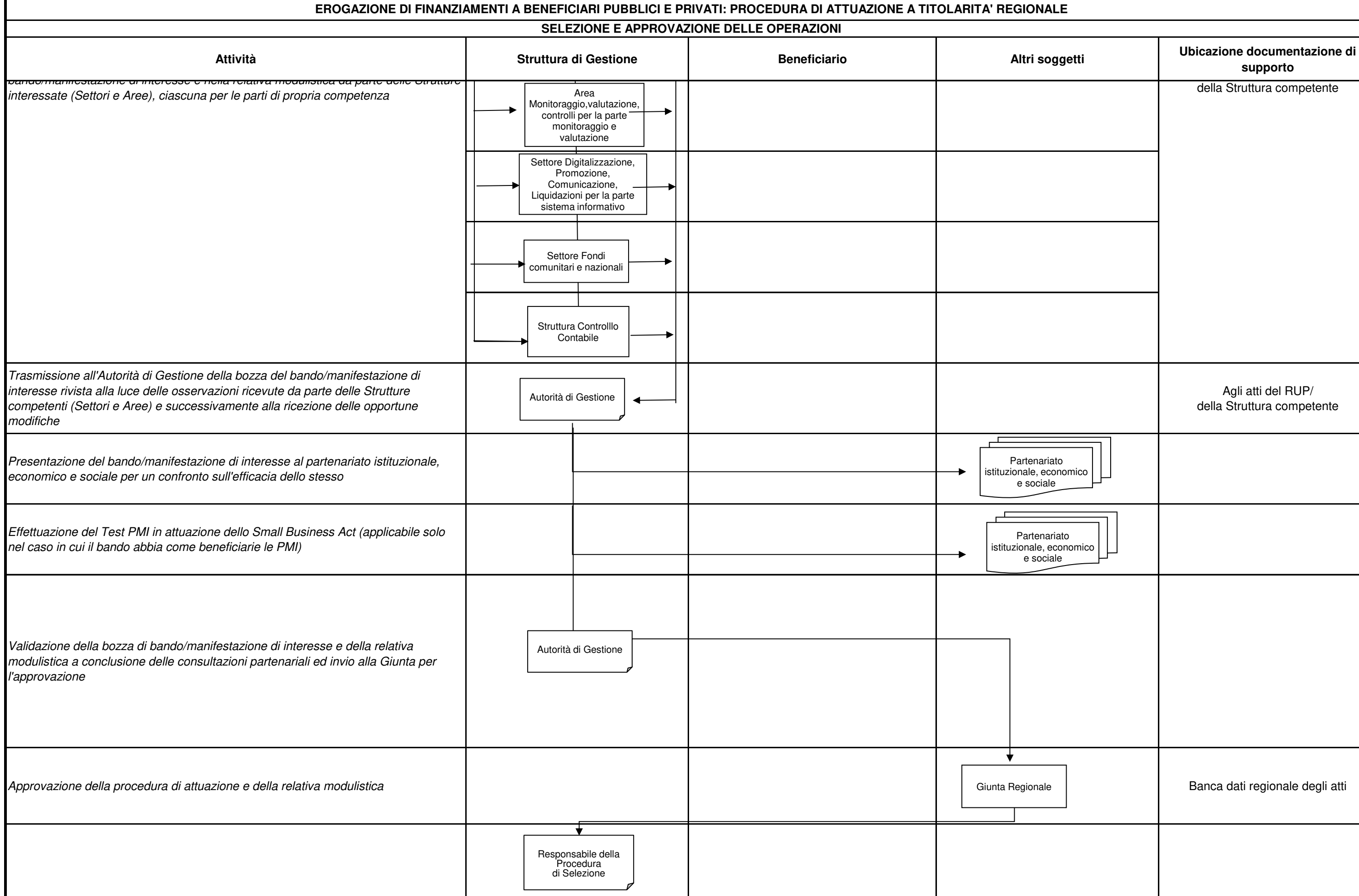

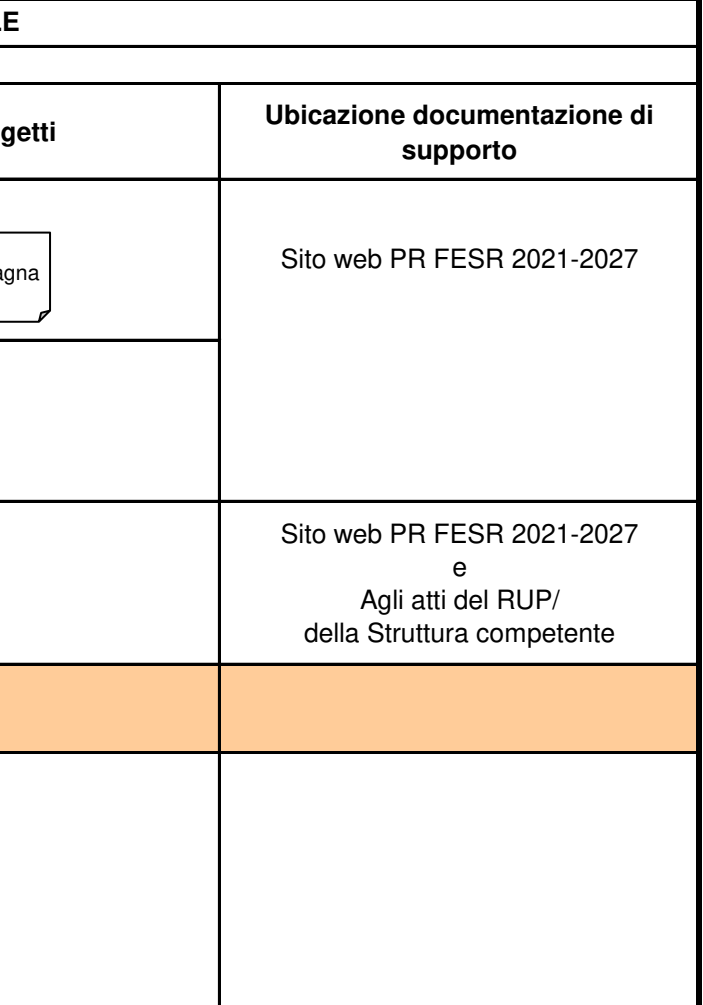

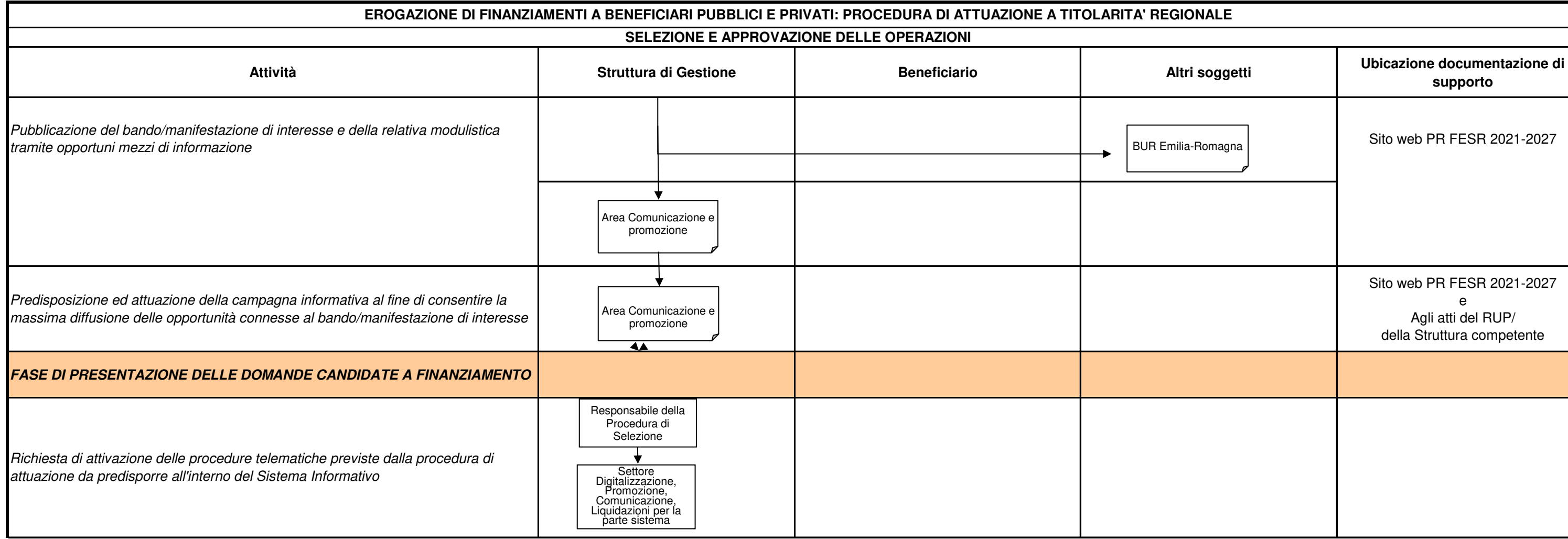

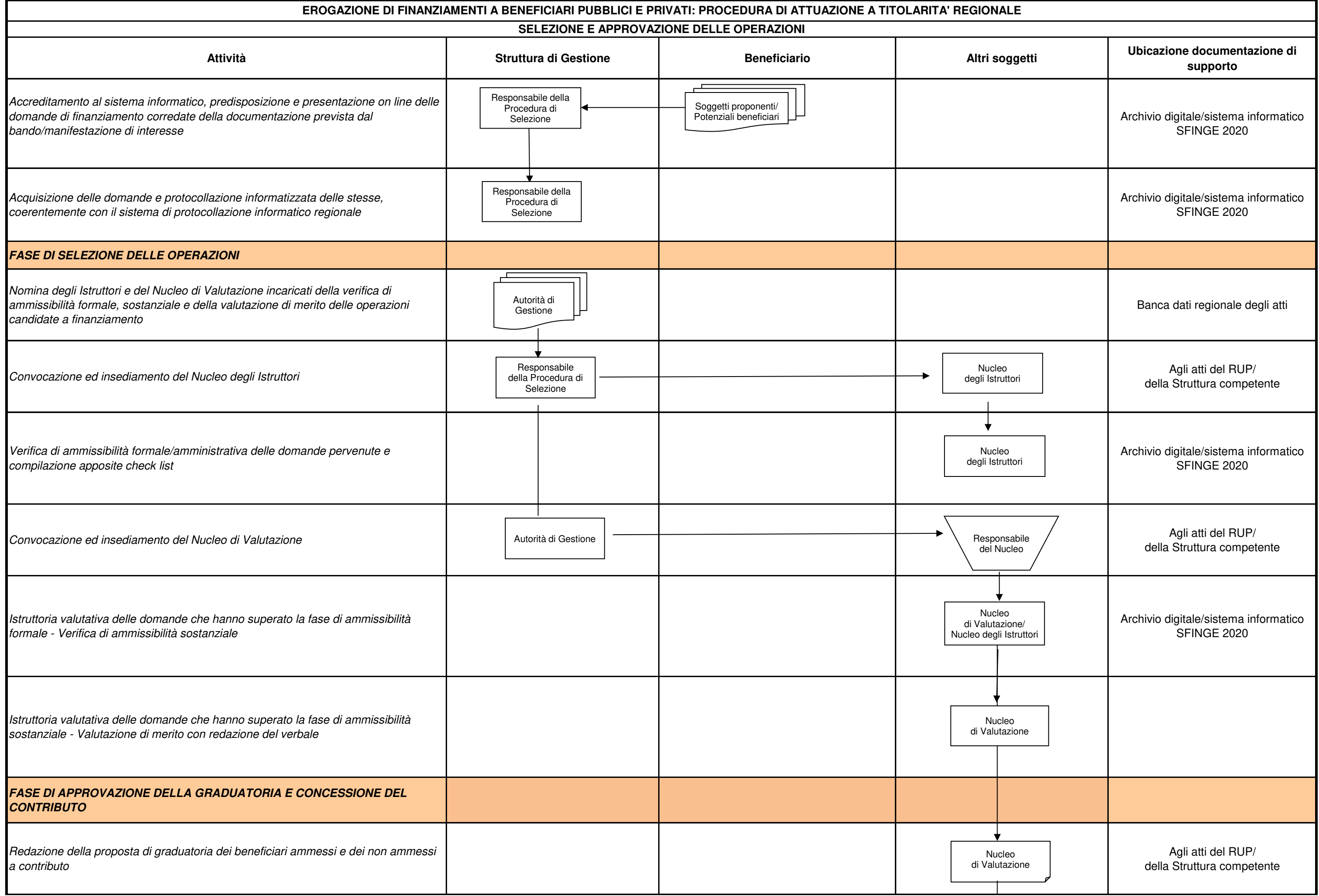

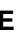

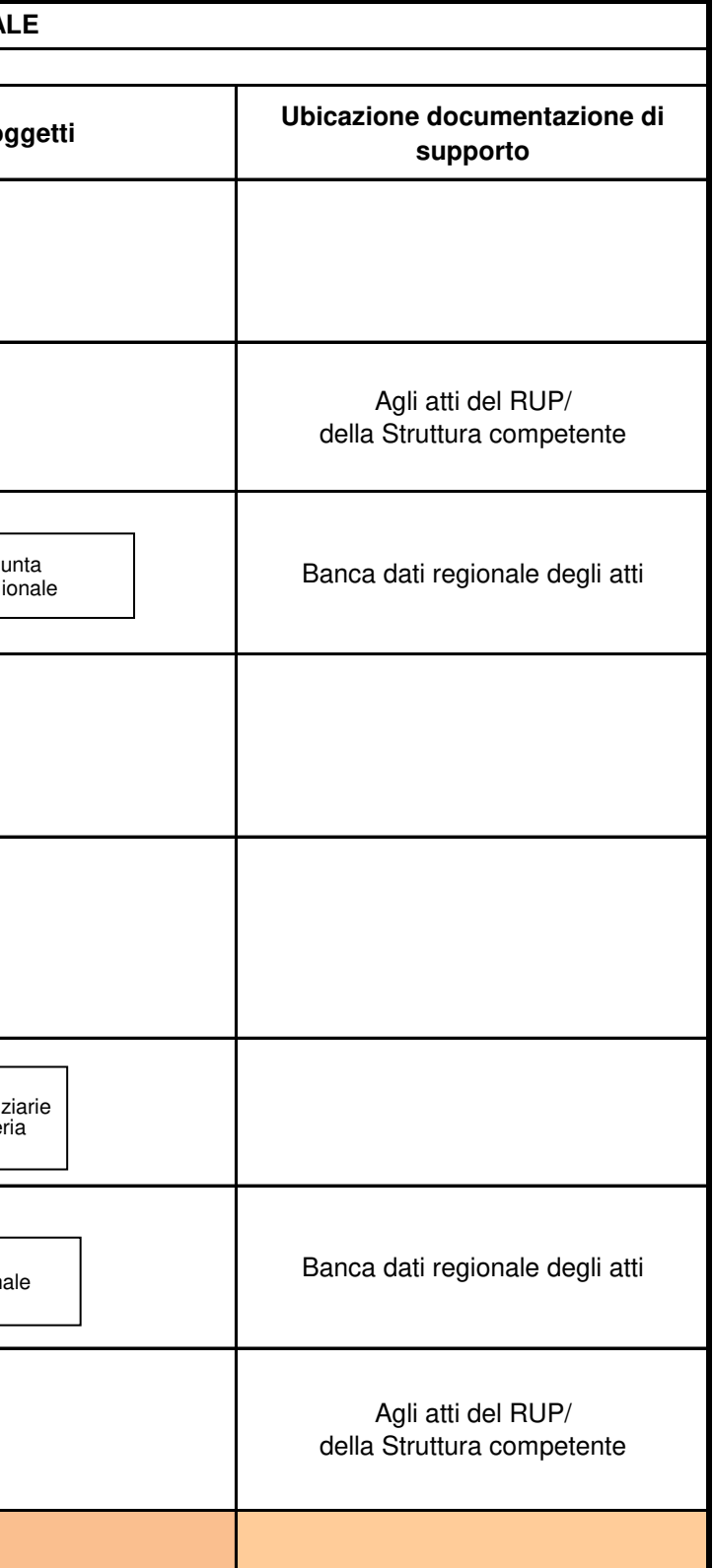

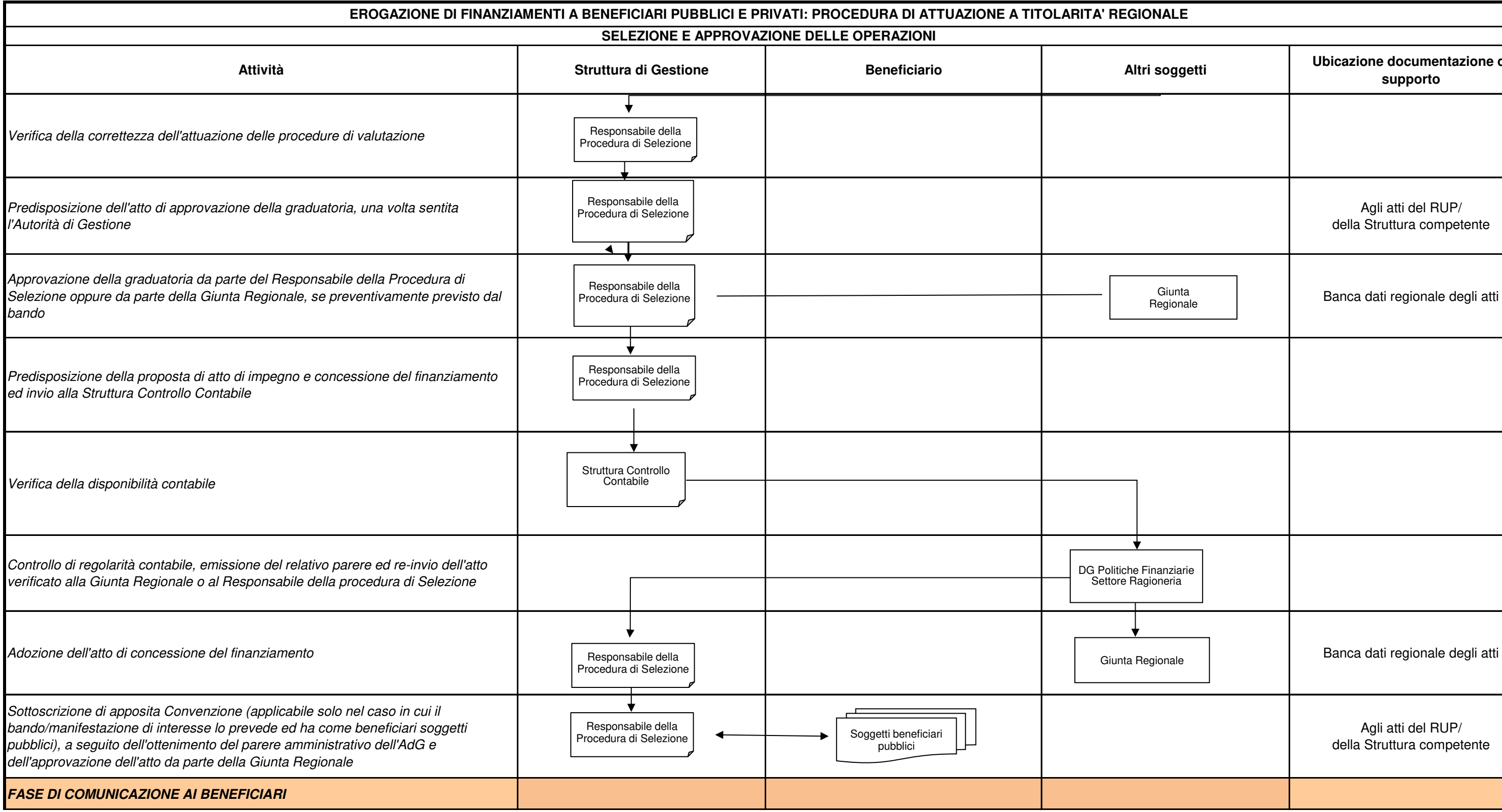

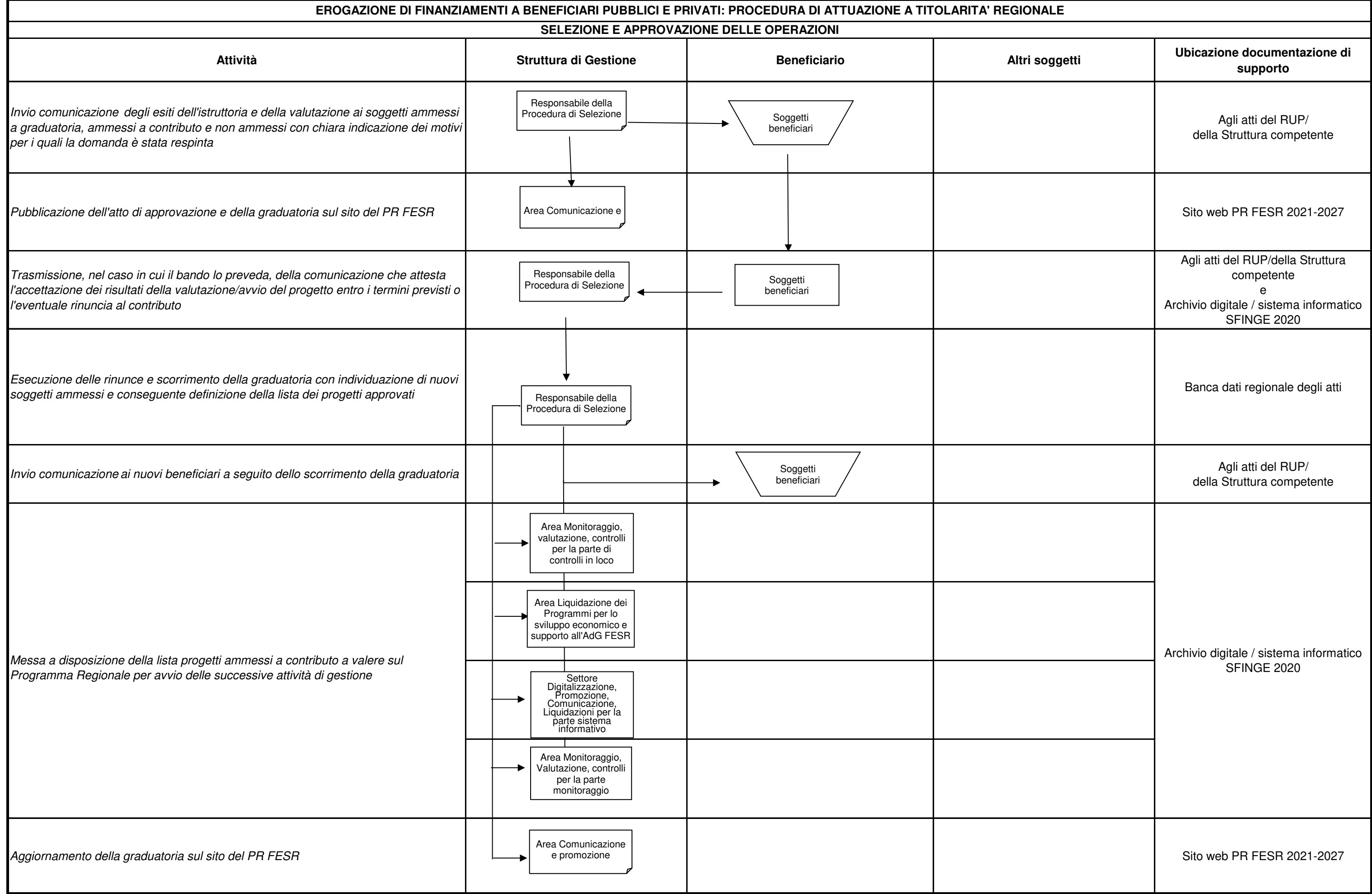

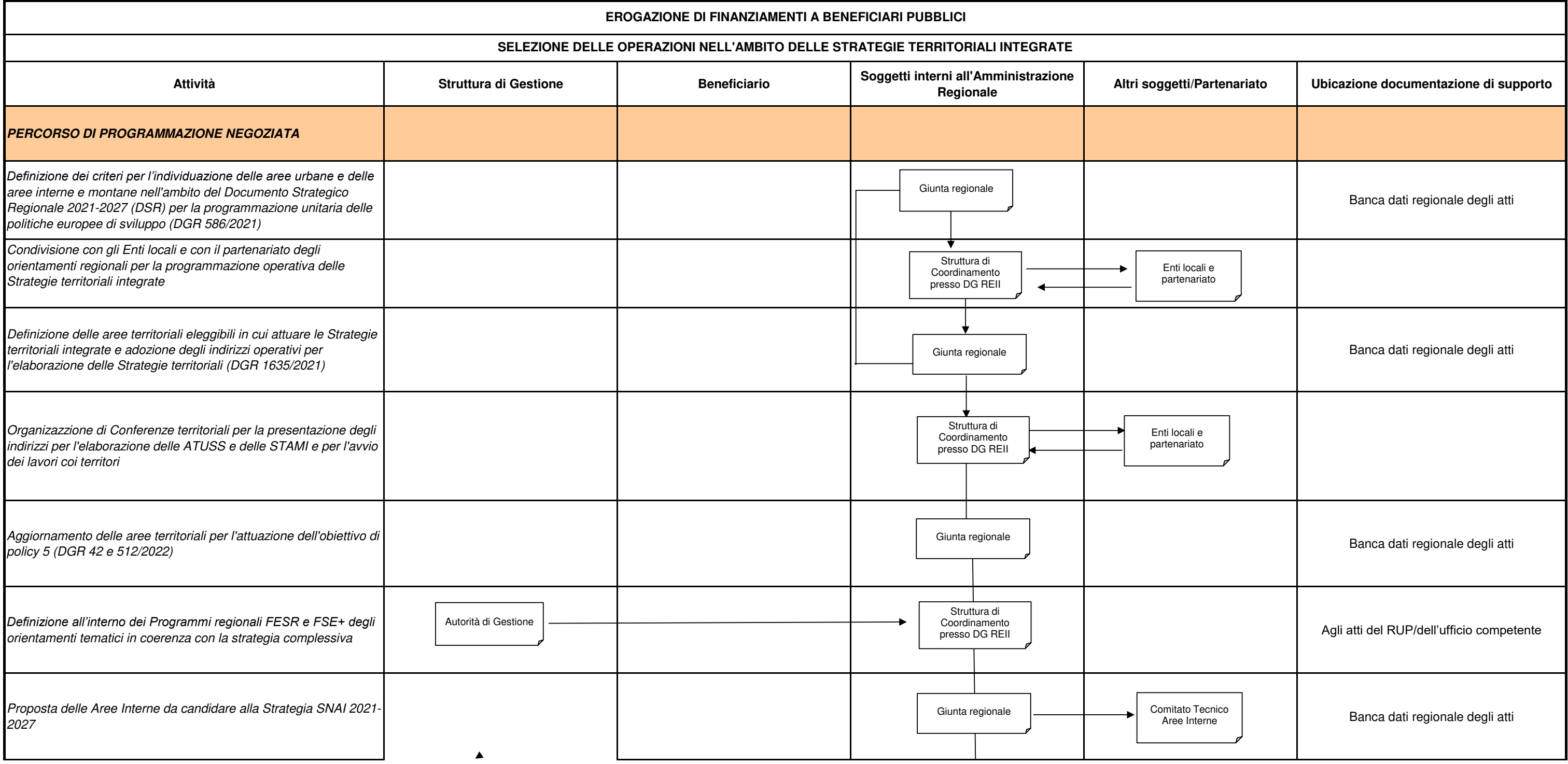

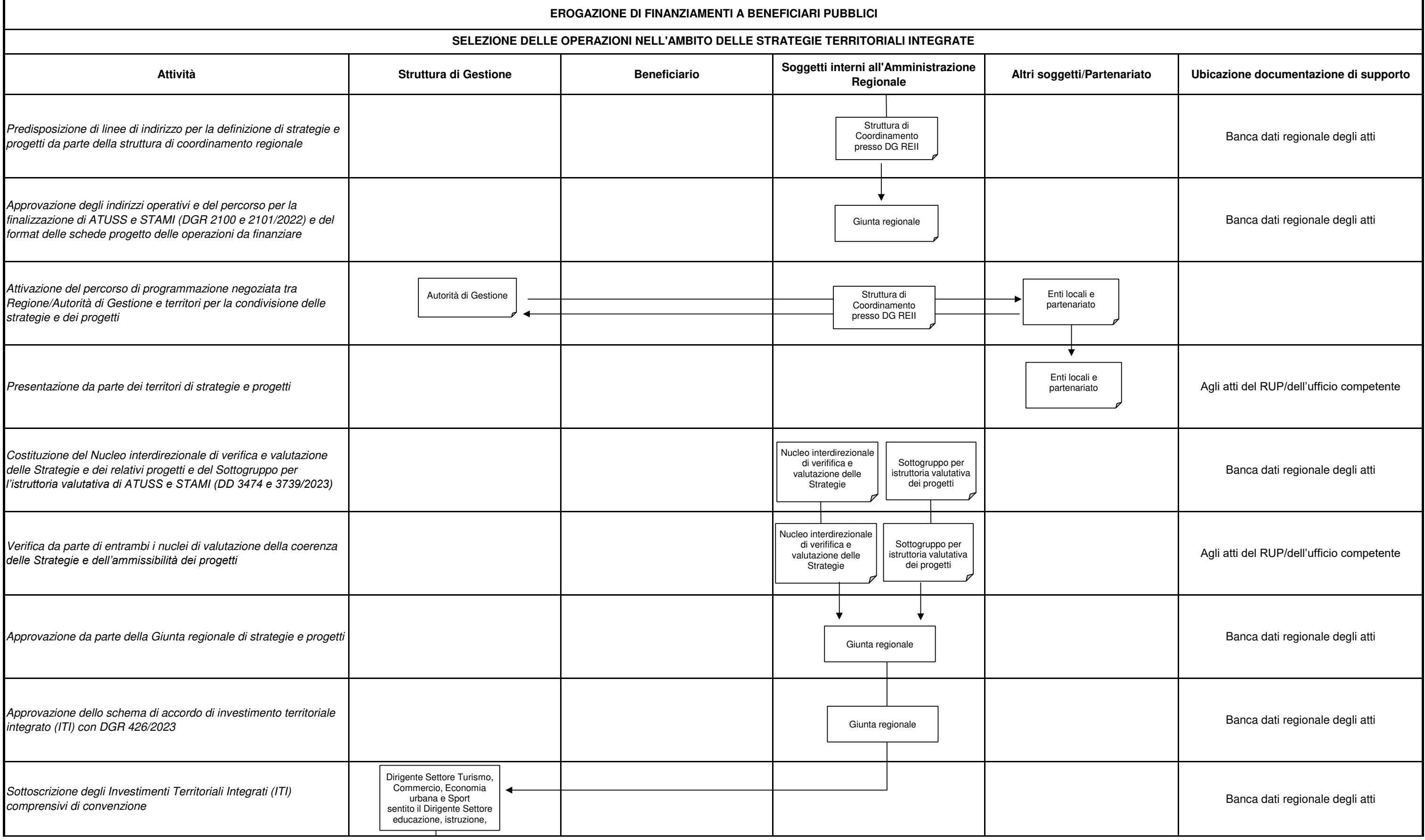

![](_page_156_Picture_185.jpeg)

![](_page_156_Picture_186.jpeg)

#### **VERIFICHE DI GESTIONE AMMINISTRATIVA RIGUARDANTI LE DOMANDE DI PAGAMENTO (FASE DESK)**

### **EROGAZIONE DI FINANZIAMENTI A BENEFICIARI PUBBLICI E PRIVATI**

![](_page_157_Picture_278.jpeg)

![](_page_157_Picture_279.jpeg)

Versamento sul c/c del beneficiario ed emissione relative quietanze di

pagamento

Tesoreria

**Attività Struttura di Gestione Beneficiari Altri soggetti Ubicazione documentazione di supporto** 

![](_page_158_Picture_78.jpeg)

## Archivio digitale/sistema informatico SFINGE 2020

![](_page_159_Picture_202.jpeg)

![](_page_159_Picture_203.jpeg)

![](_page_160_Picture_208.jpeg)

![](_page_160_Picture_209.jpeg)

![](_page_161_Picture_155.jpeg)

┑

![](_page_161_Picture_156.jpeg)

![](_page_162_Picture_290.jpeg)

1

![](_page_162_Picture_291.jpeg)

![](_page_163_Figure_3.jpeg)

![](_page_163_Picture_224.jpeg)

![](_page_164_Figure_3.jpeg)

![](_page_164_Picture_194.jpeg)

![](_page_165_Figure_3.jpeg)

![](_page_165_Picture_155.jpeg)

![](_page_166_Picture_97.jpeg)

![](_page_167_Picture_182.jpeg)

![](_page_168_Picture_93.jpeg)

![](_page_169_Picture_35.jpeg)

# **ACQUISIZIONE DI BENI E SERVIZI A FAVORE DELL'AUTORITÀ DI GESTIONE E DELLA REGIONE EMILIA-ROMAGNA**

**Versione 1 del 15/06/2023**

![](_page_170_Picture_2.jpeg)

![](_page_171_Picture_168.jpeg)

![](_page_172_Picture_146.jpeg)

![](_page_173_Picture_194.jpeg)

![](_page_173_Figure_0.jpeg)

![](_page_174_Picture_80.jpeg)

![](_page_174_Picture_81.jpeg)

![](_page_175_Picture_186.jpeg)

![](_page_176_Figure_0.jpeg)

![](_page_176_Picture_201.jpeg)

![](_page_177_Picture_167.jpeg)

![](_page_177_Picture_168.jpeg)

![](_page_178_Picture_193.jpeg)

![](_page_179_Picture_235.jpeg)
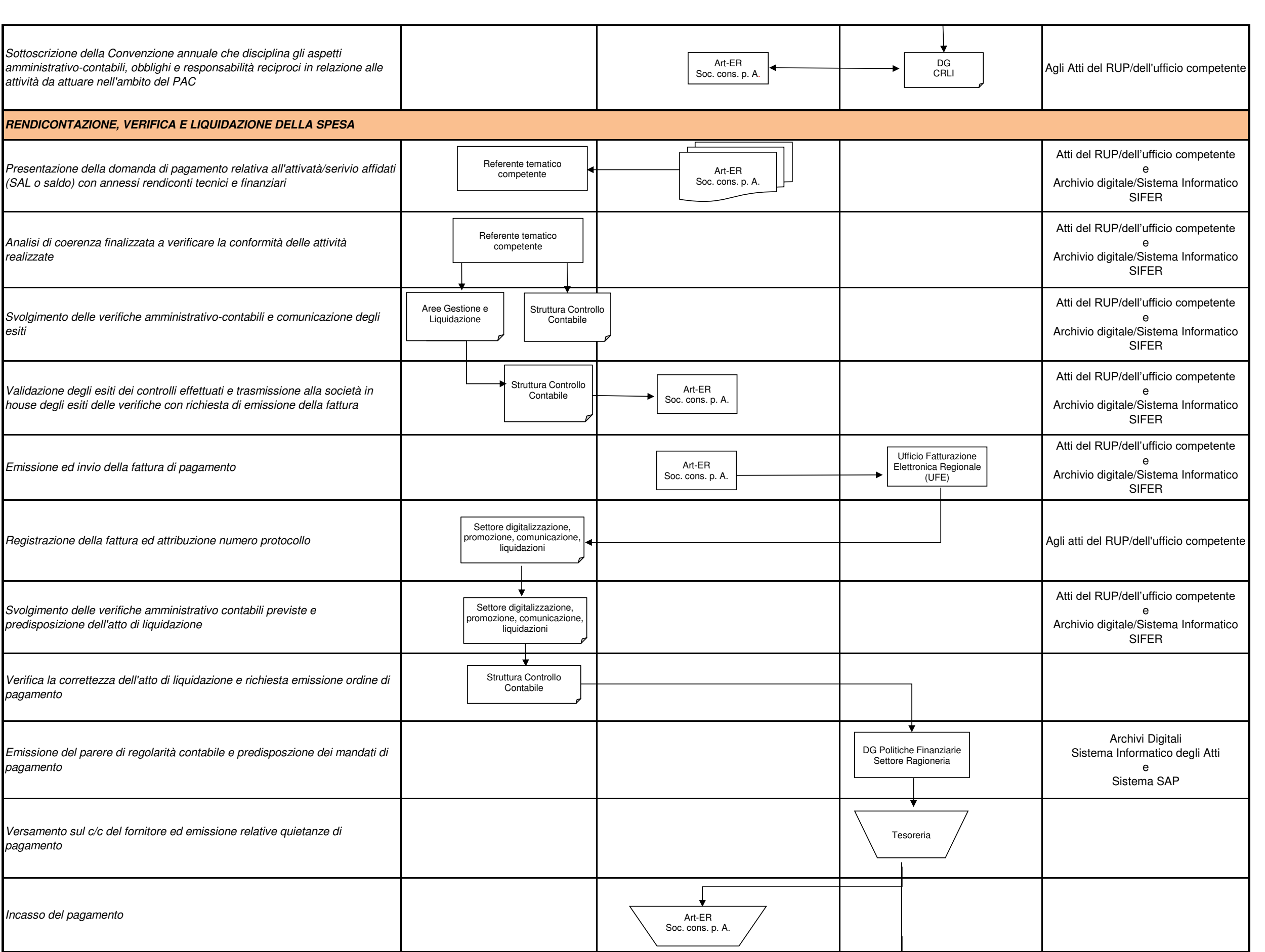

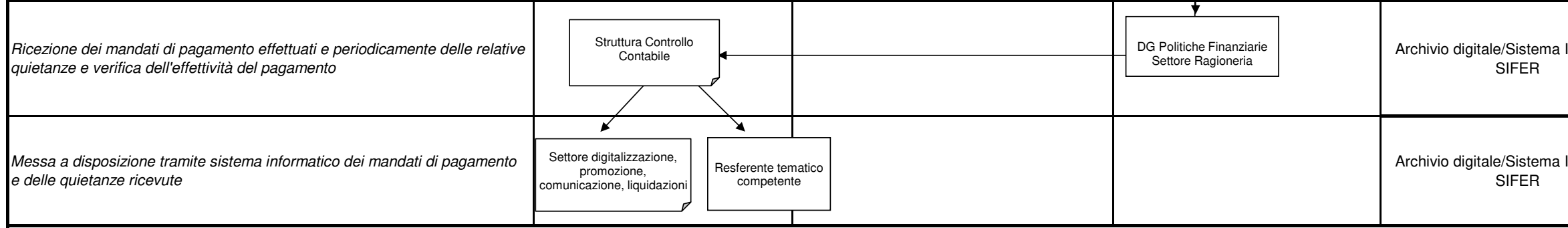

\* Per le attività ricadenti nell'ambito dell'assistenza tecnica, gli impegni sono presi dal Responsabile del Settore Affari generali e giuridici, strumenti finanziari, regolazione e accreditamenti, responsabile per il capitolo di spesa del bilancio regionale dedicato alla priorità Assistenza tecnica dei PR

Informatico

Informatico

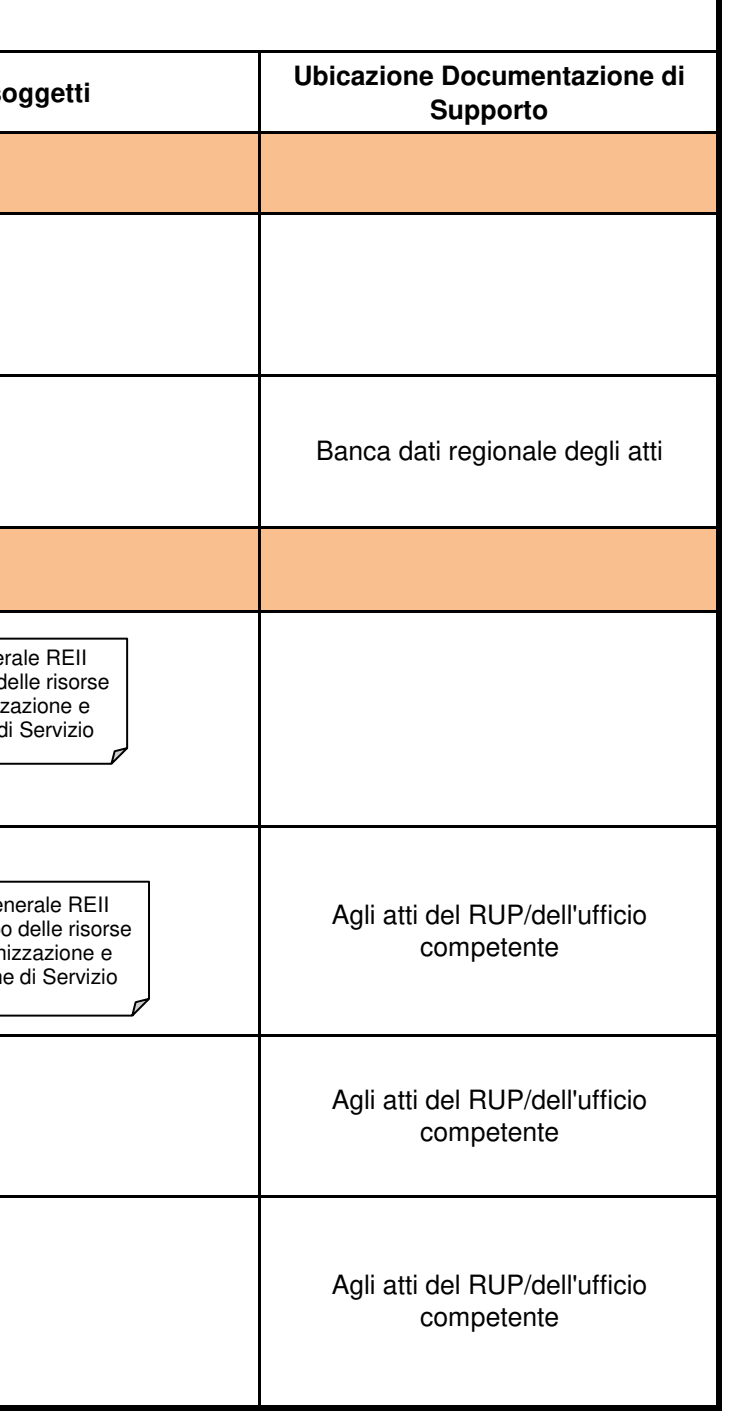

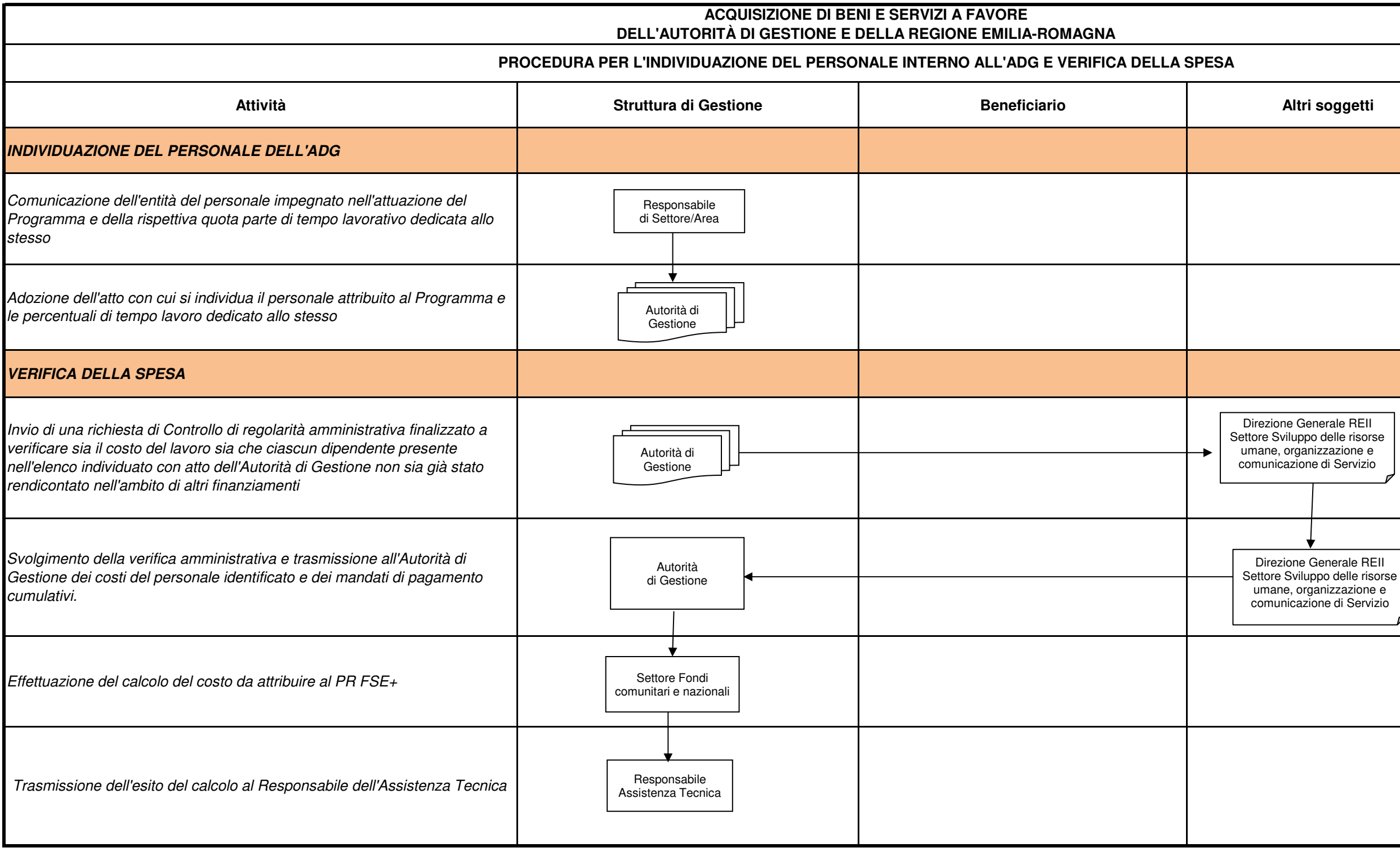

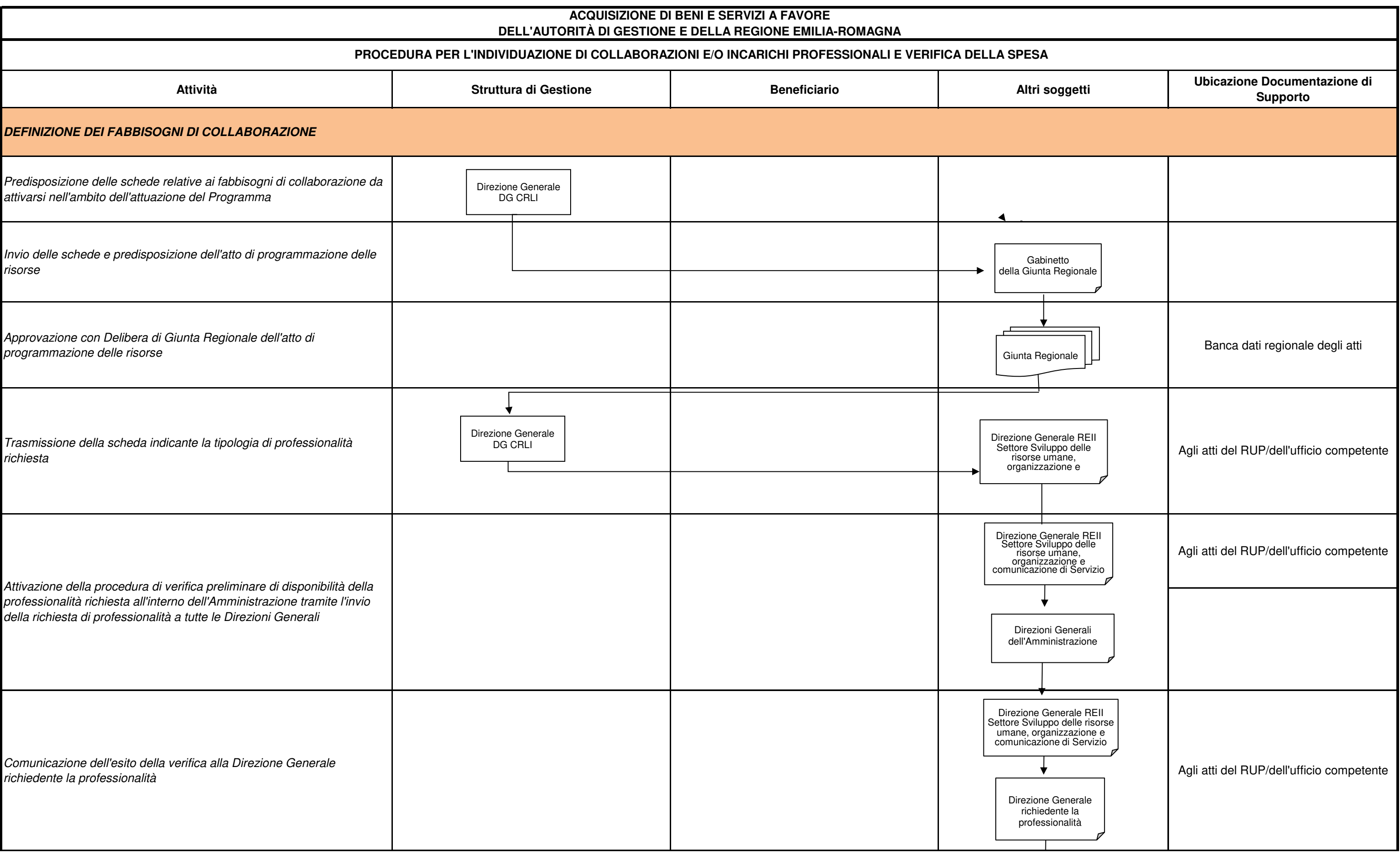

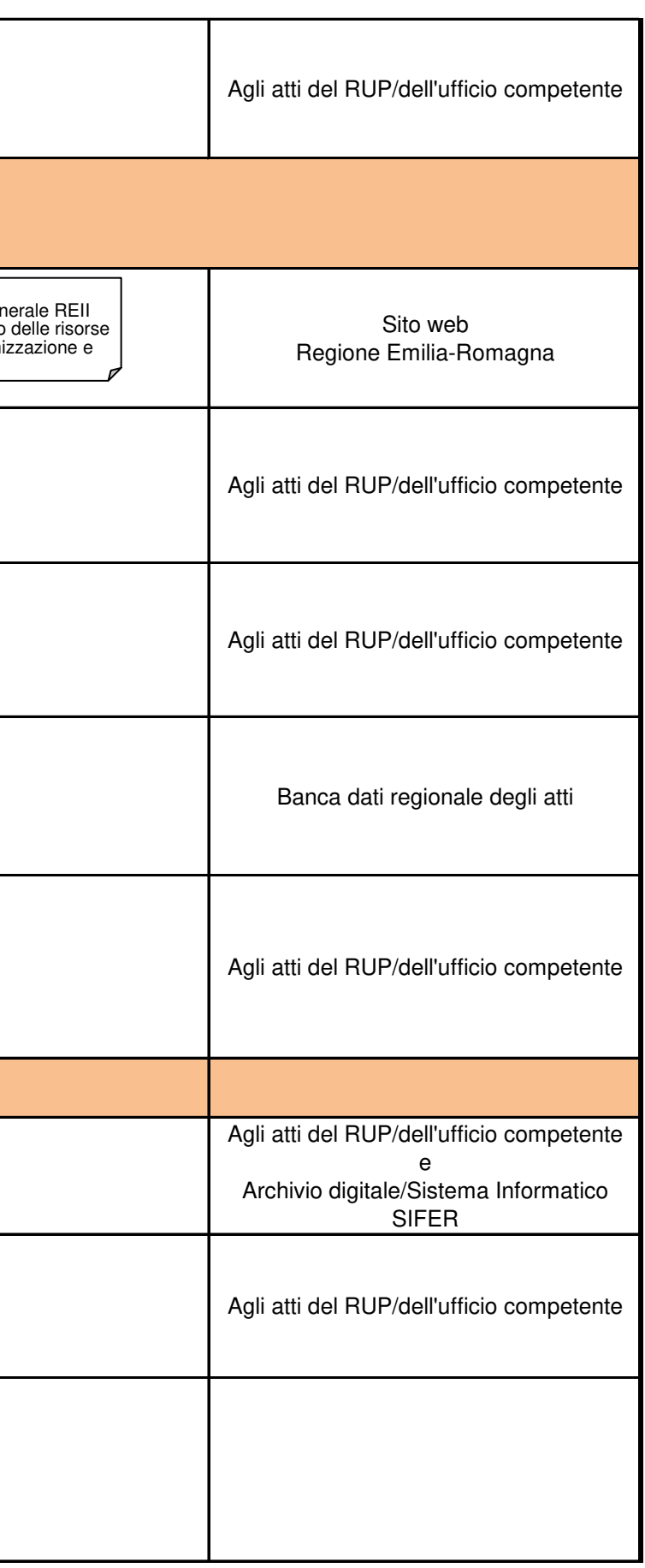

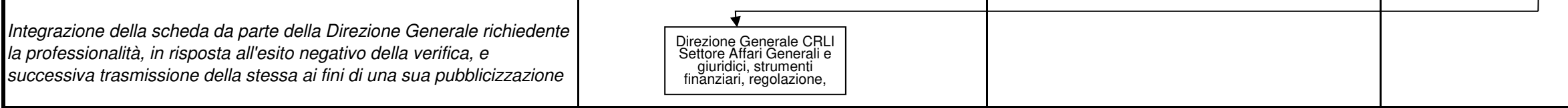

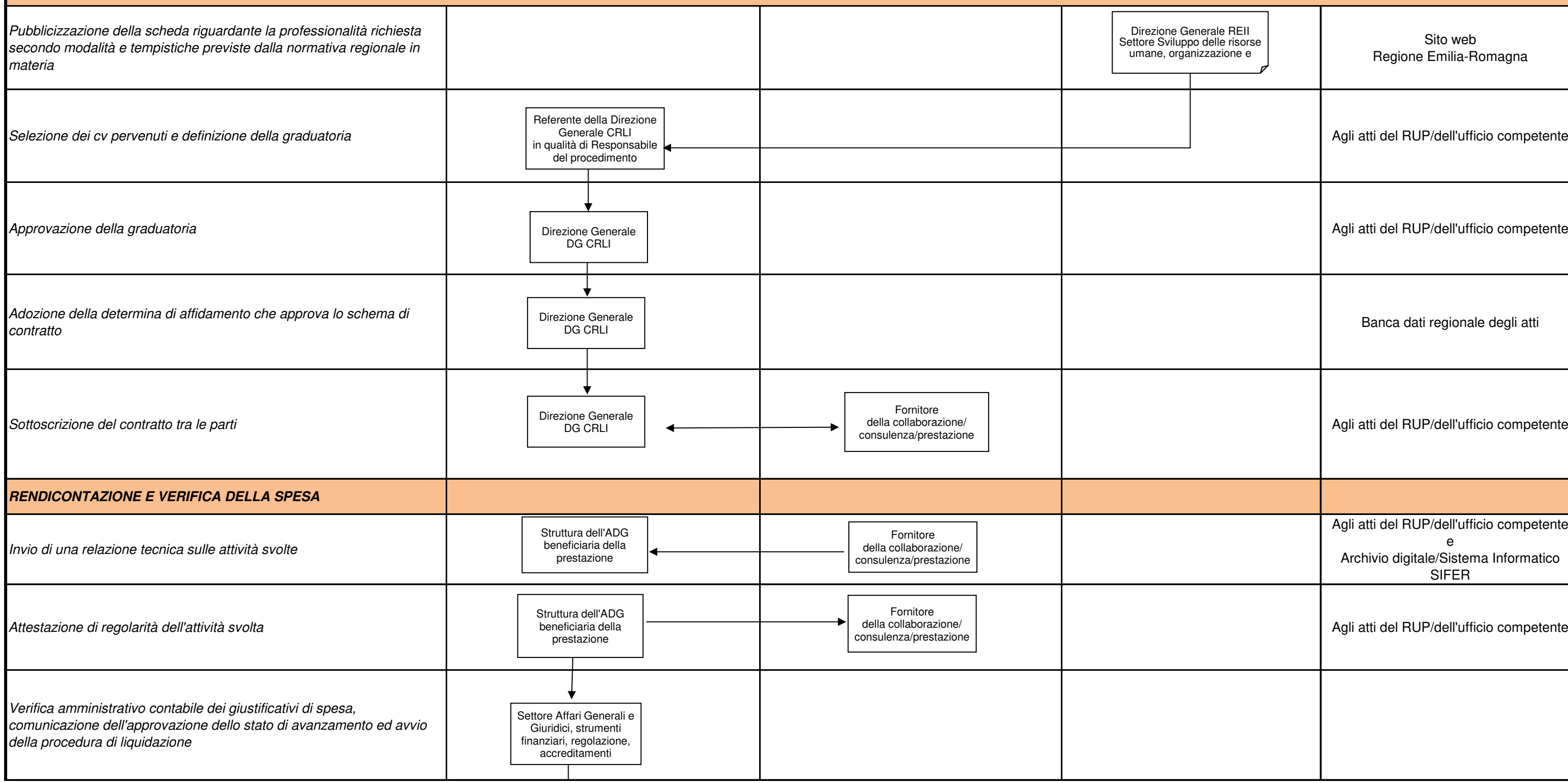

## **SELEZIONE DEL SOGGETTO AGGIUDICATARIO E AVVIO DEL CONTRATTO DI COLLABORAZIONE E/O INCARICO PROFESSIONALE**

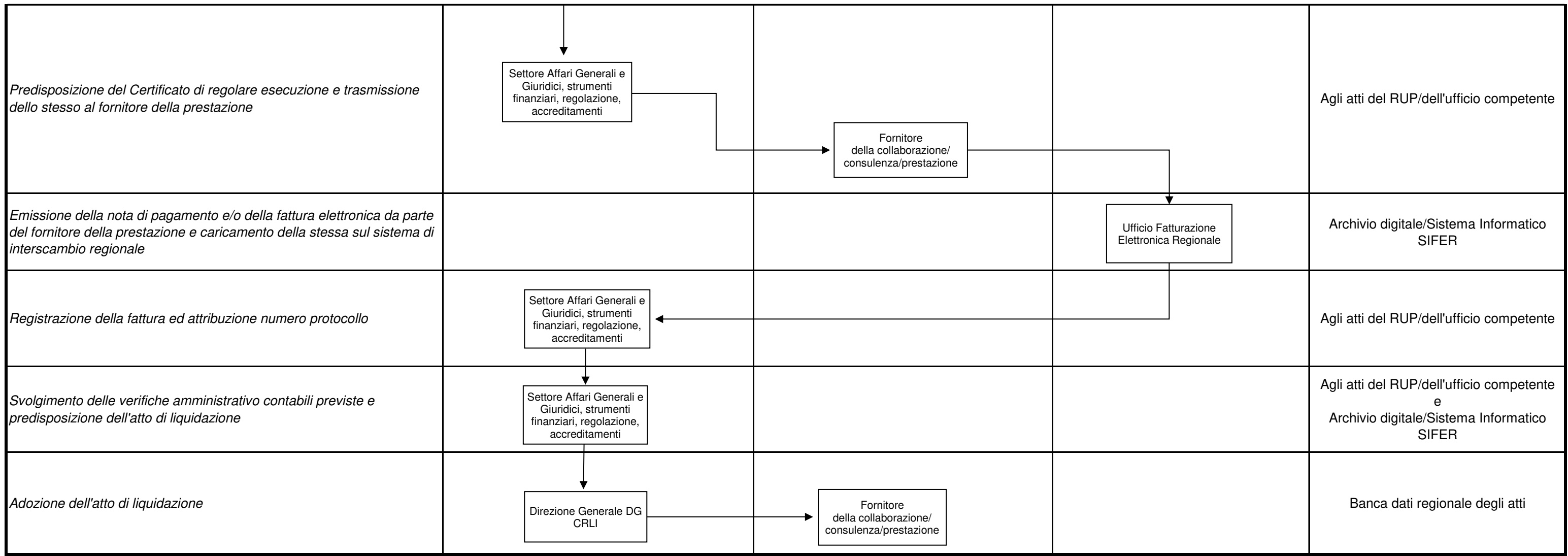

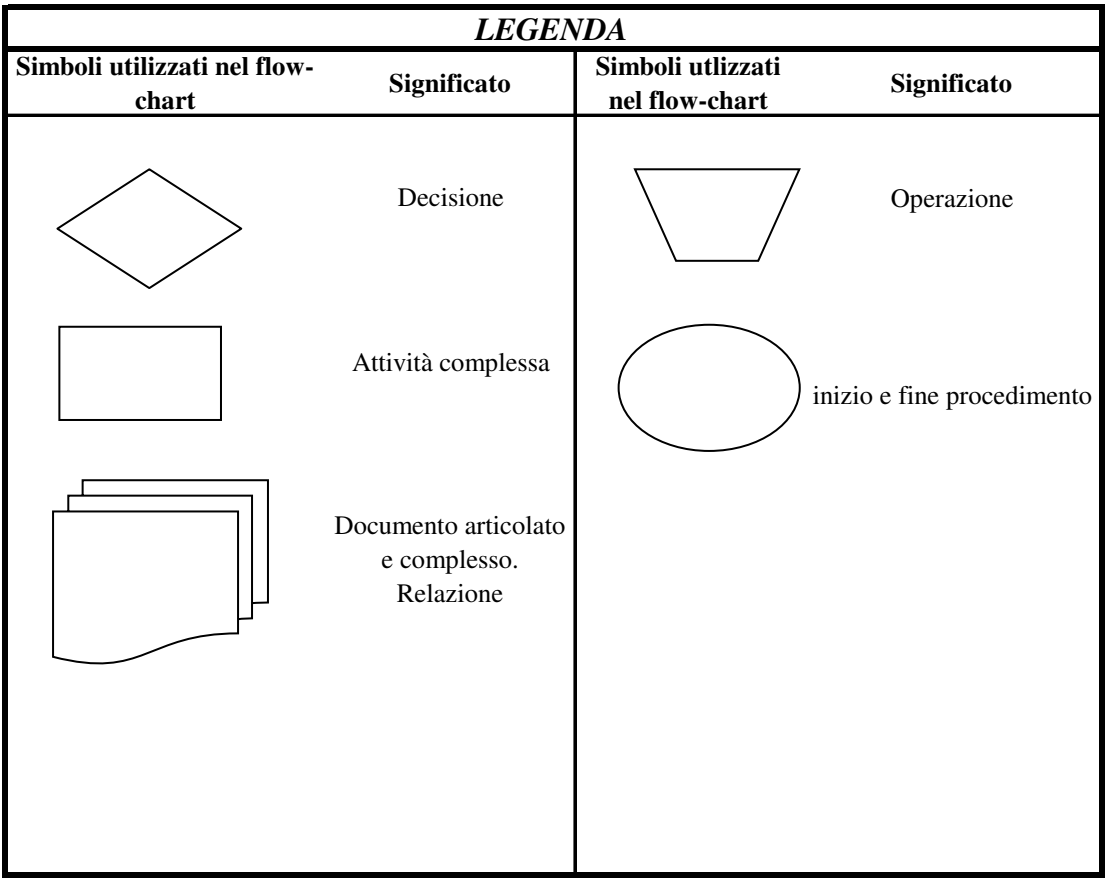